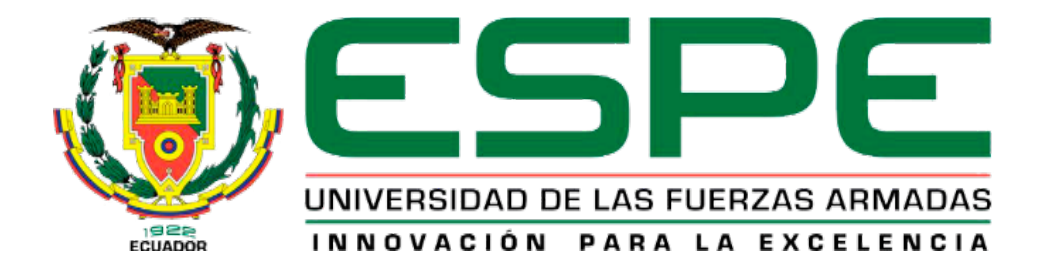

**Desarrollo e implementación de una aplicación web y móvil híbrida e-commerce mediante herramientas open source para la oferta y venta en línea de productos de la empresa "POINTI", ubicado en la ciudad de Guayaquil.**

Almachi Pillapaxi, Amanda Lizbeth y Toaquiza Peñafiel, Anahí Paola

<span id="page-0-0"></span>Departamento de Eléctrica y Electrónica

Carrera de Tecnología Superior en Redes y Telecomunicaciones

Trabajo de integración curricular, previo a la obtención del título de Tecnólogo Superior en Redes y Telecomunicaciones

Ing. Caiza Caizabuano, José Rubén

08 de febrero de 2023

Latacunga

u,

<span id="page-1-0"></span>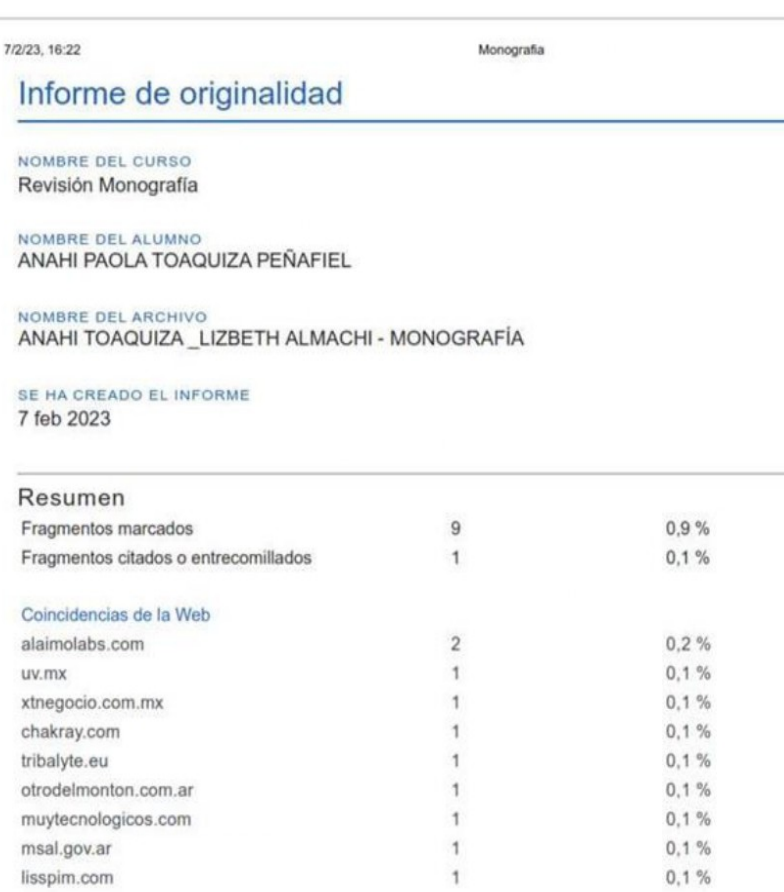

1 de 10 tragmentos<br>Fragmento del alumno MARCADO

 $|CH|$ 

Ing. Caiza Caizabuano, José Rubén ,Mgtr.

 $C.C.: 0502654296$ 

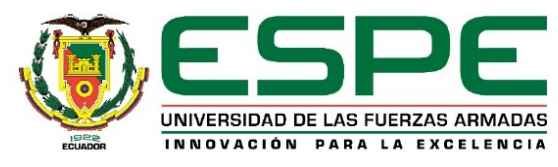

Departamento de Eléctrica y Electrónica Carrera de Tecnología Superior En Redes y Telecomunicaciones

#### <span id="page-2-0"></span>Certificación

Certifico que el trabajo de Unidad de Integración Curricular, "Desarrollo e implementación de una aplicación web y móvil híbrida e-commerce mediante herramientas open source para la oferta y venta en línea de productos de la empresa "POINTI", ubicado en la ciudad de Guayaquil" fue realizado por la señorita Almachi Pillapaxi ,Amanda Lizbeth y el señorita Toaquiza Peñafiel ,Anahí Paola el mismo cumple con los requisitos legales, teóricos, científicos, técnicos y metodológicos establecidos por la Universidad de las Fuerzas Armadas ESPE, además fue revisado y analizado en su totalidad por la herramienta de prevención y/o verificación de similitud de contenidos; razón por la cual me permito acreditar y autorizar para que se lo sustente públicamente..

#### Latacunga, 8 de febrero del 2023

Ing. Caiza Caizabuano, Jose Rubén, Mgtr C.C.: 0502654296

<span id="page-3-0"></span>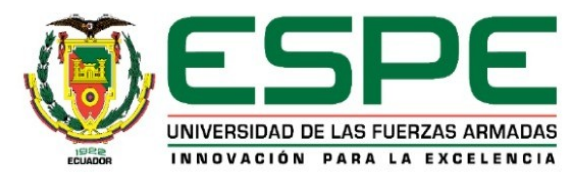

Departamento de Eléctrica y Electrónica

Carrera de Tecnología Superior En Redes y Telecomunicaciones

#### Responsabilidad de autoría

Nosotras, Almachi Pillapaxi ,Amanda Lizbeth con cédula de ciudadanía N°0550072003 y Toaquiza Peñafiel ,Anahi Paola con cédula de ciudadanía N°1729247658, declaramos que el contenido, ideas y criterios del trabajo de titulación: "Desarrollo e implementación de una aplicación web y móvil híbrida e-commerce mediante herramientas open source para la oferta y venta en línea de productos de la empresa "POINTI", ubicado en la ciudad de Guayaquil" es de nuestra autoría y responsabilidad, cumpliendo con los requisitos teóricos, científicos, técnicos, metodológicos y legales establecidos por la Universidad de las Fuerzas Armadas ESPE, respetando los derechos intelectuales de terceros y referenciando las citas bibliográficas.

Latacunga, 08 de febrero de 2023

Almachi Pillapaxi, Amanda Lizbeth

C.C.: 0550052003

Toaquiza Peñafiel , Anahi Paola C.C.: 1729247658

<span id="page-3-1"></span>Autorización de Publicación

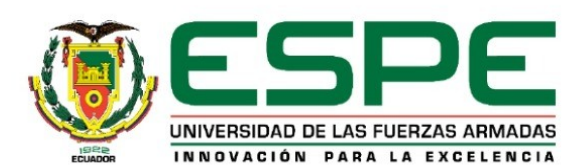

Departamento de Eléctrica y Electrónica

Carrera de Tecnología Superior En Redes y Telecomunicaciones

#### Autorización de Publicación

Nosotras, Almachi Pillapaxi ,Amanda Lizbeth con cédula de ciudadanía N° 0550072003 y Toaquiza Peñafiel, Anahi Paola con cédula de ciudadanía N°1729247658 autorizo a la Universidad de las Fuerzas Armadas ESPE publicar el trabajo de Unidad de Integración Curricular: "Desarrollo e implementación de una aplicación web y móvil híbrida e-commerce mediante herramientas open source para la oferta y venta en línea de productos de la empresa "POINTI", ubicado en la ciudad de Guayaquil" en el Repositorio Institucional, respetando los derechos intelectuales de terceros y referenciando las citas bibliográficas.

Latacunga, 08 de febrero del 2023

Almachi Pillapaxi, Amanda Lizbeth C.C.: 0550052003

Toaquiza Peñafiel , Anahi Paola C.C.: 1729247658

### <span id="page-5-0"></span>**Dedicatoria**

El presente Trabajo de integración curricular está dedicado en primer lugar a Dios ya que gracias a él he logrado culminar una de mis metas, a mis padres por ser el pilar fundamental en mi vida, por todos los consejos que me han ayudado día a día a ser mejor persona y por ser los que han estado a mi lado apoyándome tanto económicamente como moralmente, a mis hermanos/a por sus palabras de aliento y a mi sobrino Cristian que aunque no esté físicamente conmigo sé que desde el cielo me cuida, me guía todos los días para seguir de pie y que me ha enviado las fuerzas necesarias para seguir luchando y cumplir con este objetivo que es por él y para él, ya que siempre me alentaba a alcanzar mis metas y a ser la persona que soy hoy en día.

# **ALMACHI PILLAPAXI AMANDA LIZBETH**

#### <span id="page-6-0"></span>**Dedicatoria**

A Dios quien ha sido mi guía, fortaleza y su mano de fidelidad y amor han estado conmigo hasta el día de hoy. A mis padres Edgar y Roció quienes con su amor, paciencia y esfuerzo me han permitido llegar a cumplir hoy un sueño más, gracias por inculcar en mí el ejemplo de esfuerzo y valentía, de no temer las adversidades porque Dios está conmigo siempre.

 A mis hermanos Michell, Madelaine y Alan por su cariño y apoyo incondicional, durante todo este proceso, por estar conmigo en todo momento gracias. A toda mi familia porque con sus oraciones, consejos y palabras de aliento hicieron de mí una mejor persona y de una u otra forma me acompañan en todos mis sueños y metas.

 A mis amigos por quienes fueron un gran apoyo emocional durante el tiempo en que escribía este Trabajo de integración curricular. A mis maestros quienes nunca desistieron al enseñarme, aun sin importar que muchas veces no ponía atención en clase, a ellos que continuaron depositando su esperanza en mí.

A todos los que me apoyaron para escribir y concluir este Trabajo de integración curricular. Para ellos esta dedicatoria de Trabajo de integración curricular, pues es a ellos a quienes se las debo por su apoyo incondicional.

**TOAQUIZA PEÑAFIEL ANAHÍ PAOLA**

### <span id="page-7-0"></span>**Agradecimiento**

Muy orgullosa de poder hacer mención de todos a quienes agradezco el poder llegar al cumplimiento de esta meta tan anhelada que es mi titulación a través de este Trabajo de integración curricular.

En honor a tal orgullo deseo expresar mi agradecimiento en primer lugar a Dios por concederme la sabiduría necesaria para alcanzar mi meta y por concederme un día más de vida para seguir luchando y no rendirme.

Agradezco a mis padres quienes han creído día a día en mí y quienes han sido mi mayor ejemplo de sacrificio, humildad y superación fomentando en mí el deseo y las ganas de salir adelante.

También expreso mi respectivo agradecimiento a los diferentes docentes de la carrera de redes y telecomunicaciones, en especial a mi tutor de Trabajo de integración curricular, Ingeniero José Rubén Caiza por el tiempo y la paciencia dedicada y por todos los conocimientos brindados en el desarrollo de este Trabajo de integración curricular.

# **ALMACHI PILLAPAXI AMANDA LIZBETH**

### <span id="page-8-0"></span>**Agradecimiento**

El presente Trabajo de integración curricular primeramente me gustaría agradecerte a ti Dios por bendecirme para llegar hasta donde he llegado, porque hiciste realidad este sueño anhelado.

A la UNIVERSIDAD DE LAS FUERZAS ARMADAS ESPE por darme la oportunidad de estudiar y ser un profesional.

A mi Tutor de Trabajo de integración curricular, José Rubén Caiza por su esfuerzo y dedicación, quien, con sus conocimientos, su experiencia, su paciencia y su motivación ha logrado en mí que pueda terminar mis estudios con éxito.

También me gustaría agradecer a mis profesores durante toda mi carrera profesional porque todos han aportado con un granito de arena a mi formación. compañera de Trabajo de integración curricular por sus consejos, su enseñanza y más que todo por su amistad.

 Son muchas las personas que han formado parte de mi vida profesional a las que me encantaría agradecerles su amistad, consejos, apoyo, ánimo y compañía en los momentos más difíciles de mi vida. Algunas están aquí conmigo y otras en mis recuerdos y en mi corazón, sin importar en donde estén quiero darles las gracias por formar parte de mí, por todo lo que me han brindado y por todas sus bendiciones

**TOAQUIZA PEÑAFIEL ANAHÍ PAOLA**

# <span id="page-9-0"></span>ÍNDICE DE CONTENIDO

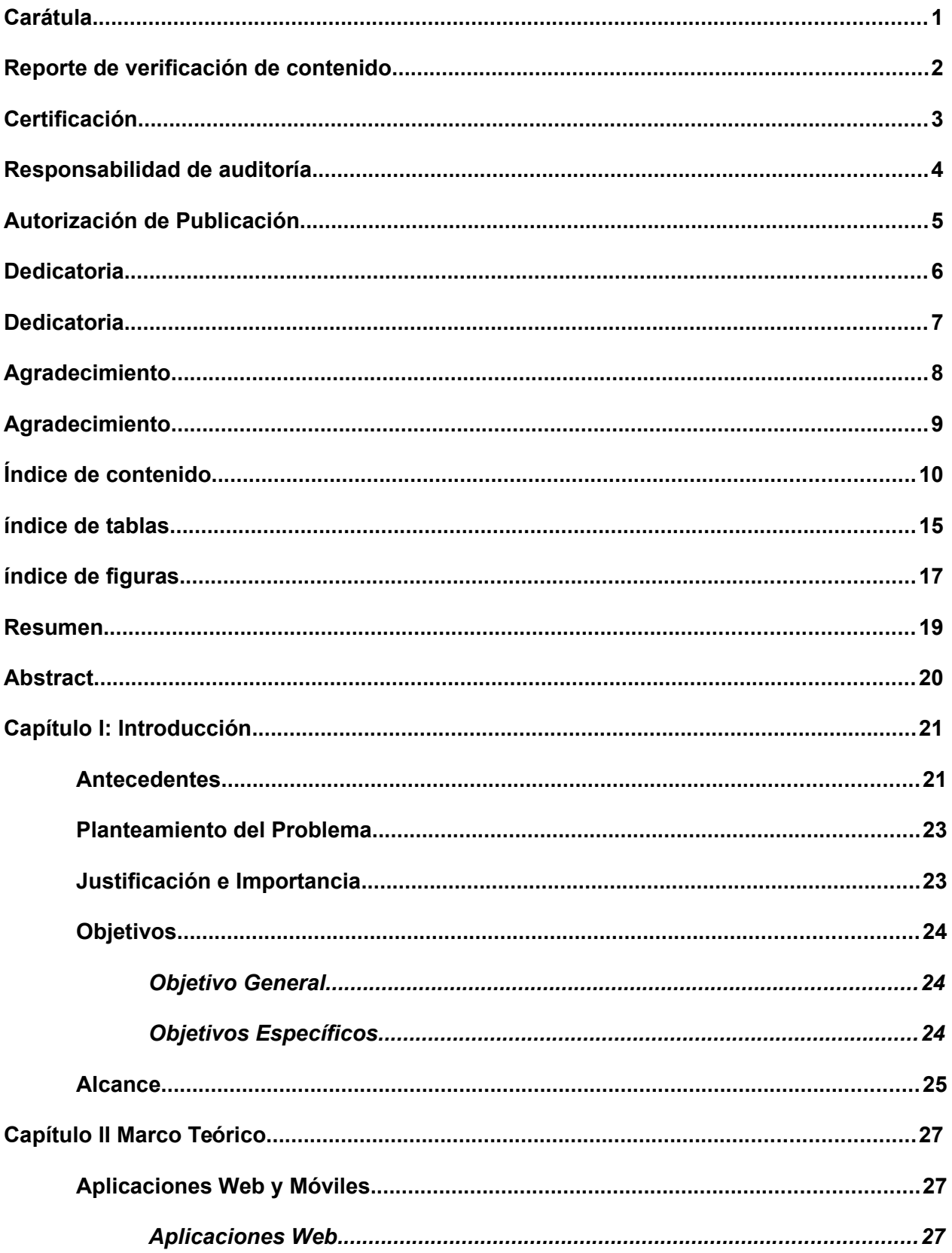

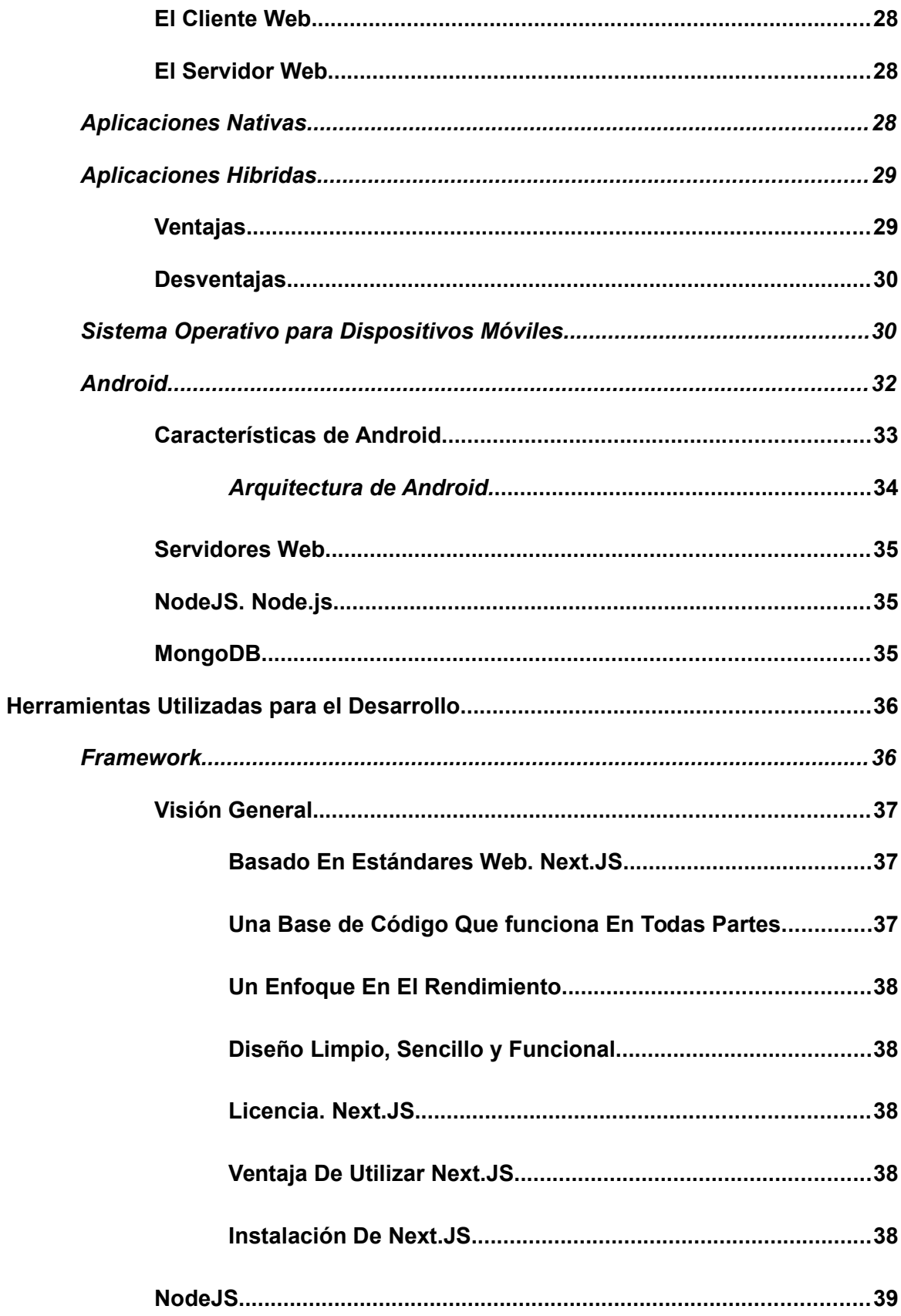

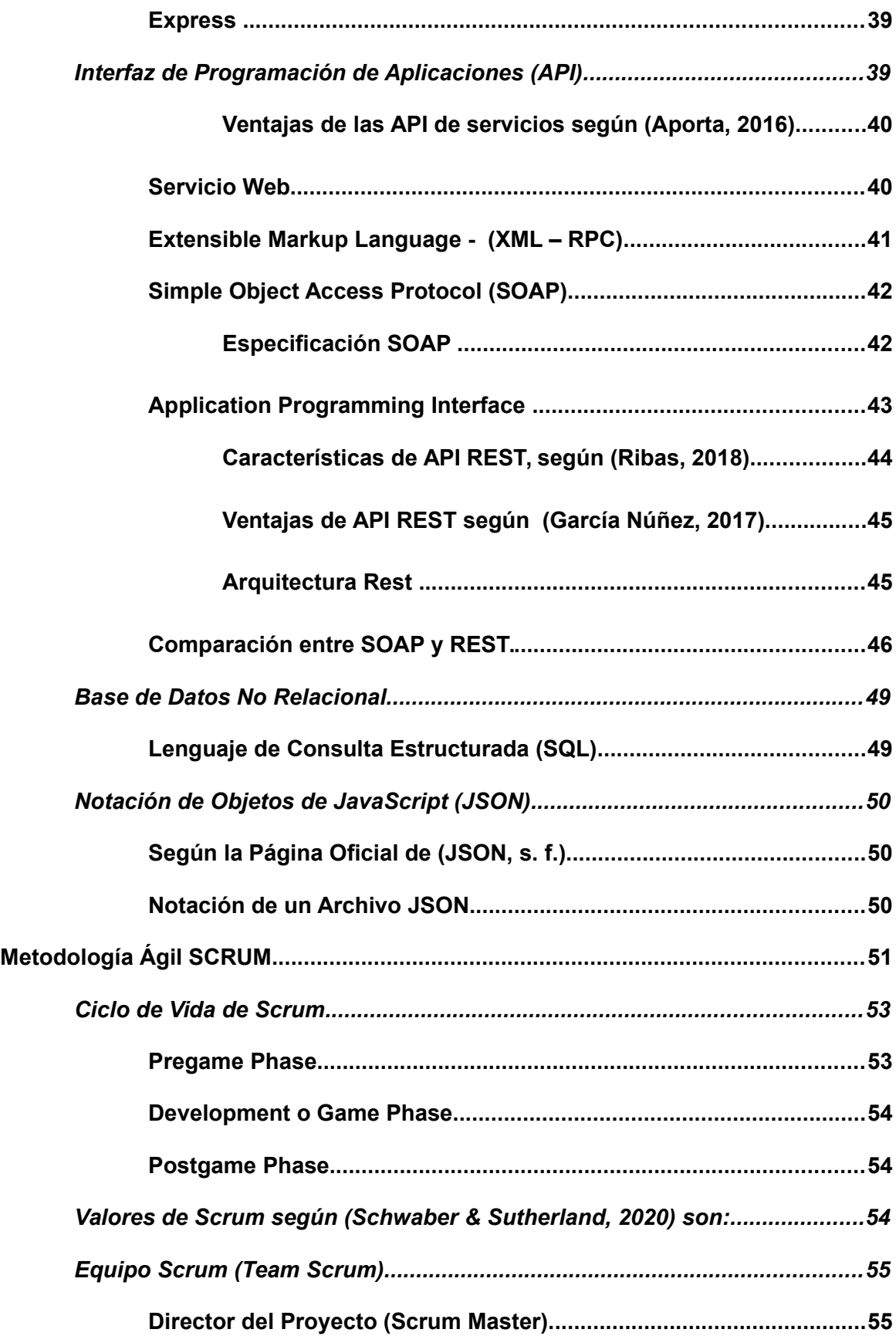

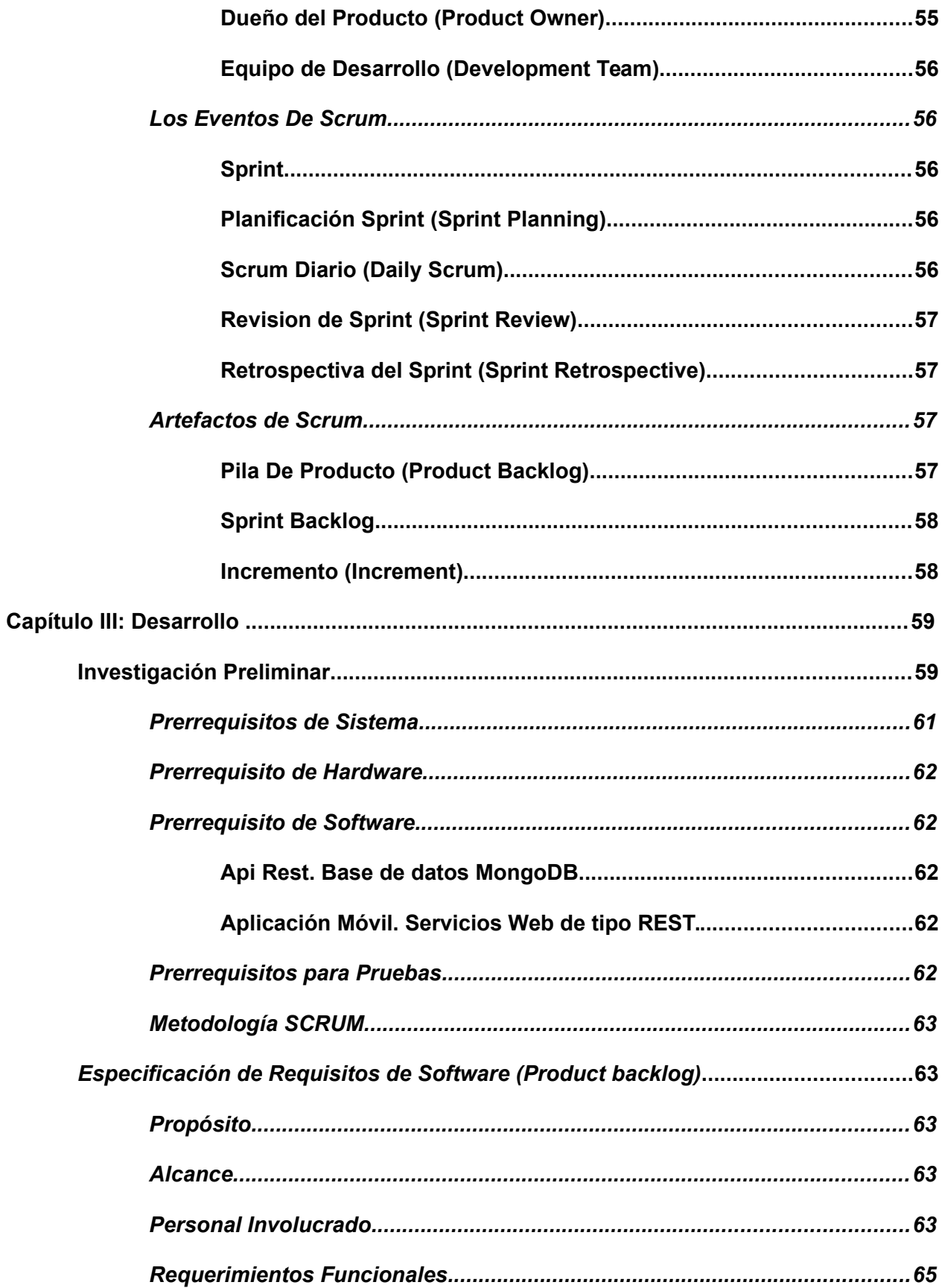

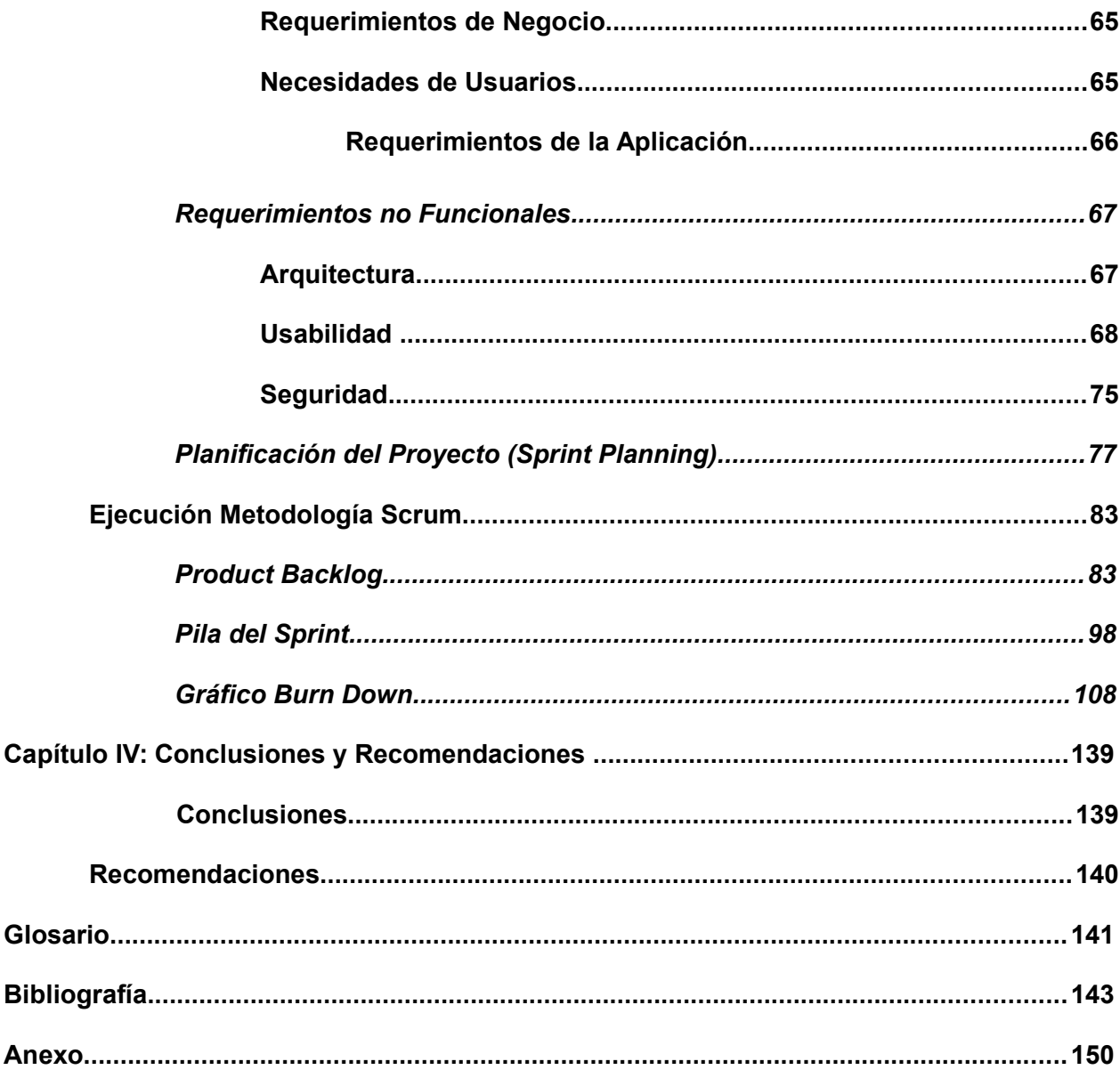

<span id="page-13-0"></span>ÍNDICE DE TABLAS

<span id="page-14-2"></span><span id="page-14-1"></span><span id="page-14-0"></span>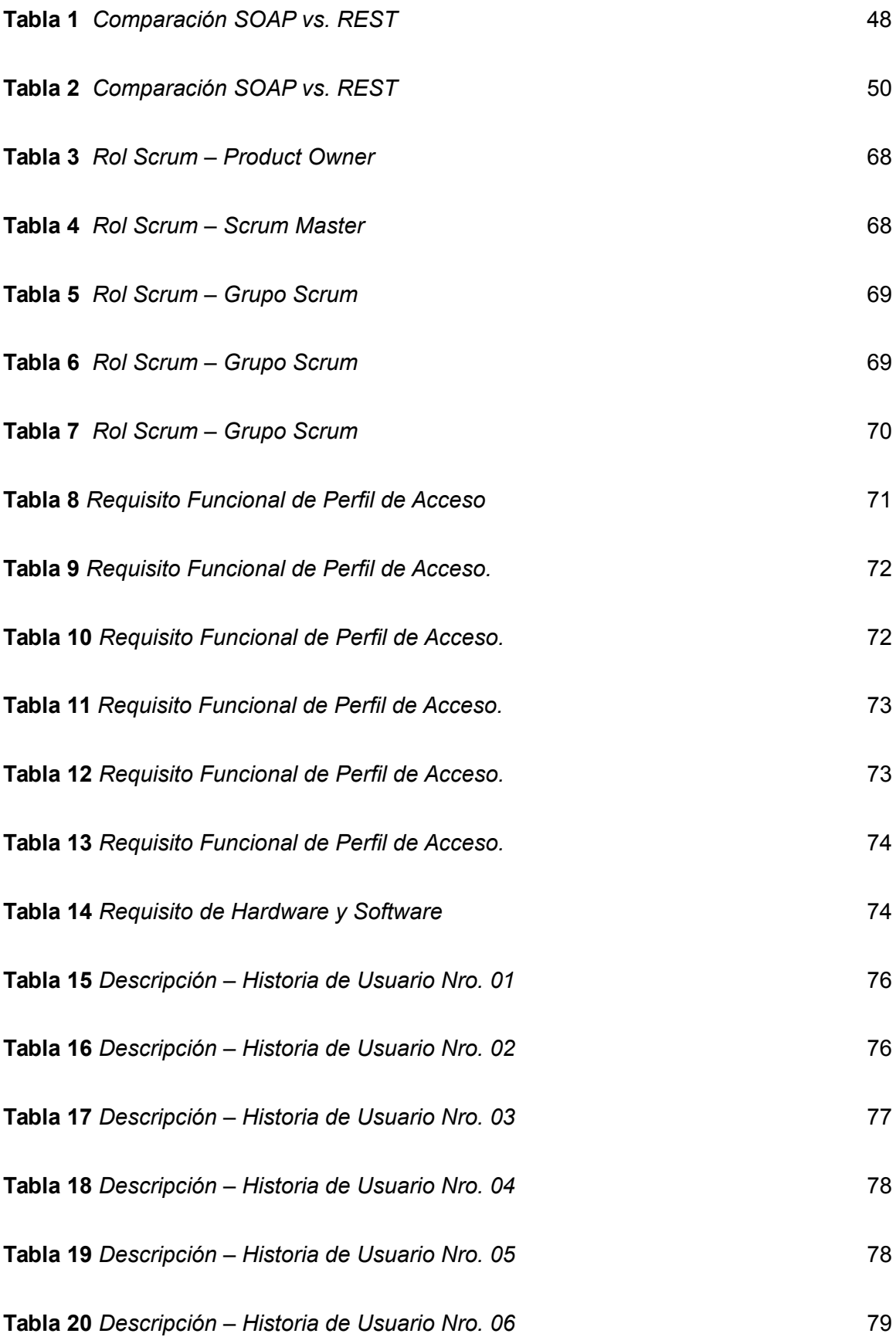

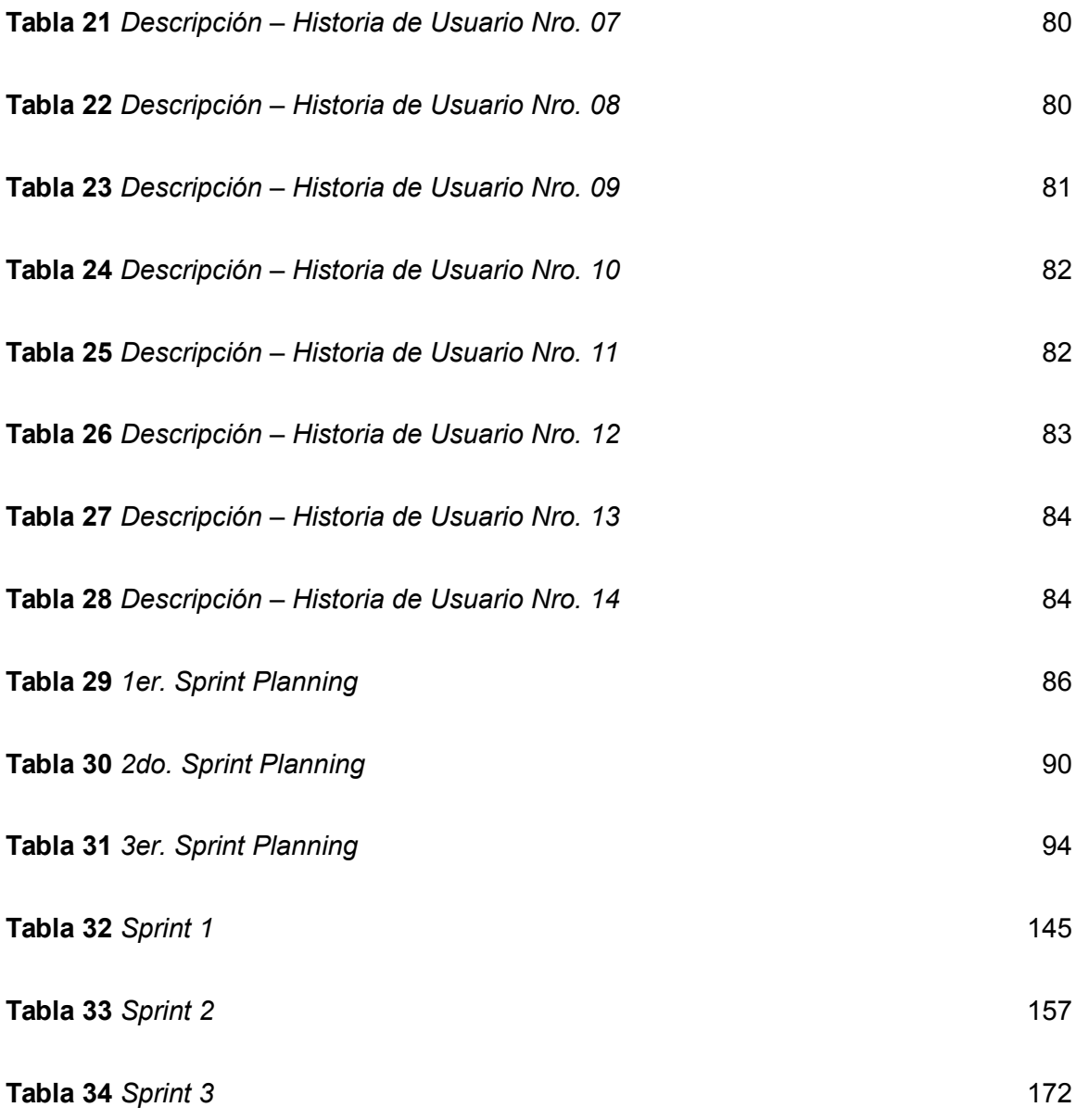

# <span id="page-15-0"></span>**ÍNDICE DE FIGURAS**

**[Figura 1](#page-27-3)** *[Esquema Básico de una Aplicación Web](#page-27-3)* [27](#page-27-3)

<span id="page-16-23"></span><span id="page-16-22"></span><span id="page-16-21"></span><span id="page-16-20"></span><span id="page-16-19"></span><span id="page-16-18"></span><span id="page-16-17"></span><span id="page-16-16"></span><span id="page-16-15"></span><span id="page-16-14"></span><span id="page-16-13"></span><span id="page-16-12"></span><span id="page-16-11"></span><span id="page-16-10"></span><span id="page-16-9"></span><span id="page-16-8"></span><span id="page-16-7"></span><span id="page-16-6"></span><span id="page-16-5"></span><span id="page-16-4"></span><span id="page-16-3"></span><span id="page-16-2"></span><span id="page-16-1"></span><span id="page-16-0"></span>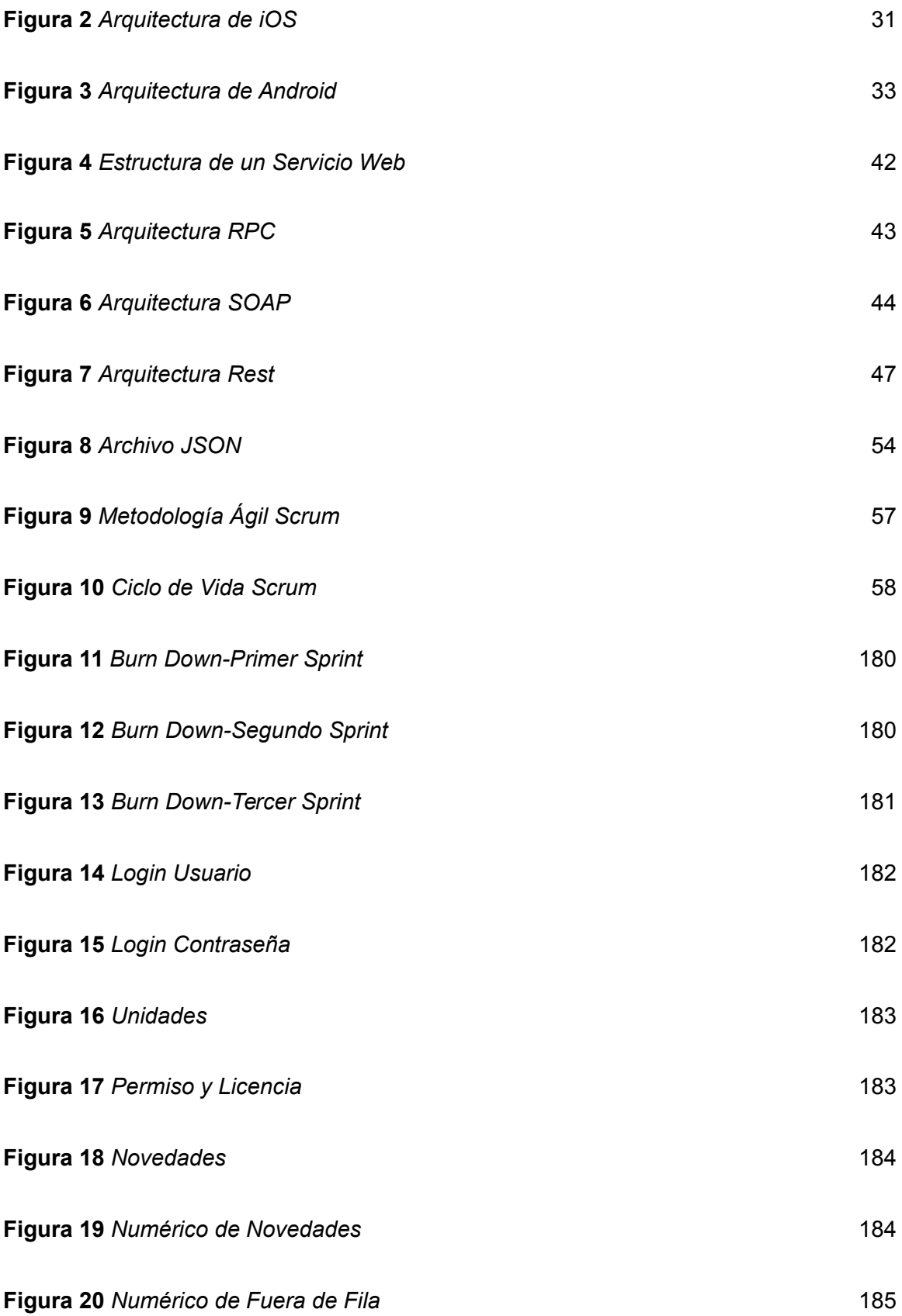

<span id="page-17-35"></span><span id="page-17-34"></span><span id="page-17-33"></span><span id="page-17-32"></span><span id="page-17-31"></span><span id="page-17-30"></span><span id="page-17-29"></span><span id="page-17-28"></span><span id="page-17-27"></span><span id="page-17-26"></span><span id="page-17-25"></span><span id="page-17-24"></span><span id="page-17-23"></span><span id="page-17-22"></span><span id="page-17-21"></span><span id="page-17-20"></span><span id="page-17-19"></span><span id="page-17-18"></span><span id="page-17-17"></span><span id="page-17-16"></span><span id="page-17-15"></span><span id="page-17-14"></span><span id="page-17-13"></span><span id="page-17-12"></span><span id="page-17-11"></span><span id="page-17-10"></span><span id="page-17-9"></span><span id="page-17-8"></span><span id="page-17-7"></span><span id="page-17-6"></span><span id="page-17-5"></span><span id="page-17-4"></span><span id="page-17-3"></span><span id="page-17-2"></span><span id="page-17-1"></span><span id="page-17-0"></span>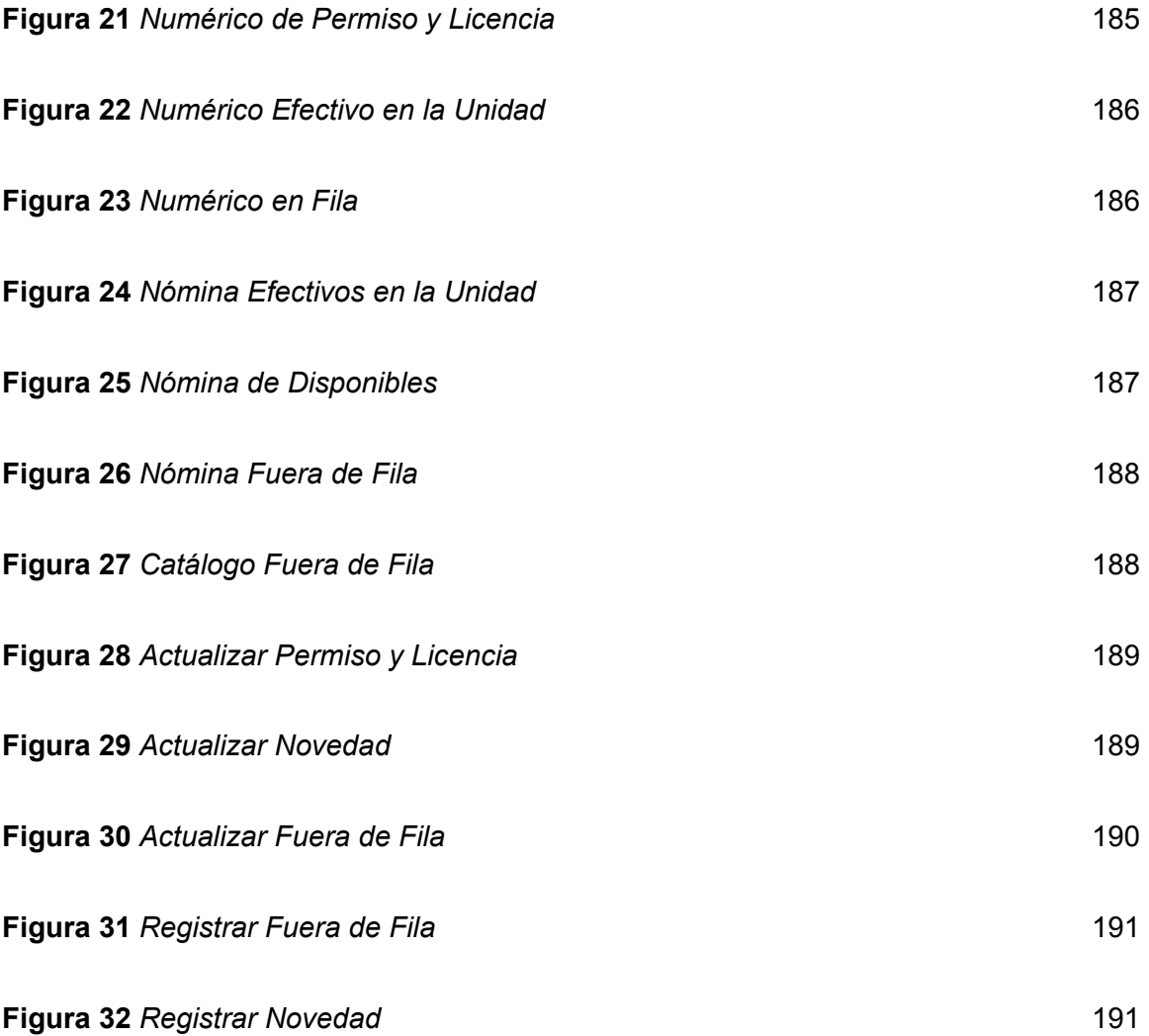

#### <span id="page-18-0"></span>**Resumen**

El presente proyecto tecnológico se enfoca en el crecimiento de comercio electrónico mediante la implementación de un sistema tecnológico E- Commerce que permitió el desarrollo del aplicativo web revolucionando el mercado tradicional y centrándonos en el comercio electrónico y su infraestructura tecnológica, para realizar ventas online de sus productos de una manera eficaz, gestionable y confiable. A través de esta implementación, los clientes podrán ver su catálogo y si es el caso adquirirlos, el desarrollo del presente proyecto tendrá un gran impacto principalmente en las PyMEs, debido a que muchas de las mismas no cuentan con un servicio de ventas ya sea en sitios web o en aplicaciones móviles, misma que podrá beneficiar a la empresa a ganar mercado por medios digitales. La aplicación móvil híbrida se desarrollará para dispositivos móviles que cuenten con la plataforma IOS y Android, que hoy en día está a la vanguardia de las tecnologías móviles. La cual está creciendo a pasos agigantados en el mercado. Adicionalmente la aplicación estará disponible para acceder desde cualquier navegador web actualizado La página será diseñada con contenidos gestionables y que sea fácil de actualizar por un empleado que sería el administrador de la web, teniendo poco conocimiento en diseño y programación web, incluso para el personal que solo tenga conocimientos ofimáticos básicos.

*Palabras Clave***:** aplicación web, aplicación móvil, comercio electrónico

#### <span id="page-19-0"></span>**Abstract**

This monograph focuses on the growth of electronic commerce by implementing an E-Commerce technological system that allowed the development of the web application revolutionizing the traditional market and focusing on electronic commerce and its technological infrastructure, to make online sales of its products In an efficient, manageable and reliable way. Through this implementation, customers can see their catalog and if it is the case to acquire them, the development of this project will have a great impact mainly on PyMEs, because many of them do not have a sales service either on websites or mobile applications, which can benefit the company to win market by media digital The hybrid mobile application will be developed for mobile devices that have the iOS and Android platform, which today is at the forefront of mobile technologies. Which is growing by leaps and bounds in the market. Additionally, the application will be available to access from any updated web browser.

*Key words:* web application, mobile application*,* electronic trade

#### <span id="page-20-0"></span>**Capítulo I**

#### **Introducción**

### <span id="page-20-1"></span>**Antecedentes**

La empresa "POINTI" ubicada en la ciudad de Guayaquil dedicada a la venta de accesorios personales tales como gorras, relojes etc. Necesita adquirir un aplicativo web y móvil debido al interés de seguir expandiéndose y ganando mercado por medios digitales. Es por esta razón que se ha visto necesario la implementación de un aplicativo web y móvil hibrido para generar ventas por catálogos, servicios de comercialización online.

En nuestro país esta aplicación tendría una mayor acogida por las facilidades y ganancias que se dará a la hora de su uso evidente sobre todo en la empresa "POINTI" ya que no cuentan con herramientas tecnológicas que ayuden a cumplir el objetivo de su emprendedor que en este caso es expandir su producto. En este sentido, una de las herramientas más eficaces para mejorar de una manera tecnológica es el E-Commerce que ha revolucionado el mercado de una manera eficiente y desarrollada, creando una aplicación móvil compatible con sistemas operativos iOS y Android.

Por la trascendencia del tema se ha realizado trabajos como los que se expone a continuación:

 El trabajo investigativo cuyo tema es "DISEÑO E IMPLEMENTACION DE UN APLICATIVO WEB QUE PERMITA LA GESTION COMERCIAL DE LA EMPRESA OPTIVICION"; llega a la conclusión de que:

"Se ha conseguido crear un sitio web ligero, intuitivo para los usuarios que tienen que acceder a él para realizar sus compras, y aportando una labor comercial además de la práctica de compras" .[CITATION IZQ21 \l 1033 ]

- Trabajo investigativo cuyo tema es "APLICACIÓN WEB PARA MEJORAR LA GESTIÓN COMERCIAL DE LOS PRODUCTOS Y SERVICIOS DE LA FERRETERÍA LAS FUESTES DE LA CUIDAD DE IBARRA"; llegando a concluir que: "Se ha logrado la optimización de recursos con los que cuenta la Ferretería las Fuentes, teniendo una información rápida y ordenada y a su vez llevar un control
	- Trabajo investigativo cuyo tema es "DESARROLLO DE UNA APLICACIÓN WEB PARA LA MEJORA DE VENTAS DE EQUIPOS INFORMÁTICOS EN LA EMPRESA SUMINISTROS TECNOLÓGICOS TERABYTE"; llega a concluir que:

de todas las actividades de la institución".[CITATION NAT18 \l 1033 ]

Para distinguir si una empresa genera valor no basta con prestar atención a la gestión financiera, sino también a otros aportes como la innovación tecnológica y una estrategia administrativa. Con lo cual en el presente Trabajo de integración curricular se muestra que la orientación a la innovación tecnológica es fundamental, ya que es un elemento vital en el desarrollo de las PYME para hacer frente a la fuerte competencia. Así como también se demuestra que una estrategia administrativa para operar el negocio y dirigir sus operaciones apoyándose en herramientas tecnológicas permite hacer crecer y expandir el negocio.

[CITATION FOR18 \l 1033 ]

Por lo expuesto es fundamental que el Sistema Integrado, cuente con un aplicativo que sean compatibles con dispositivos móviles iOS y Android, para el mejoramiento del proceso en la unidad Educativa.

# <span id="page-21-0"></span>**Planteamiento del Problema**

Este proyecto App "PONTI" se realizó mediante un estudio con encuestas al personal de la empresa a través de formularios, en donde la aspiración de quien la conforma es expandir el

mercado generando un aplicativo tecnológico moderno y confiable, la calidad de servicio que se requiere presentar con el aplicativo será una base fundamental para su cliente.

Particularmente esta aplicación fue creada con el fin de brindar una tecnología moderna ya que es parte del crecimiento comercial, publicitario y laboral para que logre entrar en el mercado y sea una competencia hacia otras empresas que lleven tiempo en el comercio electrónico basándonos en el problema revolucionario que se viene dando sobre todo en la tecnología

Esto ha dado origen a:

- Falta de accesibilidad al comprador desde dispositivos móviles.
- Problemas en sus ventas.
- No disponer de una suficiente comercialización en el mercado laboral.

De no solucionarse los problemas que se ha mencionado anteriormente, no se podrá gestionar de manera puntual el crecimiento en cuanto a ingresos y egresos en sus ventas.

Por lo dicho es necesario que la empresa "POINTI" cuente con un avance tecnológico, comercial y publicitario para que facilite su expansión y el ingreso al mercado tecnológico, así como facilitar la labor del personal que trabaja en esta empresa.

# <span id="page-22-0"></span>**Justificación e Importancia**

En la actualidad es fundamental que la empresa cuente con un avance tecnológico para su comercialización puesto que las ventas virtuales y la publicidad que estas brindan son mejores que las tradicionales, cuentan con disponibilidad para cualquier persona. Por tal manera recibe un estigma de infravaloración en sus productos en cuanto a ventas ya que no cuenta con un reconocimiento amplio y un contenido atractivo que impacte y llame la atención del comprador.

 Es importante que las empresas de comercio cuenten con el uso de una aplicación web para iOS y Android, para mejorar puntualmente el crecimiento del mercado, el aumento de ofertas y el incremento de ventas

Así como también:

- Disponer de un refuerzo y capacitación del manejo del programa.
- Atraer más clientes a través de la publicidad generada por la app.
- Facilitar una mejor estrategia de negocio y de marketing.

Se beneficiarán del presente trabajo la empresa (emprendimiento) y a la vez el comprador porque para muchos es una opción cómoda que prefieren elegir sus productos desde los hogares y gestionar su contenido, este programa contará con la aplicación en su dispositivo móvil para que el trabajo sea más efectivo y eficiente.

 Los resultados permitirán fortalecer el trabajo que demanda el comprador y ver el alcance que tiene hacia las personas de manera inmediata.

# <span id="page-23-0"></span>**Objetivos**

# <span id="page-23-1"></span>*Objetivo General*

Desarrollar e implementar una aplicación web y móvil híbrida e-commerce mediante

herramientas open source para la oferta y venta en línea de productos de la empresa "POINTI",

ubicada en la ciudad de Guayaquil.

# <span id="page-23-2"></span>*Objetivos Específicos*

Investigar las diferentes herramientas que pueden ser utilizadas para el correcto desarrollo del

aplicativo web y móvil. Diseñar y ejecutar encuestas a personal de la empresa para determinar los requisitos del

aplicativo web y móvil. Desarrollar una aplicación web y móvil E-Commerce para la gestión de ventas. Crear una API utilizando la Base de Datos seleccionadas, empleando estándares de creación

de APIs.

# <span id="page-24-0"></span>**Alcance**

El presente proyecto tiene como finalidad apoyar al establecimiento de venta de productos "POINTI" mediante un sitio web interactivo y aplicación móvil.

Diseño de la estructura de la base de datos:

La base de datos contará con la información gestionada por el sistema la misma

que será diseñada mediante el gestor de bases de datos MONGODB.

El cual tendrá:

• Clientes

Id, nombre, apellido, empresa, email, teléfono

• Pedidos

Id, pedido, creado, estado, total, cliente, vendedor

# • Productos

Id, nombre, existencia, precio

• Usuarios

Id, nombre, apellido, email, password

Mediante la Aplicación web:

- Acceso Administrador
	- o Acceso total del Sistema

El administrador tendrá el acceso total de la aplicación web para gestionar todo

el proceso y control del inventario de productos así también la correcta administración de las ventas y reservas efectuadas.

Acceso Cliente

El cliente que acceda a la aplicación web podrá visualizar un catálogo de productos en el que podrá realizar la compra de los mismos

Mediante la aplicación móvil:

Cliente

La aplicación móvil se enfocará al uso de herramientas y técnicas de 1UX y que permita mayor usabilidad e interacción del usuario frente a la aplicación. Esta aplicación mostrará información acerca de los productos, pedidos, clientes. La aplicación será desarrollada en el IDE Visual Studio Code con el lenguaje de programación

JavaScript para el sistema operativo Android y IOS. Además, la aplicación móvil contará con las opciones de ingreso, edición y eliminación de productos, pedidos y clientes respectivamente.

#### <span id="page-26-0"></span>**Capítulo II**

#### **Marco Teórico**

#### <span id="page-26-1"></span>**Aplicaciones Web y Móviles**

Hace algún tiempo el acceso a internet era limitado y sobre todo ligado a ordenadores de mesa, móviles, portátiles las cuales han hecho que cambien el panorama en la actualidad dando un funcionamiento de mejor calidad.

Los actuales redes de comunicación web y móvil nos permiten ofrecer una infinidad de servicios que antes eran impensables así como también nuevas estrategias de márquetin alineándose con el concepto de construir un aplicativo web y móvil para todos y accesible desde cualquier tipo de dispositivos en las cuales se destacan diferentes documentos técnicos como las Mobile web best practices y las Mobile web application best practices aplicaciones dirigidas a seguir, dirigir, guiar a los desarrolladores en la creación de contenido y aplicaciones adaptados desde diferentes dispositivos móviles. [ CITATION Alc17 \l 2058 ]

### <span id="page-26-2"></span>**Aplicaciones Web**

Las aplicaciones web como bien se conoce es uno de los primeros lenguajes de programación para el desarrollo de aplicaciones web con el lenguaje PHP. A partir de ahí empezaron a aparecer nuevos lenguajes como JavaScript o HTML, etc.

Las aplicaciones web pueden ser programadas para generar contenido dinámico en tiempo real, adaptarse a las necesidades y preferencias del usuario y ofrecer funciones avanzadas de comercio electrónico, como el carrito de compras y el procesamiento de pagos en línea. Esto permite a los sitios web ofrecer una experiencia más interactiva y personalizada para los usuarios y mejorar la eficiencia de los procesos de negocios en línea. Además, las aplicaciones web le permiten interactuar con los sistemas de gestión de TI de su empresa, como la gestión de clientes, la contabilidad y la gestión de inventarios, a través de páginas web. [ CITATION Pon17 \l 2058 ]

Tal y como se muestra en la figura 1 que corresponde a un esquema básico de una aplicación web

### <span id="page-27-3"></span>**Figura 1**

*Esquema Básico de una Aplicación Web*

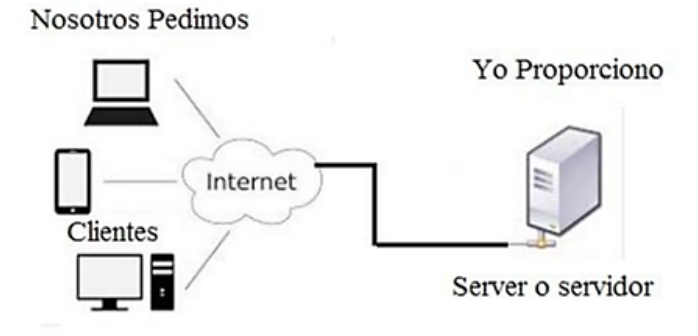

 *Nota.* Ilustración 1Esquema básico de una aplicación Web. Adaptado de áreatecnologia.com

<span id="page-27-0"></span>**El Cliente Web.** El sistema cliente web se comunica entre el usuario y el resto de la

aplicación para interactuar con recursos compartidos (bases de datos de impresoras). El lado del cliente y el lado del servidor tienen diferentes requisitos de recursos de tiempo de ejecución. Velocidad de la CPU, memoria, velocidad y capacidad del disco duro, dispositivos de entrada/salida, etc.[ CITATION Sán11 \l 3082 ]

<span id="page-27-1"></span>**El Servidor Web**. Un servidor web es responsable de recibir las solicitudes realizadas a las páginas web o componentes sobre el protocolo http. Le pide al servidor web el recurso que necesita el usuario, finalmente lo recupera (si la solicitud es válida) y, opcionalmente, lo transforma en una forma legible por el usuario (es decir, un navegador real HTML).[ CITATION Sán11 \l 2058 ]

## <span id="page-27-2"></span>**Aplicaciones Nativas**

Las aplicaciones nativas, como su nombre indica, son aplicaciones que son nativas de cada plataforma. Deben ser desarrolladas con plataformas específicas y concretas. No existe

un tipo estándar tanto en las capacidades como en los entornos, por lo que los desarrollos que intentan admitir en diferentes plataformas generalmente requieren un esfuerzo adicional. Estas aplicaciones son las que más potencial tienen porque aprovechan al máximo los dispositivos y por tanto consiguen una mejor experiencia de usuario. Hay muchas plataformas de las cuales están relacionadas con este tipo de dispositivo, aunque también existen algunas como Android, que están ligadas para diferentes tipos de dispositivos. Algunos de los más populares incluyen iOS, Android, BlackBerry, bada, Java Me, Windows Phone (anteriormente Windows Mobile o Windows Ce), Symbian, Web OS y Brew.Todas ellas tienen diferentes tipos de dispositivos con una base común entre ellos.[ CITATION Ram10 \l 3082 ]

#### <span id="page-28-0"></span>**Aplicaciones Hibridas**

Una aplicación híbrida es aquella que combina lo mejor de ambos mundos y está basada en el desarrollo de páginas móviles que pueden gestionar elementos nativos del dispositivo (cámara, GPS, etc.). Para ello se utiliza una nueva versión del lenguaje HTML denominada HTML5, que está siendo cada vez más utilizada por los equipos de desarrollo. Este tipo de tecnologías se complementan entre sí ya que nos permiten servir a más dispositivos móviles en el mercado.

Existen tecnologías que permiten llevar servicios al dispositivo móvil; lo importante es saber utilizar la tecnología apropiada para asegurar que el servicio sea un completo éxito. [ CITATION Ang13 \l 3082 ]

<span id="page-28-1"></span>**Ventajas.** Accesibilidad: se pueden ejecutar en diferentes plataformas, como iOS, Android y la web, lo que aumenta su alcance y accesibilidad.

Rendimiento: las aplicaciones híbridas combinan la potencia de HTML, CSS y JavaScript con la capacidad nativa de las plataformas móviles, lo que permite un rendimiento óptimo.

Desarrollo más rápido: el desarrollo de aplicaciones híbridas es más rápido y eficiente que el desarrollo de aplicaciones nativas debido a la reutilización de código.

Costo: las aplicaciones híbridas son más económicas que las aplicaciones nativas debido a la reutilización de código y la reducción en la necesidad de desarrolladores especializados en diferentes plataformas.

Actualizaciones: las actualizaciones de aplicaciones híbridas son más sencillas y eficientes que las de las aplicaciones nativas, ya que solo se necesita publicar una sola versión en la tienda de aplicaciones en lugar de actualizar cada versión individual para cada plataforma.

<span id="page-29-0"></span>**Desventajas.** Algunas de las desventajas concretas de las aplicaciones híbridas incluyen un rendimiento más lento que las aplicaciones nativas, ya que la aplicación depende de componentes de software web para funcionar. Esto puede resultar en una experiencia de usuario menos fluida y una respuesta más lenta a las interacciones del usuario.

Además, puede haber limitaciones en la accesibilidad a ciertas funciones del dispositivo, como la cámara o el almacenamiento, debido a las restricciones impuestas por el navegador web subyacente.

También es posible que la apariencia y la funcionalidad de la aplicación varíen en diferentes sistemas operativos y dispositivos, lo que puede resultar en una experiencia inconsistente para el usuario.

### <span id="page-29-1"></span>**Sistema Operativo para Dispositivos Móviles**

Son software especialmente diseñado para controlar y administrar los dispositivos móviles, como Smartphone y tabletas. Estos sistemas operativos proporcionan una interfaz de usuario fácil de usar, permiten ejecutar aplicaciones y programas, y administran tareas básicas como la gestión de la batería, la conexión a Internet y el almacenamiento de datos. [ CITATION Her171 \l 3082 ]

Ios. iOS es el sistema operativo móvil exclusivo de Apple, que se utiliza en los dispositivos móviles de la marca, como el iPhone, el iPad y el iPod touch. iOS es conocido por su diseño intuitivo y elegante, su facilidad de uso y su amplia gama de aplicaciones y funciones. Algunas de las características más importantes de iOS incluyen una interfaz de usuario moderna y sencilla, una tienda de aplicaciones integrada conocida como App Store, y una amplia variedad de funciones integradas, como mensajería, correo electrónico, navegación GPS y cámara. Además, iOS es conocido por su seguridad y privacidad, lo que lo hace atractivo para los usuarios que valoran la protección de sus datos.[ CITATION COR13 \l 3082 ]

Características de iOS. Las características implementadas en dicho sistema operativo incluyen: Multitarea, Carpetas, Bandeja de entrada unificada, Cámara mejorada, Game Center, iBooks, iAds, Mapas y Brújula, FaceTime, entre otras.

Arquitectura de iOS. iOS cuenta con una arquitectura y tecnologías que permiten realizar, ejecutar aplicaciones bajo el sistema de operativos iOS; esta arquitectura está compuesta por cuatro capas o niveles relacionadas entre sí como es el núcleo del sistema operativo, los Servicios Principales, los Medios y Cocoa Touch.

Tal y como se muestra en la figura 2 que corresponde a sobre la arquitectura iOS

# <span id="page-31-1"></span>**Figura 2**

### *Arquitectura de iOS*

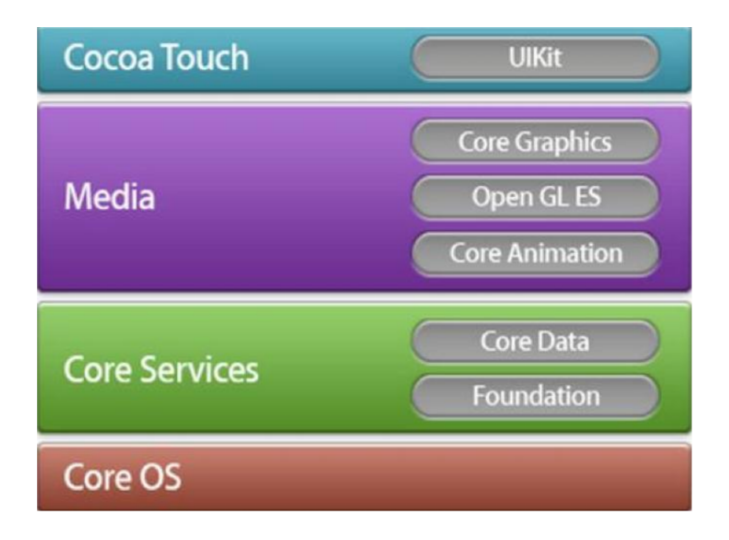

*Nota*. Gráficamente, puede visualizar la jerarquía funcional de la arquitectura de iOS. Adaptado de (Ávila Cruz & Cortes Díaz, 2016)

# <span id="page-31-0"></span>**Android**

Android es un sistema operativo móvil de código abierto, que es desarrollado y mantenido por Google. Es uno de los sistemas operativos móviles más populares en el mundo, y se utiliza en una amplia variedad de dispositivos móviles de diferentes fabricantes, incluyendo smartphones y tabletas. Android ofrece una amplia variedad de funciones y aplicaciones, incluyendo una interfaz de usuario personalizable, una tienda de aplicaciones llamada Google Play Store, y una amplia variedad de integraciones con Google, como Gmail, Google Maps y Google Assistant. Android también es conocido por su flexibilidad, ya que permite a los usuarios realizar una amplia variedad de personalizaciones y modificaciones en el sistema operativo. Además, Android es un sistema operativo de código abierto, lo que significa que los desarrolladores pueden crear y distribuir aplicaciones de forma libre y sin restricciones. [CITATION Vic13 \l 3082 ]

Sin embargo, los elementos estructurales de Android se remontan más atrás en el tiempo. Android Inc. fue fundado en 2003 por Andy Rubín, Rich Miner, Nick Sears y Chris White con el objetivo de desarrollar dispositivos móviles, llegando a ser hasta la actualidad uno del sistema operativo móvil más utilizado del mundo, con una cuota de mercado superior al 80% al año 2017, muy por encima de IOS. [CITATION Vic13 \l 3082 ]

<span id="page-32-0"></span>**Características de Android**. Algunas de las características más importantes de Android incluyen:

1. Interfaz de usuario personalizable: Android permite a los usuarios personalizar su

experiencia de usuario con widgets, temas y otros elementos de personalización. 2. Tienda de aplicaciones Google Play Store: Android cuenta con una tienda de

aplicaciones integrada, que es la Google Play Store. Esta tienda ofrece una amplia

variedad de aplicaciones para descargar y utilizar en el dispositivo. 3. Integración con Google: Android es un sistema operativo de Google, y como tal, está

integrado con muchos de los servicios de Google, como Gmail, Google Maps y Google

Assistant.

4. Sistema operativo de código abierto: Android es un sistema operativo de código abierto,

lo que significa que los desarrolladores pueden crear y distribuir aplicaciones de forma

libre y sin restricciones. 5. Amplia compatibilidad con dispositivos: Android se utiliza en una amplia variedad de

dispositivos móviles de diferentes fabricantes, lo que significa que los usuarios tienen

una amplia selección de dispositivos para elegir.

6. Funciones avanzadas: Android incluye una amplia variedad de funciones avanzadas,

incluyendo cámara, GPS, mensajería, correo electrónico y mucho más. 7. Actualizaciones frecuentes: Google suele liberar actualizaciones frecuentes para

Android, que incluyen mejoras en la seguridad, nuevas funciones y mejoras en el

rendimiento.

# <span id="page-32-1"></span>*Arquitectura de Android.* La arquitectura del sistema operativo Android está

formada por cinco niveles o componentes principales que facilitan el desarrollo de aplicaciones

ya que permite trabajar por capas evitando programar erróneamente y lograr que los componentes interactúen con la aplicación la cual están compuestas por:

Aplicaciones

Armazón de aplicaciones

Librerías

Android Runtime

<span id="page-33-0"></span>Kernel o nucleo (Linux)

Una de las peculiaridades más importantes es que todas las capas están basadas en software gratuito. A continuación, podemos observar la imagen de la figura 3 en donde se representa la estructura del Android mencionado. [ CITATION Lag12 \l 3082 ]

**Figura 3**

*Arquitectura de Android*

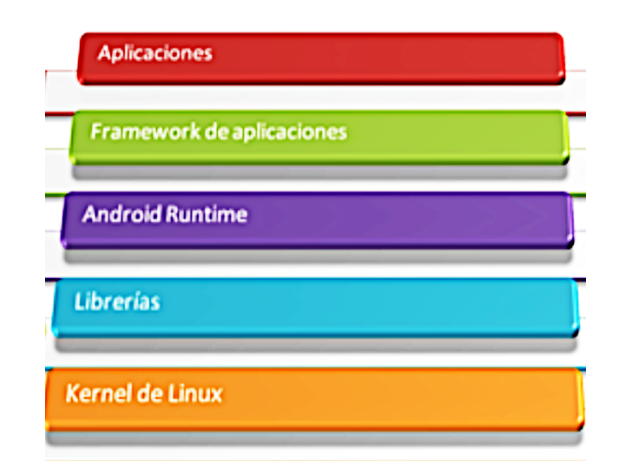

*Nota*. Gráficamente, puede visualizar la jerarquía de características de la arquitectura de Android . Adaptado de [ CITATION Lag12 \l 3082 ]

<span id="page-34-1"></span>**Servidores Web.** Los servidores web son programas informáticos que permiten alojar y servir contenido web a los usuarios que acceden a la red a través de un navegador web. Estos servidores reciben solicitudes HTTP de los navegadores y envían respuestas con los recursos solicitados, como páginas web, imágenes, videos y archivos. Los servidores web populares incluyen Apache y Nginx. (Rosado & Octavio, 2019)

<span id="page-34-2"></span>**NodeJS. Node.js.** es un entorno de ejecución de JavaScript del lado del servidor. Es una plataforma de código abierto basada en el motor de JavaScript de Chrome y se utiliza para construir aplicaciones web escalables y de alta performance. Node.js también cuenta con una amplia gama de bibliotecas y módulos en su ecosistema, lo que lo hace una opción popular para desarrollar aplicaciones web. [ CITATION Aci22 \l 3082 ]

<span id="page-34-0"></span>**MongoDB.** MongoDB es una base potente de datos de propósito general, flexible y escalable.Ajusta la capacidad de escalar con la función como índices secundarios, rangos, clasificar, agregaciones e índices geoespaciales esto quiere decir que en lugar de almacenar datos en registros, almacene datos en documentos. estos documentos son almacenados en

BSON la cual es una representación binaria del JSON que no cumple con el esquema. [ CITATION COB14 \l 3082 ]

#### <span id="page-35-0"></span>**Herramientas Utilizadas para el Desarrollo**

Este programa contiene un conjunto de programas informáticos, estándares y reglas para realizar diversas tareas en su PC. Un programa es visto como un dispositivo lógico e inmaterial de una computadora. En otras palabras, el término programa incluye cada aplicación informática, como procesadores de texto, hojas de cálculo, editores de imágenes, reproductores de audio, videojuegos, etc.

 El programa se lleva a cabo por medio de diversos idiomas de programación, que permiten mantener el control de la conducta de una máquina. Dichos idiomas consisten en un grupo de símbolos y normas sintácticas y semánticas que definen el sentido de sus recursos y expresiones. Un lenguaje de programación posibilita a los programadores del programa especificar, de manera rigurosa, sobre qué datos debería operar una PC, uno de los principales es el programa de sistema o programa de base.

# <span id="page-35-1"></span>**Framework**

Esto puede entenderse como un esquema de reutilización de software que consta de componentes y sus relaciones. Por ejemplo, una abstracción de las clases, objetos o componentes que lo componen. Además, proporciona varios componentes de conectividad de bases de datos, incluidos controladores para conexiones directas o de manera general, mediante el estándar ODBC (Open DataBase Connectivity)

Existen varios tipos de Frameworks, Caja Blanca, Caja negra o dirigidos por datos , caja gris, brindando al usuario las características adecuadas para un desarrollo ágil y mantenible. [ CITATION Baq21 \l 3082 ]
**Next.JS.** Next.js es un marco de desarrollo de aplicaciones web de código abierto basado en React. Proporciona una serie de características y herramientas útiles para desarrollar aplicaciones web modernas y escalables, incluyendo soporte para la renderización en el lado del servidor, la gestión automática de rutas, la optimización de la velocidad de carga de la página y la integración fácil con una amplia gama de tecnologías back-end. Con Next.js, los desarrolladores pueden centrarse en escribir código de aplicación en lugar de preocuparse por la configuración y la optimización del entorno de desarrollo, lo que les permite crear aplicaciones web de alta calidad de manera más eficiente y rápida.[ CITATION Baq21 \l 3082 ]

**Visión General.** Next.Js Framework es compatible con todas las plataformas principales: Linux, macOS, Windows. Next.js es un marco de Node.js muy popular que permite una representación sencilla de React del lado del servidor y proporciona muchas otras características sorprendentes como: Recarga de Hot Code, Enrutamiento automático, Representación del servidor, División automática de código, Exportaciones estáticas y muchas alternativas más que son base fundamental para el programa.

*Basado En Estándares Web. Next.JS* es un marco pequeño creado en React con renderizado confiable, salida muy fácil para archivos estáticos y un sistema JS llamado styledjsx (hecho específicamente para Next.js) es un marco completamente escalable que le brinda control total sobre CSS, Babel y paquete web. , optimizado para un tamaño de compilación más pequeño, compilaciones de desarrollo más rápidas y muchas otras mejoras. [ CITATION Ser20 \l 3082 ]

*Una Base de Código Que funciona En Todas Partes*. Next.js se basa en react, webpack y babel. está construido por Ziet. Los desarrolladores con conocimientos de HTML, CSS, Java Script y React que pueden aprender fácilmente y cambiar a next.js y que pueden componer diferentes plataformas como Windows, Linux y Mac. [ CITATION Ace21 \l 3082 ]

*Un Enfoque En El Rendimiento.* Se trata de herramientas para proyectos front-end que facilitan un desarrollo web más sencillo y atractivo, con un empaquetado y transpilado de código que optimiza el procesamiento de peticiones

*Diseño Limpio, Sencillo y Funcional.* Next.JS está realizado y pensado estrictamente para funcionar y mostrarse a la perfección en todos los dispositivos y plataformas móviles que estén en tendencia (actuales).

*Licencia. Next.JS* .es un marco que lo ayuda a crear páginas dinámicas en el lado del servidor y proporciona una solución muy poderosa para trabajar con React. Lo mejor de todo es que es gratis y se publica bajo una licencia otorgada por el MIT. Esto significa que puedes usarlo gratis en tus proyectos personales o comerciales. MIT es la misma licencia utilizada por proyectos populares como React, Jest, Flow e Immutable.js.[ CITATION DeL18 \l 3082 ]

*Ventaja De Utilizar Next.JS.* Next.js brinda la mejor experiencia de desarrollo de React.js con todo lo que necesita para la producción, incluido Client Side Rende ring, Server Side Rende ring, la generación de páginas web estáticas (ESG).Vercely Incluye implementación automática en producción, puede crear aplicaciones de una sola página con Next.js, implementar aplicaciones web en producción, desarrollar API con Next.js, representar aplicaciones en el servidor y hacer SSRI CITATION DeL18 \l 3082 ]

*Instalación De Next.JS.* La instalación de Next.js requiere la instalación de NodeJS. Asegúrese de tener la última versión de Node.js. Pruébelo ejecutando node -ven en su terminal y compárelo con la última versión de LTS. Después de instalar Node.js, puede usar los comandos npm en la línea de comandos.[ CITATION COR13 \l 3082 ]

Procedemos con los siguientes pasos:

Para instalar next Framework abrimos la consola e insertamos el siguiente comando: *npm install -g next.*

Para crear un proyecto ejecutar desde la consola el siguiente comando: *npx createnext-app nombreApp*, para crear un proyecto en vacío.

Para ejecutar el proyecto ejecutamos el siguiente comando: *next start*.

**NodeJS.** Incluye un entorno de ejecución de aplicaciones backend utilizando el lenguaje JavaScript [22]. Las aplicaciones se usan al compilar, probar e implementar contratos inteligentes, Pruebe e implemente su contrato inteligente.

La versión de Node.js utilizada es 16.1.0.Node JS es un entorno de ejecución de JavaScript creado con el motor JavaScript V8 de Chrome (Node JS). El motor JavaScript V8 de Chrome (Node.JS, 2019). Node JS tiene NPM como administrador de paquetes y biblioteca para JavaScript, y NPM funciona con Web Pack para administrar los activos finales de su sistema web.[ CITATION GAR19 \l 3082 ]

**Express .**Express es un marco de aplicación web de código abierto para Node.js. Se utiliza para crear aplicaciones web y APIs (interfaces de programación de aplicaciones) en el lado del servidor. Express proporciona una serie de funciones y características para simplificar el desarrollo de aplicaciones web, como la gestión de solicitudes HTTP y la gestión de rutas, lo que permite a los desarrolladores crear aplicaciones web complejas y escalables con mayor eficiencia. Además, Express se integra fácilmente con otros marcos y tecnologías para crear aplicaciones web más complejas, y cuenta con una amplia gama de módulos y bibliotecas disponibles en su ecosistema.[ CITATION MDN20 \l 3082 ]

#### **Interfaz de Programación de Aplicaciones (API)**

Una interfaz de programación de aplicaciones es el código que permite que dos aplicaciones se comuniquen entre sí, la API define la forma correcta para que un creador de páginas o desarrollador Web escriba un programa que internamente solicite servicios de un

sistema u otro usuario móvil. La API se implementa a través de llamadas a funciones compuestas, verbos y sustantivos usadas generalmente para los aplicativos de programación.

 En este sentido, las API vienen en tres formas básicas: nativas, web y programáticas. API nativo en forma original. Las API web están diseñadas para representar recursos de uso común, como páginas HTML, y se puede acceder a ellos mediante el protocolo HTTP simple. Los componentes de un programa remoto aparecen como locales para el resto del programa. [ CITATION Nol18 \l 3082 ]

*Ventajas de las API de servicios según[ CITATION Apo16 \l 3082 ].* Mejora los flujos de información internos puesto que obliga a normalizarlos para poder responder a las interacciones normalizadas del API.

Facilitan la cooperación entre entidades ya que están definidos los mecanismos de recuperación de información y de interacción.

Facilita el enriquecimiento semántico de los datos.

Estandariza el acceso a los datos.

Facilita la federación de contenidos entre repositorios posibilitando así el aumento de la difusión de contenidos.

**Servicio Web.** Un servicio web (WebService) es proporcionado por una aplicación que

expone su lógica a los clientes en cualquier plataforma a través de una interfaz a la que se puede acceder a través de una red utilizando tecnologías estándar de Internet (interfaces). Un servicio web es una colección de métodos web lógicamente relacionados que se invocan a través de SOAP. Cada servicio web tiene dos archivos asociados. Uno con extensión "asmx", otro con "cs" para C# y "vb" para Visual Basic. Un servicio web se implementa mediante una clase que se deriva de "System.Web.Services.WebService".[ CITATION Var14 \l 3082 ]

Tal y como se ve en la ilustración de la figura 4 su arquitectura o estructura de un servicio web.

## **Figura 4**

Estructura de un Servicio Web

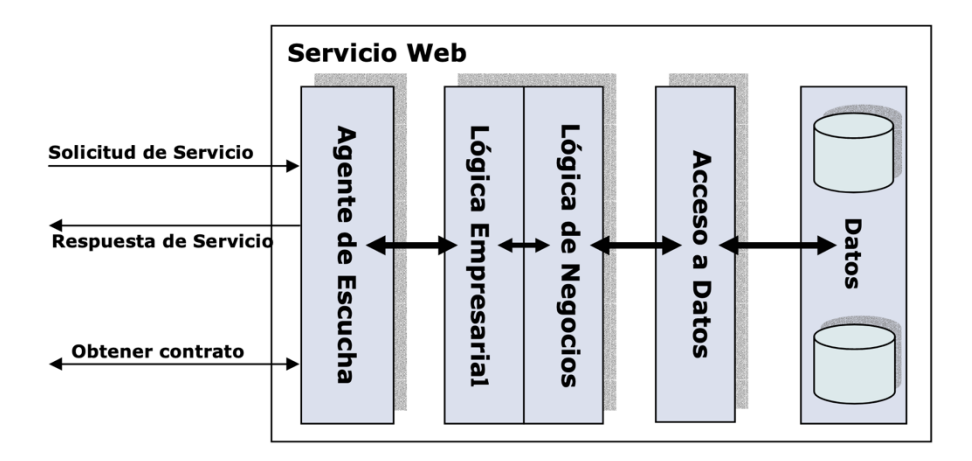

*Nota.* La Arquitectura de los Servicios Web XM se divide en cinco capas lógicas, servidor que acepta peticiones entrantes de los clientes e intercambia XML sobre HTTP. Adaptado de [ CITATION Var14 \l 3082 ]

**Extensible Markup Language - (XML – RPC).** XML-RPC es un protocolo de Llamada a Procedimiento Remoto en Lenguaje de Marcado Extensible que funciona a través de Internet. Define un formato XML para mensajes que se transfieren entre clientes y servidores mediante HTTP.

XML-RPC codifica el procedimiento llamado por el servidor junto con los parámetros utilizados en la llamada o el resultado de la llamada. Los parámetros y resultados del procedimiento pueden ser escalares, números, cadenas, fechas, etc. también puede ser una estructura compleja de registros y listas. Este documento especifica cómo usar el Protocolo de intercambio extensible de bloques (BEEP) para la transferencia de mensajes (BEEP) para

enviar mensajes cifrados en formato XML-RPC entre un cliente y un servidor.[ CITATION War15 \l 3082 ]

# **Figura 5**

*Arquitectura RPC*

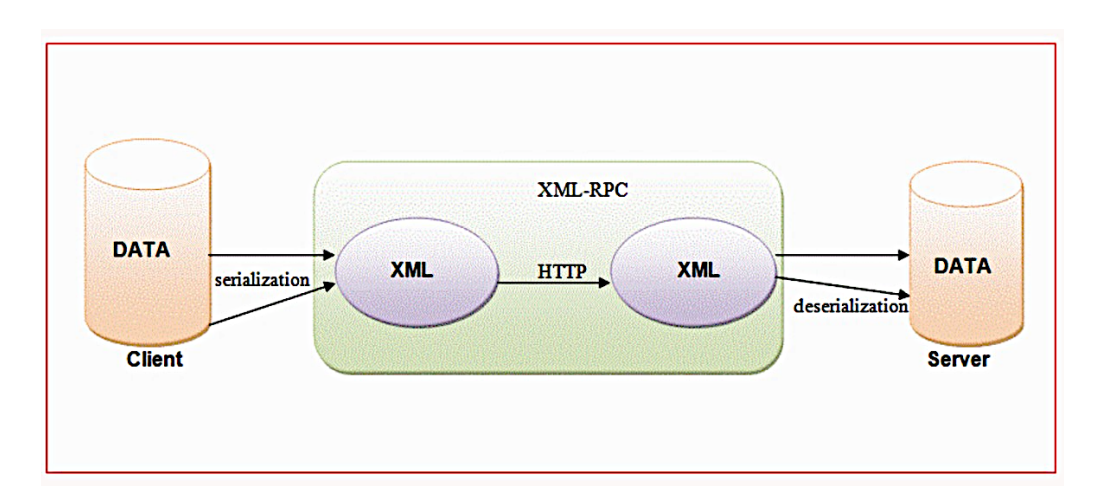

*Nota.* El protocolo XML-RPC fue creado en 1998 por Dave Winer. de llamada a procedimiento remota. Adaptado de [ CITATION War15 \l 3082 ]

**Simple Object Access Protocol (SOAP).**SOAP (Simple Object Access Protocol) es un

protocolo de mensajería utilizado en la comunicación de aplicaciones en la Web. Se utiliza para intercambiar información estructurada en la forma de mensajes XML entre aplicaciones, independientemente de la plataforma o lenguaje de programación utilizados. SOAP permite a las aplicaciones solicitar servicios y recibir respuestas desde otras aplicaciones a través de Internet.[ CITATION Ser17 \l 3082 ]

*Especificación SOAP de[ CITATION Ort15 \l 3082 ].*Título: Opcional ya que contiene información adicional sobre el mensaje. Puede incluir información como la autenticación y el cifrado de datos. Adicionalmente, se pueden incluir mensajes intermedios.

Cuerpo: Contiene mecanismos para intercambiar información con el destinatario final del mensaje. Este puede contener documentos XML o llamadas RPC10 con datos estructurados e informes de errores.[ CITATION Ort15 \l 3082 ].

## **Figura 6**

*Arquitectura SOAP*

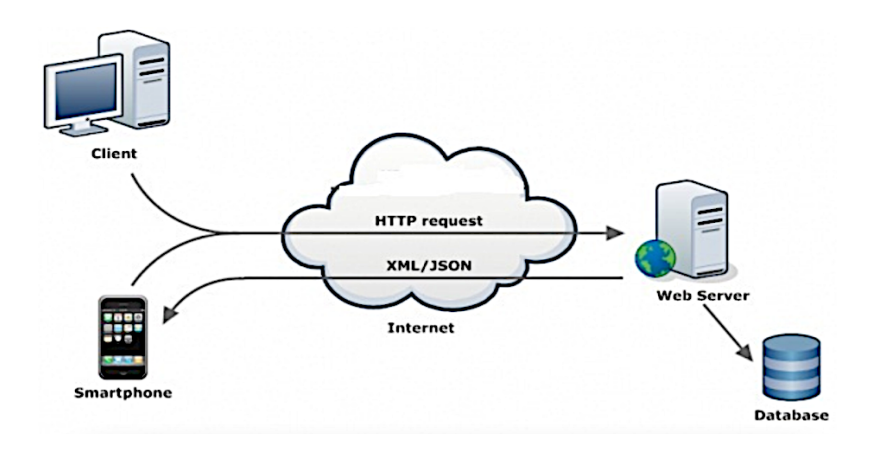

*Nota.* Conjunto de estándares de comunicación. Adaptado de [ CITATION Blo15 \l 3082 ]

#### **Application Programming Interface - Representational State Transfer (API REST).**

REST»: API REST significa "Application Programming Interface RESTful". Es un estándar para la comunicación entre aplicaciones y sistemas informáticos a través de la red. Una API REST es una interfaz que permite a los programadores acceder y controlar los datos de una aplicación o sistema desde otra aplicación o sistema.

La API REST utiliza los métodos HTTP para realizar solicitudes y recibir respuestas, como GET, POST, PUT y DELETE. La respuesta a las solicitudes puede ser en formato JSON o XML. La API REST es una alternativa popular a otras tecnologías de integración de aplicaciones, como SOAP o XML-RPC.

Una API REST es una interfaz de programación de aplicaciones que permite a los programadores acceder y controlar los datos de una aplicación o sistema a través de la red, utilizando los métodos HTTP y respuestas en formato JSON o XML.[ CITATION Rib18 \l 3082 ]

Los principales métodos soportados por HTTP y por ello usados por una API REST son "POST, GET, PUT y DELETE".

POST: crear un recurso nuevo.

PUT: modificar un recurso existente.

GET: consultar información de un recurso.

DELETE: eliminar un recurso determinado.

PATCH: modificar solamente un atributo de un recurso. El recurso concreto.

*Características de API REST, según [ CITATION Rib18 \l 3082 ].* Cliente-servidor: La API REST separa el cliente y el servidor, permitiendo que cada uno se desarrolle y evolucione de forma independiente.

Estadoless: Una API REST no mantiene un estado entre las solicitudes, lo que significa que cada solicitud debe contener toda la información necesaria para ser procesada.

Cacheable: Las respuestas a las solicitudes pueden ser marcadas como cacheables o no cacheables para mejorar el rendimiento.

Interfaz uniforme: Una API REST debe tener una interfaz uniforme que se aplica a todas las recursos y operaciones disponibles.

Sistema basado en representaciones: Una API REST utiliza representaciones para representar los recursos, y los métodos HTTP (GET, POST, PUT, DELETE) para realizar operaciones sobre ellos.

Hipermedia como el estado del motor de la aplicación (HATEOAS): Una API REST debe utilizar hipermedia para describir el estado actual y las posibles acciones disponibles para un recurso.

Código de respuesta HTTP: Las respuestas de una API REST deben utilizar los códigos de respuesta HTTP para indicar el resultado de la solicitud.

Seguridad: Una API REST puede utilizar diversas tecnologías de seguridad, como SSL/TLS o OAuth, para proteger los datos.

#### *Ventajas de API REST según [ CITATION Gar17 \l 3082 ].* Flexibilidad: Una API REST

permite a los desarrolladores integrar y conectar aplicaciones y sistemas de forma flexible y sencilla.

Escalabilidad: Una API REST es escalable, lo que significa que se puede adaptar a una amplia variedad de entornos y cargas de trabajo.

Compatibilidad: Una API REST es compatible con la mayoría de los lenguajes de programación y plataformas, lo que la hace accesible a una amplia comunidad de desarrolladores.

Mejora del rendimiento: Una API REST puede mejorar el rendimiento al permitir la reutilización de los datos y la distribución de la carga de trabajo.

Portabilidad: Una API REST puede ser accedida a través de la red, lo que permite a los desarrolladores crear aplicaciones y servicios que se puedan utilizar desde cualquier lugar y en cualquier dispositivo.

Mejora de la seguridad: Una API REST puede utilizar diversas tecnologías de seguridad para proteger los datos y asegurar la privacidad de los usuarios.

Mayor productividad: Una API REST puede aumentar la productividad al permitir a los desarrolladores reutilizar y compartir recursos y servicios.

*Arquitectura Rest .*Este diagrama muestra una descripción general de cómo funcionan los servicios web REST. Puedes ver que depende de la arquitectura:

Cliente: Un cliente o programa que es lanzado por un usuario (dispositivo de usuario) e inicia una conexión.

Servidor: es un sistema que ofrece recursos a través de una API REST. Estos recursos pueden ser datos, archivos, servicios, aplicaciones, etc. Los clientes, como las aplicaciones móviles, los sitios web y otros sistemas, pueden acceder a estos recursos a través de peticiones HTTP, como GET, POST, PUT y DELETE.

Fuente: Contenido (video, texto e imágenes) enviado por el servidor al cliente. Finalmente, el servidor entrega los datos al cliente en el formato JSON o XML apropiado. [ CITATION app22 \l 3082 ]

Tal y como se muestra en la ilustración de la figura 7 que trata sobre la arquitectura que tiene el API REST (REST)

# **Figura 7**

# *Arquitectura Rest*

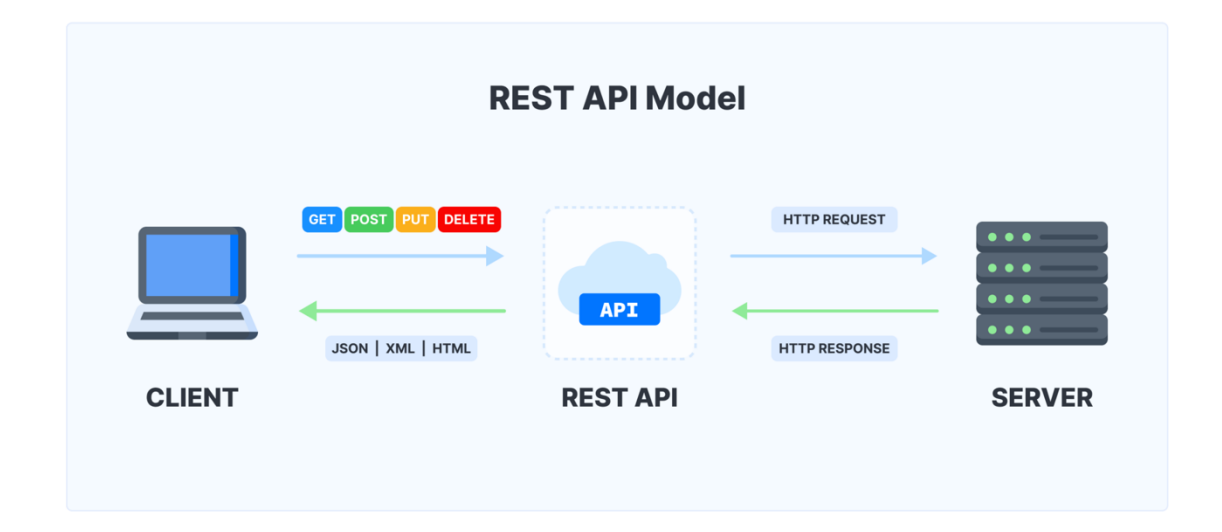

*Nota.* Allí se puede ver el resto de la arquitectura cliente-servidor . Tomado de[ CITATION app22 \l 3082 ]

**Comparación entre SOAP y REST.** SOAP y REST son dos tecnologías diferentes con

diferentes fortalezas y debilidades. SOAP es más complejo y riguroso, pero proporciona una mayor seguridad. REST es más flexible y fácilmente interoperable, pero puede requerir una mayor dependencia de otras tecnologías de seguridad. La elección entre SOAP y REST depende de las necesidades específicas de la aplicación y de los requisitos de seguridad y compatibilidad.[ CITATION Red19 \l 3082 ]

# **Tabla 1**

*Comparación SOAP vs. REST*

**SOAP REST**

# **DIFERENCIAS**

**Simple Oriented Access Object** Representational State Tranfer

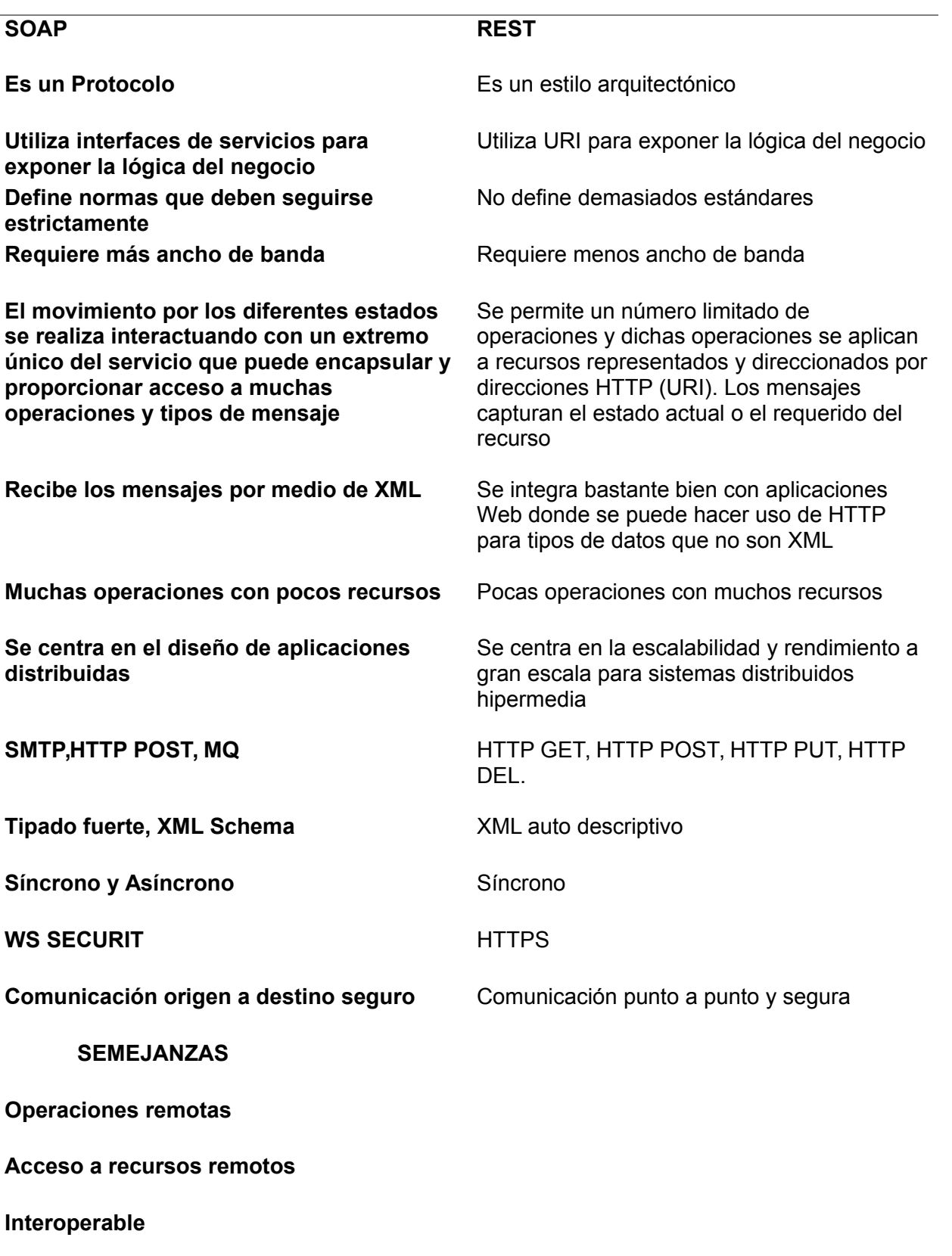

# **Tabla 2**

*Comparación SOAP vs. REST*

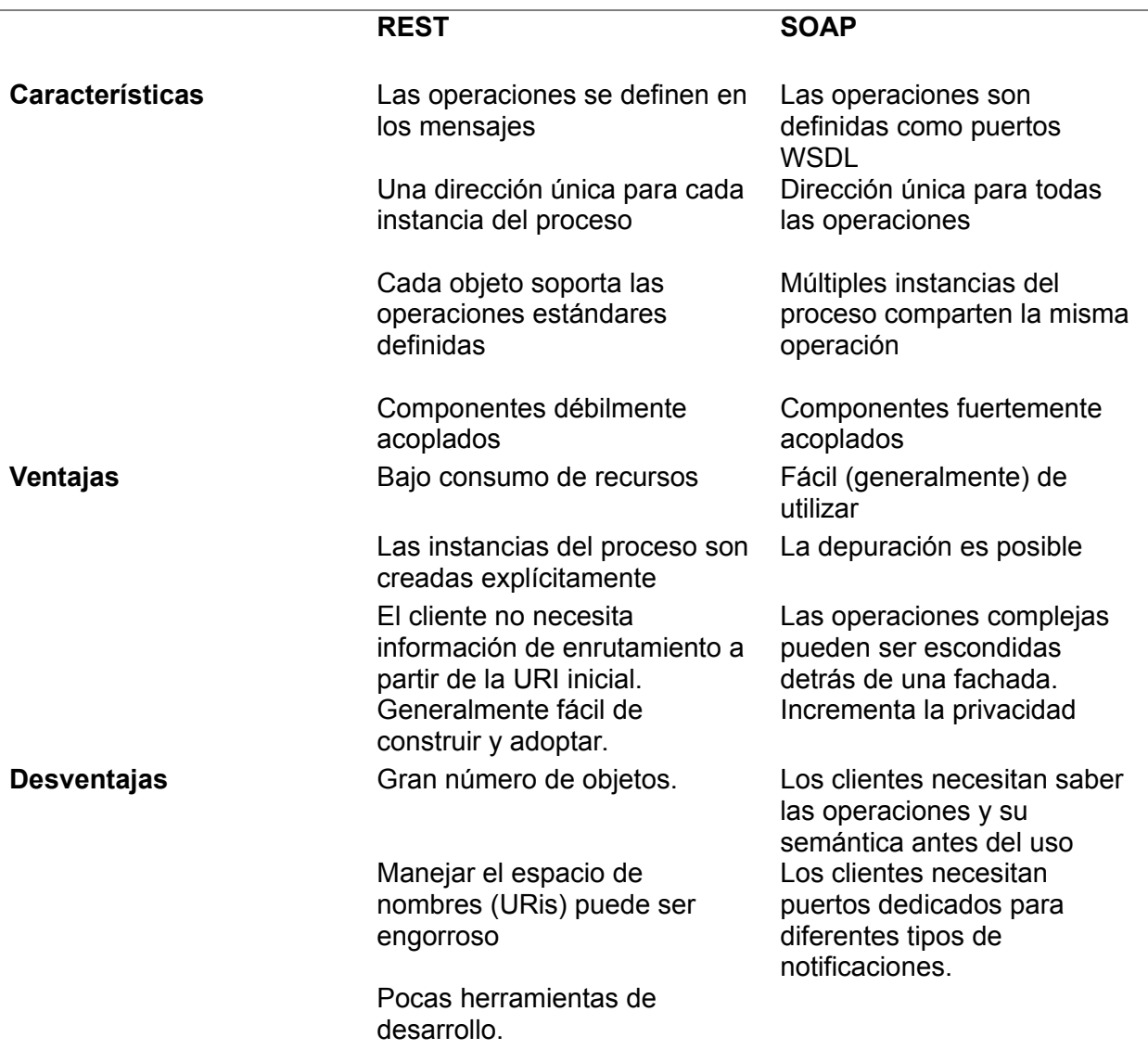

*Nota.* La diferencia más obvia entre ellos es cómo manejan la carga de la aplicación. Adaptado

de [ CITATION Däi13 \l 3082 ]

#### *Base de Datos No Relacional*

Las bases de datos No Relacionales (también conocidas como No SQL) son una clase de bases de datos que no se basan en la estructura de tablas y relaciones de las bases de datos relacionales. En lugar de ello, utilizan una variedad de modelos de datos, incluyendo documentos, clave-valor, columnar, gráficos y otros.

Las bases de datos No SQL se diseñaron para manejar grandes cantidades de datos de una manera escalable y eficiente, lo que las hace ideales para aplicaciones en línea y aplicaciones móviles con altos requisitos de rendimiento y escalabilidad.[ CITATION LOP16 \l 3082 ]

**Lenguaje de Consulta Estructurada (SQL).**SQL (Structured Query Language) es un lenguaje de programación utilizado para interactuar con bases de datos relacionales. Se utiliza para crear, modificar, consultar y administrar bases de datos.

SQL permite a los usuarios realizar diversas operaciones con los datos almacenados en una base de datos, como la inserción de nuevos registros, la modificación de registros existentes, la eliminación de registros no deseados, y la recuperación de datos a través de consultas. También permite a los usuarios establecer relaciones entre tablas, lo que les permite trabajar con los datos de manera más eficiente y organizada. Además, permite a los usuarios crear vistas y consultas complejas, que combinan datos de varias tablas en un solo resultado.

SQL es un lenguaje estándar y ampliamente utilizado en todo el mundo. Se utiliza en una amplia variedad de aplicaciones, incluyendo aplicaciones empresariales, aplicaciones de gestión de contenido, aplicaciones de e-commerce y mucho más.[ CITATION Gut18 \l 3082 ]

#### *Notación de Objetos de JavaScript (JSON)*

JSON (Notación de objetos de JavaScript) es un formato de intercambio de datos ligero e independiente del idioma. Está en formato de texto plano, fácil de leer, grabar y escribir.

También ocupa menos espacio que el formato XML. En el lado del cliente, normalmente se utiliza para representar objetos en aplicaciones RIA que utilizan JavaScript y el lenguaje C (incluidos C, C++, C#, Java, JavaScript, Perl, Python, etc.). [ CITATION Peñ12 \l 3082 ]

**Según la Página Oficial de (JSON, s. f.) está constituido por dos estructuras.** Un conjunto de pares de nombre-valor. En varios idiomas, esto se denomina objeto, registro, estructura, diccionario, tabla hash, lista de claves o matriz asociativa.

Una lista ordenada de valores. En la mayoría de los idiomas, esto se implementa como una matriz, un vector, una lista o una cadena.

**Notación de un Archivo JSON.** En el diagrama, podemos ver cómo se usa JSON para almacenar información.

### **Figura 8**

*Archivo JSON*

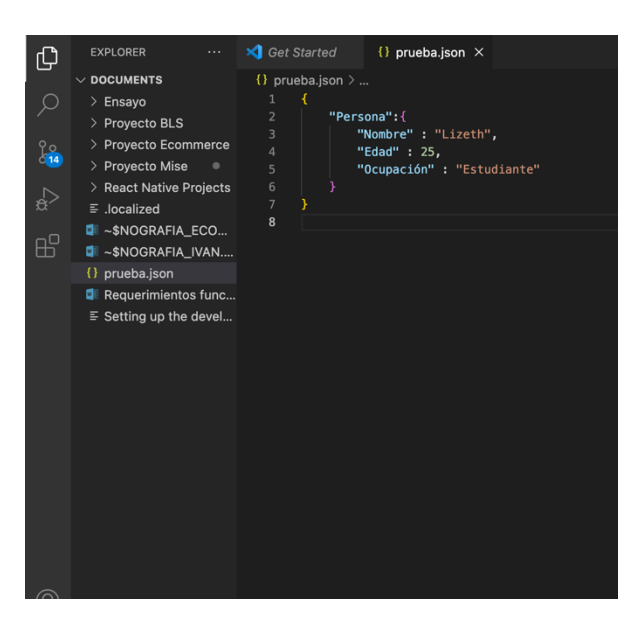

*Nota. F*ormato ligero de datos personales.

# **Metodología Ágil SCRUM**

Scrum es una metodología ágil de gestión de proyectos que se utiliza para desarrollar productos complejos. Fue desarrollada inicialmente para el desarrollo de software, pero actualmente se utiliza en una amplia variedad de industrias y sectores se basa en un enfoque iterativo y incremental, donde los equipos trabajan en sprints cortos de 2 a 4 semanas, para entregar productos incrementales y mejorar continuamente el producto.

Scrum utiliza una serie de roles, eventos y artefactos para organizar y llevar a cabo el proceso de desarrollo del producto. Los roles incluyen el Product Owner, el Scrum Master y el equipo de desarrollo. Los eventos incluyen la planificación del sprint, la revisión del sprint y la retroalimentación de la retroalimentación. Los artefactos incluyen el product backlog, el sprint backlog y el incremento del producto.

La metodología Scrum se enfoca en la colaboración y la transparencia, y promueve un enfoque centrado en el producto y en el cliente. También fomenta la flexibilidad y la adaptabilidad, permitiendo a los equipos responder a los cambios y desafíos de manera rápida y eficiente.

#### **Figura 9**

*Metodología Ágil Scrum*

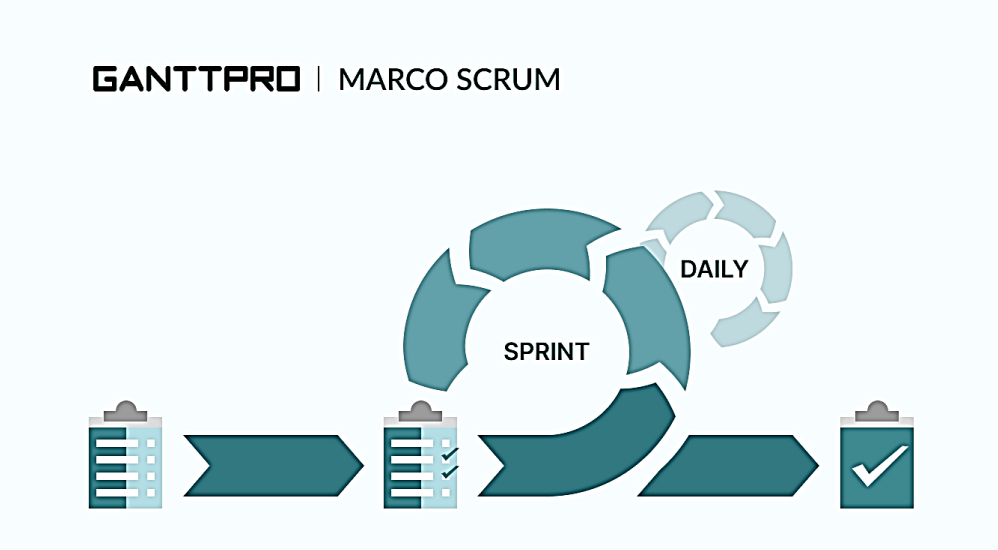

*Nota.* Scrum recomienda que el trabajo se realice en iteraciones cortas de una semana a un mes, a menudo llamadas iteraciones o sprints. El resultado de cada iteración debe ser un producto que se pueda enviar. Tomado de [ CITATION Fig21 \l 3082 ]

## *Ciclo de Vida de Scrum*

#### **Figura 10**

*Ciclo de Vida Scrum*

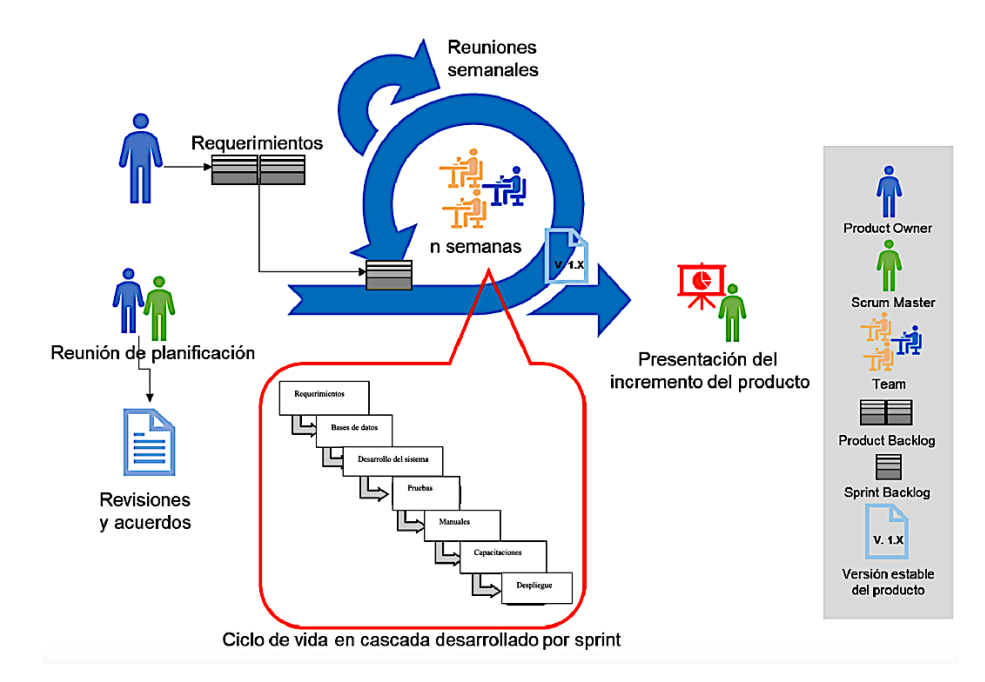

*Nota.* Los proyectos Scrum se implementan en ciclos cortos de una duración fija. Adaptado de [ CITATION Fig21 \l 3082 ]

**Pregame Phase.** La herramienta hidro informática Hidro Quindío inicia con la fase previa a la competencia del proceso de planificación de la ejecución, reuniendo los primeros requisitos necesarios para iniciar el desarrollo. La fase Pregame a al evento consta de dos subfases: Planning y arquitectura:

**Planning:** se refiere a la actividad de establecer objetivos y desarrollar un plan detallado para alcanzarlos. Esto incluye identificar los recursos necesarios, establecer prioridades, establecer un cronograma y desarrollar una estrategia para lograr los objetivos.

**Architecture / High level Design:** Es una representación visual y detallada de la estructura de un sistema o proyecto, que permite entender cómo se organizan los componentes y cómo interactúan entre sí para lograr un objetivo específico. Es una parte importante del proceso de planificación y desarrollo de un sistema.[CITATION Oso14 \l 3082 ]

**Development o Game Phase.** En la fase de juego se inicia el desarrollo de la Hidro Quindío: se alcanza el objetivo. En este momento se esperan eventos inesperados. Se cuenta con prácticas para monitorear y controlar variables técnicas y ambientales para prevenir errores. Esta prueba se lleva a cabo durante el sprint. Entre las variables ambientales encontramos: tiempo, calidad, requisitos, recursos, tecnología y herramientas de implementación.[CITATION Oso14 \l 3082 ]

**Postgame Phase.** Es una etapa posterior a la ejecución de un proyecto o una actividad. En esta fase se evalúan los resultados y se identifican las lecciones aprendidas para mejorar en futuros proyectos. En la fase Postgame, se realiza una revisión exhaustiva del proyecto para determinar qué aspectos funcionaron bien y cuáles no. Esta revisión incluye la evaluación de los resultados finales, la comparación con los objetivos originales y la identificación de cualquier problema o desafío que surgiera durante el proyecto.[CITATION Oso14 \l 3082 ]

#### *Valores de Scrum según [ CITATION Sch20 \l 3082 ] son:*

Valor para el trabajo en equipo: Scrum promueve la colaboración y la comunicación constante entre los miembros del equipo para lograr un objetivo común.

Flexibilidad: Scrum permite adaptarse a los cambios y los requisitos en constante evolución durante el proceso de desarrollo.

Commitment: Cada miembro del equipo asume un compromiso personal con el éxito del proyecto y con la entrega del producto.

Responsabilidad: Los miembros del equipo son responsables de su propio trabajo y de la toma de decisiones en su área de experiencia.

Transparencia: Scrum requiere una visibilidad clara y constante en el progreso y el estado del proyecto, así como en las interacciones y los resultados del equipo.

Inspect & Adapt: Scrum requiere una revisión constante y la capacidad de hacer cambios y mejoras en función de los resultados y los datos obtenidos.

#### *Equipo Scrum (Team Scrum)*

Un equipo Scrum es un grupo de personas que trabajan juntas para desarrollar un producto o servicio utilizando la metodología Scrum. La metodología Scrum es una forma ágil de gestionar proyectos complejos, que se basa en un enfoque iterativo e incremental.

# [ CITATION Sch20 \l 3082 ]

**Director del Proyecto (Scrum Master).** El Director del Proyecto es la persona responsable de liderar y supervisar la planificación, implementación y evaluación de un proyecto. Deben asegurarse de que el proyecto se complete en el plazo y presupuesto establecidos, y de que se alcancen los objetivos y resultados previstos. Esto incluye la gestión de recursos humanos, financieros y materiales, así como la resolución de problemas y la toma de decisiones críticas.

#### **Funciones que desempeña un Scrum Master**

El Scrum Master sirve al Scrum Team de varias maneras El Scrum Master sirve al Product Owner de varias maneras

El Scrum Master sirve a la organización de varias maneras

**Dueño del Producto (Product Owner).** Según el criterio de [ CITATION Sch20 \l 3082 ]: El dueño del producto es la persona o empresa que tiene el control y la propiedad del producto. Esta persona o empresa toma decisiones importantes sobre el desarrollo, producción, promoción y distribución del producto.

**Equipo de Desarrollo (Development Team).** Según ([ CITATION Sch20 \l 3082 ] los desarrolladores son responsables permanentemente de:

Planificación de Sprints, Sprint Backlog.

Inculcar calidad adhiriéndose a una definición de hecho.

Ajusta tu plan diario hacia tu objetivo de sprint.

Responsabilizarse unos a otros como un profesional.

#### *Los Eventos De Scrum*

Los eventos de Scrum son los momentos clave en los que el equipo Scrum se reúne para planificar, revisar y retroalimentar el progreso de un proyecto. Estos eventos incluyen Sprint Planning, Daily Scrum, Sprint Review y Sprint Retrospective. Son esenciales para el éxito de la metodología Scrum y permiten a los miembros del equipo trabajar juntos de manera eficiente y coordinada. [ CITATION Sch20 \l 3082 ]

**Sprint.** El Sprint es un período de tiempo de una duración fija, normalmente de una a cuatro semanas, en el que un equipo Scrum trabaja en un conjunto de tareas y objetivos definidos para completar un producto o una función específica. El objetivo del Sprint es producir un incremento funcional del producto que sea entregable y usable para el cliente. [ CITATION Sch20 \l 3082 ]

**Planificación Sprint (Sprint Planning).** El Sprint Planning es un evento en el marco del desarrollo ágil del software, específicamente en Scrum. Se lleva a cabo al inicio de cada Sprint y tiene como objetivo definir qué tareas y objetivos serán realizados durante el Sprint. [ CITATION Sch20 \l 3082 ]

**Scrum Diario (Daily Scrum).** Scrum Daily es una reunión diaria en la que los miembros del equipo Scrum se reúnen para revisar el progreso y planificar el trabajo para el día siguiente. El objetivo es mantener un enfoque en la meta a corto plazo y asegurarse de que todos los miembros del equipo estén alineados en los objetivos y tareas diarias. Esta reunión debe ser corta y eficiente, generalmente dura de 15 a 30 minutos.[ CITATION Sch20 \l 3082 ]

**Revision de Sprint (Sprint Review).** La Revisión de Sprint es un evento en el que el equipo de desarrollo de software y los interesados revisan el trabajo realizado durante el sprint (un período de tiempo preestablecido en la metodología Agile Scrum). [ CITATION Sch20 \l 3082 ]

**Retrospectiva del Sprint (Sprint Retrospective).** El propósito de la mejora del sprint es planificar formas de mejorar la calidad y la eficiencia. Examina cómo han progresado los sprints anteriores en términos de personas, interacciones, procesos, herramientas y definiciones de hecho. La Retrospectiva del Sprint finaliza el Sprint. Se utiliza un máximo de 3 horas para un sprint de 1 mes. Para sprints cortos, el evento suele ser corto.[ CITATION Sch20 \l 3082 ]

#### *Artefactos de Scrum*

Según [ CITATION Sch20 \l 3082 ] se utilizan en conjunto para mantener al equipo alineado y enfocado en los objetivos del proyecto, y para asegurar una comunicación clara y efectiva entre los miembros del equipo y los interesados.

**Pila De Producto (Product Backlog).** Es un término comúnmente utilizado en el desarrollo de productos para describir la combinación de tecnologías y plataformas utilizadas para construir y sostener un producto. La pila de producto puede incluir hardware, software, herramientas de desarrollo, infraestructura, algoritmos, y más. Esta pila puede afectar la funcionalidad, la escalabilidad, la seguridad y otros aspectos importantes del producto. [ CITATION Sch20 \l 3082 ]

**Sprint Backlog.** El Sprint Backlog es una lista de tareas y compromisos que el equipo de desarrollo de software se ha comprometido a completar durante un sprint en la metodología Agile Scrum. Es una representación visual y en tiempo real del trabajo que el equipo se ha comprometido a realizar en un sprint determinado. El Sprint Backlog se construye a partir del Product Backlog y se utiliza para planificar y monitorear el progreso durante un sprint. [ CITATION Sch20 \l 3082 ]

**Incremento (Increment).** Es un paso concreto hacia los objetivos de su producto. Cada paso completa todos los pasos anteriores y se prueba cuidadosamente para asegurarse de que todos funcionen juntos. Tiene que estar ahí para proporcionar valor incremental.[ CITATION Sch20 \l 3082 ]

# **Capítulo III**

# **Desarrollo**

"Desarrollo e implementación de una aplicación web y móvil híbrida e-commerce mediante herramientas open source para la oferta y venta en línea de productos de la empresa "POINTI", ubicado en la ciudad de Guayaquil".

# **Investigación Preliminar**

El proyecto técnico es un aplicativo móvil tendrá un gran impacto principalmente en las Pymes,

debido a que muchas de las empresas no cuentan con un servicio de ventas ya sea en sitios

web o en aplicaciones móviles, orientado a mejorar la operatividad en marketing, por esta razón

tenemos que definir prerrequisitos para realizar la aplicación móvil mediante el Framework

Next.Js y React Native.

# **Análisis de la encuesta realizada a los docentes**

# **Las preguntas indicadas para la recolección de datos:**

¿Cree Ud necesario que la empresa POINTI cuente con una aplicación móvil y

web para la comodidad de sus clientes?

- ¿Cómo cree Ud que debería de ser la interfaz de la aplicación de la empresa?
- ¿La aplicación de la empresa POINTI debería de constar con cobros en línea?
- ¿La aplicación debería de constar con productos como:
- ¿Desea que le llegue notificaciones a su celular cuando la empresa cuente con

descuentos y promociones?

¿Para lograr tener más información cómo sería el manejo de la app en cualquier

dispositivo electrónico?

- ¿La aplicación de la empresa Pointi debería tener variedad de productos?
- ¿Al momento de usar la app móvil esta tendría que tener ciertas restricciones?
- ¿Se podría realizar pedidos más rápidos y fáciles con el uso de una aplicación

móvil o web?

# **Ejemplo de datos respondidos en la encuesta:**

- Sí
- Con restricción para menores de edad
- No es necesario
- $\bullet$  2
- Solo los que están en promoción
- No
- Por medio del dueño
- Sí
- $\bullet$  No
- Sí

# **Gráficas estadísticas de la encuesta**

# **1.- ¿Cree Ud necesario que la empresa POINTI cuente con una aplicación**

# **móvil y web para la comodidad de sus clientes?**

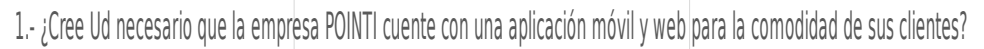

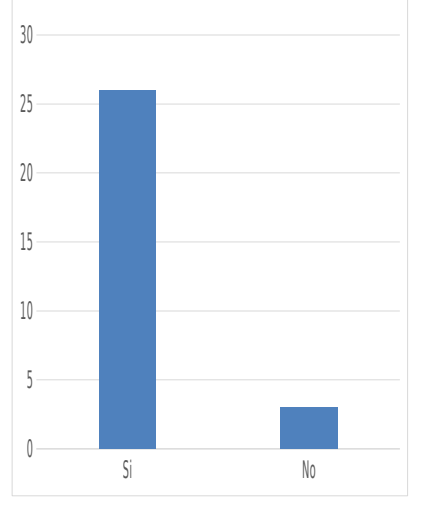

**2.- ¿Cómo cree Ud que debería de ser la interfaz de la aplicación de la empresa?**

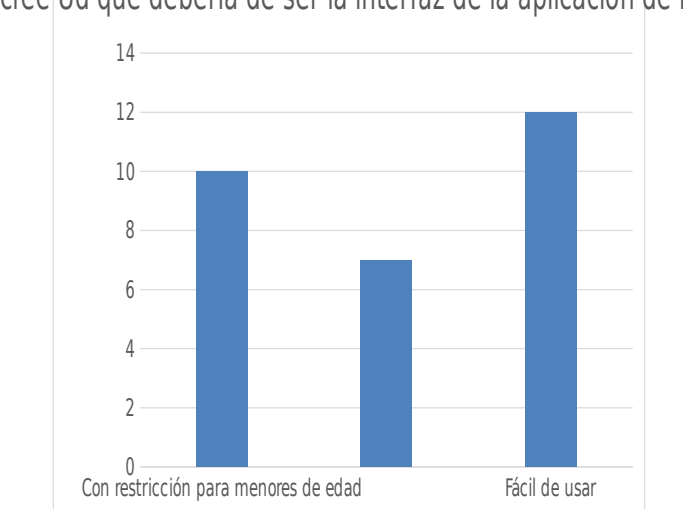

2.- ¿Cómo cree Ud que debería de ser la interfaz de la aplicación de la empresa?

## *Prerrequisitos de Sistema*

Windows 7 y posteriores.

MacOS X 10.5.8 o superior.

Linux (Ubuntu, Fedora, Mint).

Sistema operativo móvil Android.

Sistema operativo móvil iOS.

# *Prerrequisito de Hardware*

Disco de almacenamiento 100 Gb o superior.

Memoria RAM de 4 GB o superior.

Procesador i3 o superior.

Dispositivo móvil Android.

Dispositivo móvil iOS.

# *Prerrequisito de Software*

**Api Rest.** Base de datos MongoDB.

Framework de desarrollo de servidor NODEJS.

Framework de desarrollo de cliente React JS.

Visual Studio Code (IDE).

## **Aplicación Móvil.** Servicios Web de tipo REST.

Framework React Native.

Framework Express.

Framework NodeJS.

Emulador Android.

Emulador iOS.

## *Prerrequisitos para Pruebas*

Servidor de Base de datos MongoDB.

Servicio web tipo Rest.

Aplicación PARTE-MÓVIL.

Dispositivos móviles.

#### *Metodología SCRUM*

SCRUM es un marco de trabajo Ágil para el desarrollo de productos. Fue desarrollado para el desarrollo de software, pero ha sido adaptado para otros tipos de proyectos. SCRUM se basa en la iteración y la colaboración constante entre el equipo de desarrollo y los interesados en el producto. Los elementos clave de SCRUM incluyen sprints regulares, reuniones diarias de equipo (stand-up), product backlog, backlog de sprint y el papel de Scrum Master.

#### *Especificación de Requisitos de Software (Product backlog)*

#### *Propósito*

Está dirigido a los miembros y dueño que conforman la empresa POINTI, con el fin de obtener un ingreso en cuanto a ventas y una mejor publicidad debido a que en la actualidad es muy necesario y sobre todo estar en el mercado tecnológico", así como también para analizar

el campo y la operatividad del mismo, determinando las funcionalidades necesarias y las condiciones de confidencialidad durante el desarrollo.

# *Alcance*

El presente desarrollo está dirigido a los trabajadores y en especial al emprendedor dueño de la "empresa", para que mediante la aplicación puedan obtener ganancias en sus negocios y atraer al comprador con Novedades o Marketing ya que en la actualidad la mayoría de las personas han optado por lo que son compras en línea.

# *Personal Involucrado*

# **Tabla 3**

*Rol Scrum – Product Owner*

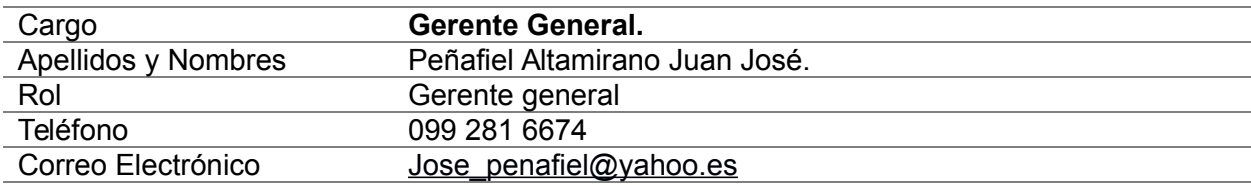

## **Tabla 4**

*Rol Scrum – Scrum Master*

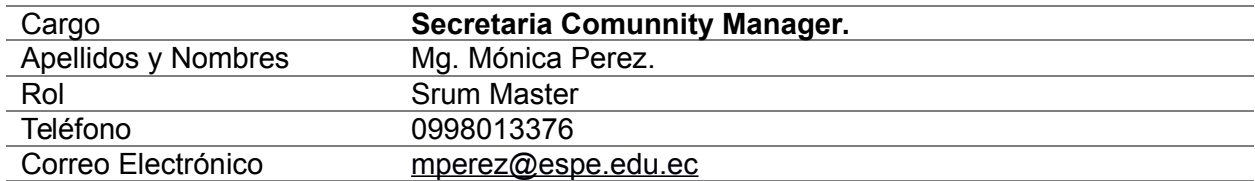

## **Tabla 5**

*Rol Scrum – Grupo Scrum*

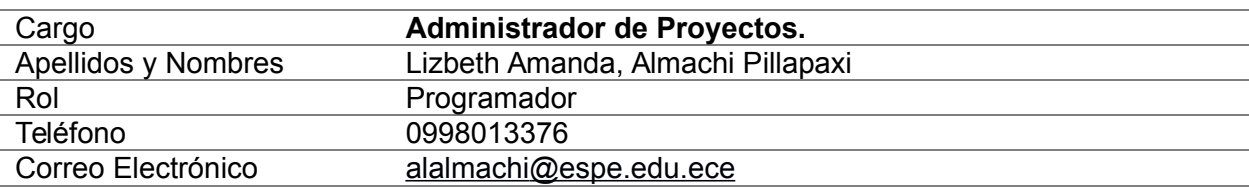

# **Tabla 6**

*Rol Scrum – Grupo Scrum*

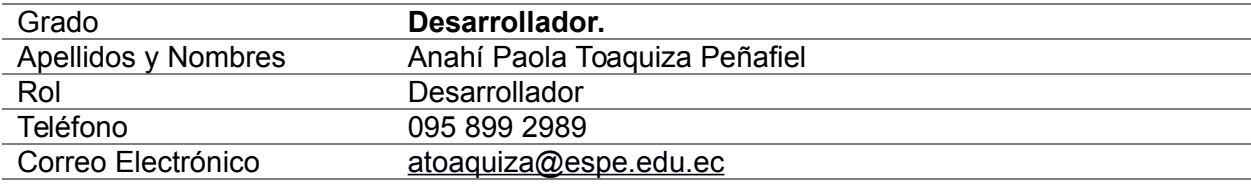

## *Requerimientos Funcionales*

**Requerimientos de Negocio.** La aplicación móvil – WEB se desarrolló con la única finalidad de que la empresa cuente con un ingreso significativo más de lo que tiene en la actualidad y expender lo que es la mercadería no solo en lo que se le llama venta tradicional sino también por línea, de manera rápida y de fácil usabilidad, sus funciones son dinámicas y confiables a fin de mejorar la operatividad de las unidades.

El problema que solucionó este aplicativo es tener mayor venta y estar a disposición las 24 horas y por lo tanto obtener mayor guanacia y agilitar las ventas, a través de la Aplicación móvil – Web la información de la mercadería se puede actualizar inmediatamente.

**Necesidades de Usuarios.** Fácil de manejar: Todas las interacciones con el Clase o Marketing que faciliten una forma fácil de usar, con listas desplegables y cuadros de selección de novedades.

**Diseño amigable:** Es un enfoque centrado en el usuario para la creación de productos y servicios que sean efectivos y accesibles para el público esto incluye consideraciones como la usabilidad, la accesibilidad, la satisfacción del usuario y la experiencia general del usuario.

**Colores:** Los colores de la aplicación serán de acuerdo a los estándares dispuesto por el programador o dueño del aplicativo.

**Al iniciar el Sistema:** Mostrará la ventana de iniciar sesión, e ingresará al sistema de acuerdo al perfil asignado.

**Mensaje de aceptación:** Una vez que se registre las Novedades, Marketing debe haber un mensaje que notifique los cambios que se realicen.

**Mensajes de procesos:** Si en caso de que se demore en cualquier operación que se realice dentro de la aplicación debe haber una notificación indicando que se está realizando la operación.

*Requerimientos de la Aplicación.* Los requerimientos del sistema se detallan a continuación:

## **Tabla 8**

*Requisito Funcional de Perfil de Acceso*

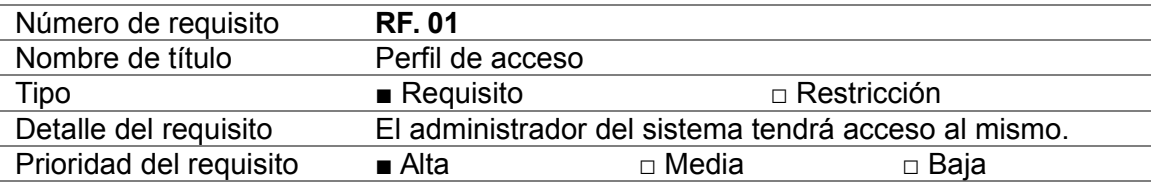

## **Tabla 9**

*Requisito Funcional de Perfil de Acceso.*

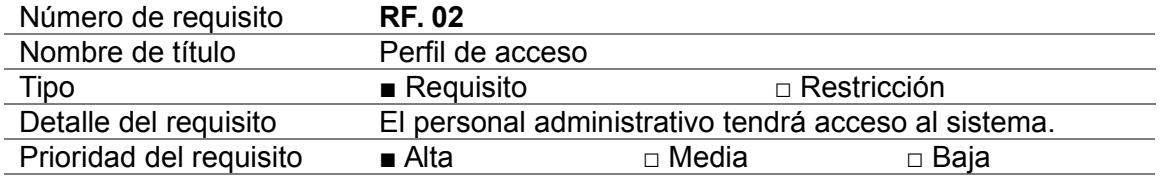

# **Tabla 10**

*Requisito Funcional*

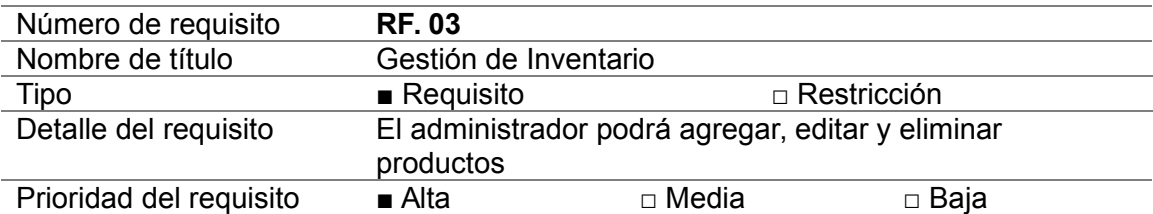

# **Tabla 11**

# *Requisito Funcional*

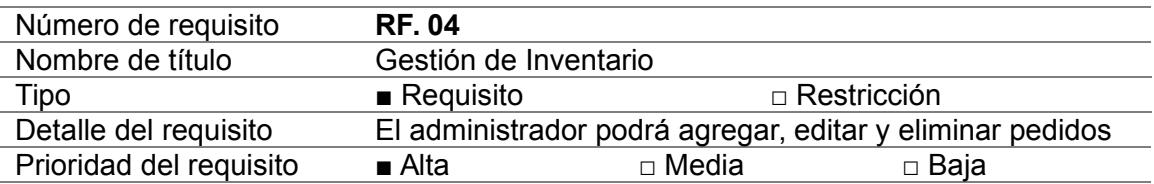

# **Tabla 12**

# *Requisito Funcional*

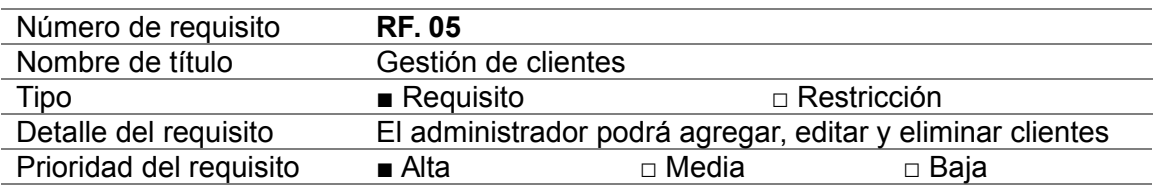

# **Tabla 13**

*Requisito Funcional*

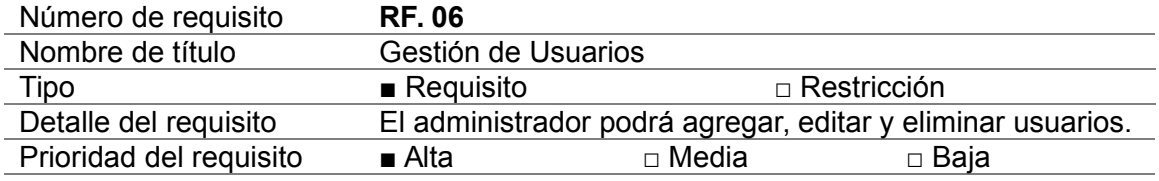

# *Requerimientos no Funcionales*

## **Arquitectura.**

## **Tabla 14**

*Requisito de Hardware y Software*

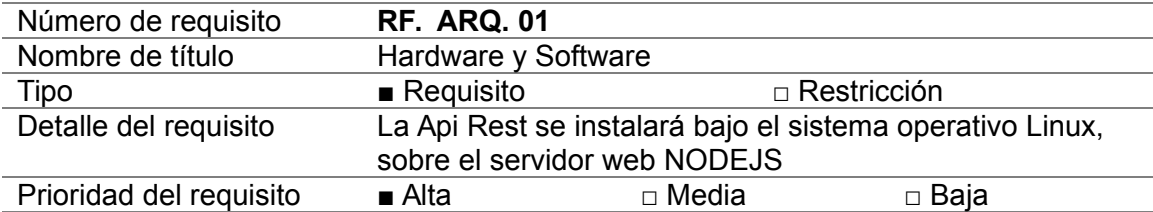

**Usabilidad .** La usabilidad es un factor crítico en el éxito de un producto y se mide a través de indicadores como la eficiencia, la efectividad, la satisfacción del usuario y la facilidad de uso. Un producto con una alta usabilidad es intuitivo, fácil de aprender y utilizar, y no causa frustración o confusión para los usuarios.

El enfoque en la usabilidad es esencial en la creación de productos y servicios que satisfagan las necesidades y expectativas de los usuarios y se considere un aspecto clave en

el

diseño amigable para las necesidades del usuario.

## *Descripción – Historia de Usuario Nro. 01*

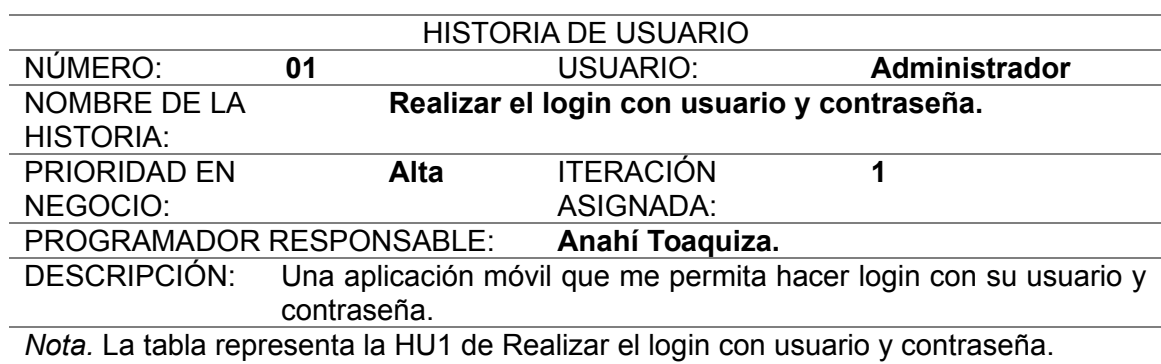

# **Tabla 16**

*Descripción – Historia de Usuario Nro. 02*

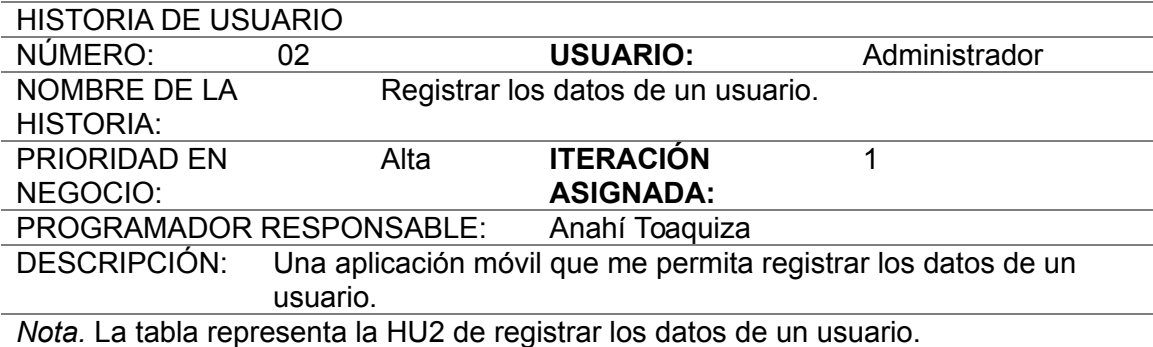

# **Tabla 17**

*Descripción – Historia de Usuario Nro. 03*

#### **HISTORIA DE USUARIO**

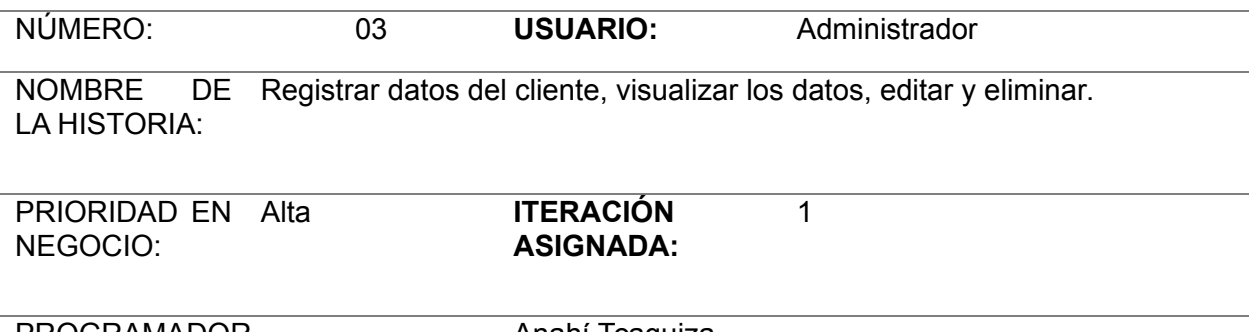

DESCRIPCIÓN: Una aplicación móvil que me permita registrar los datos del cliente visualizar los datos ordenados del cliente en una tabla y además contenga las opciones de edición y eliminación en íconos.

*Nota.* La tabla representa la HU3 de Registrar datos del cliente, visualizar los datos, editar y eliminar.

## **Tabla 18**

*Descripción – Historia de Usuario Nro. 04*

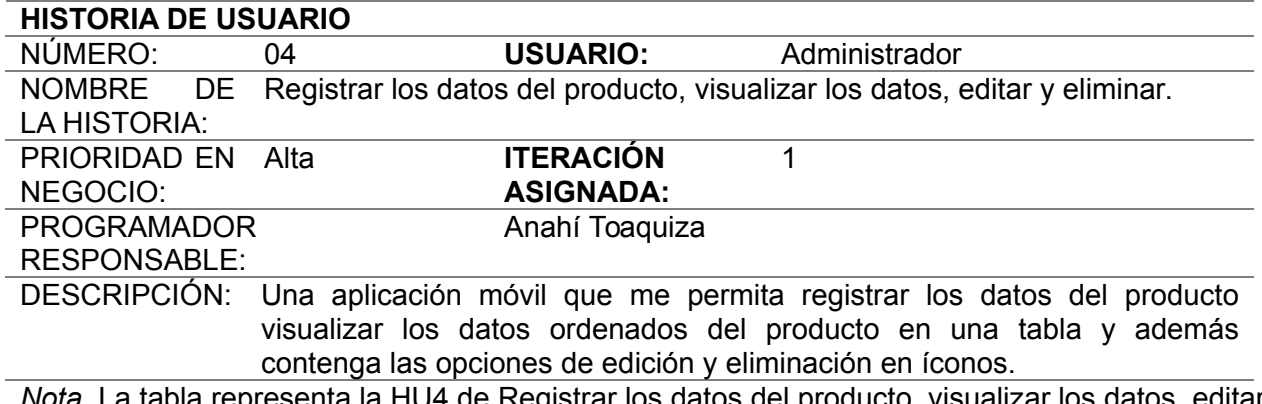

*Nota.* La tabla representa la HU4 de Registrar los datos del producto, visualizar los datos, editar

y eliminar.

**Tabla 19**

*Descripción – Historia de Usuario Nro. 05*

## **HISTORIA DE USUARIO**

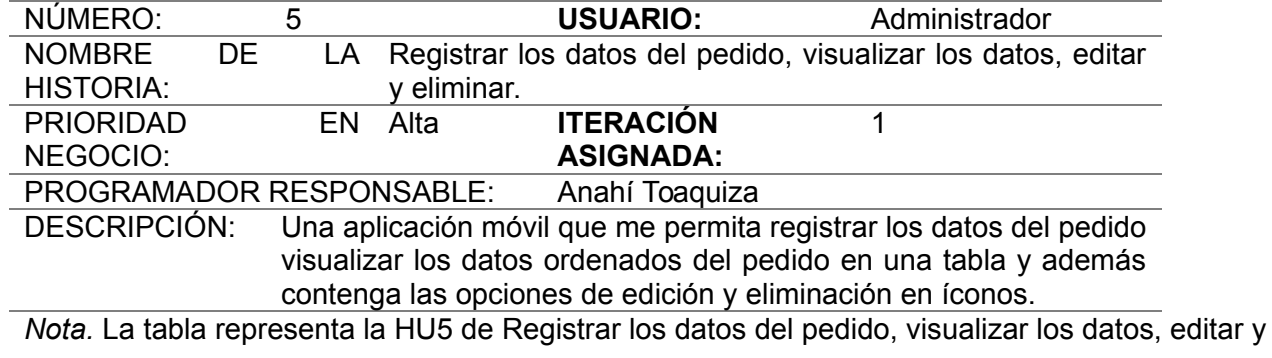

eliminar.

# **Tabla 20**

*Descripción – Historia de Usuario Nro. 06*

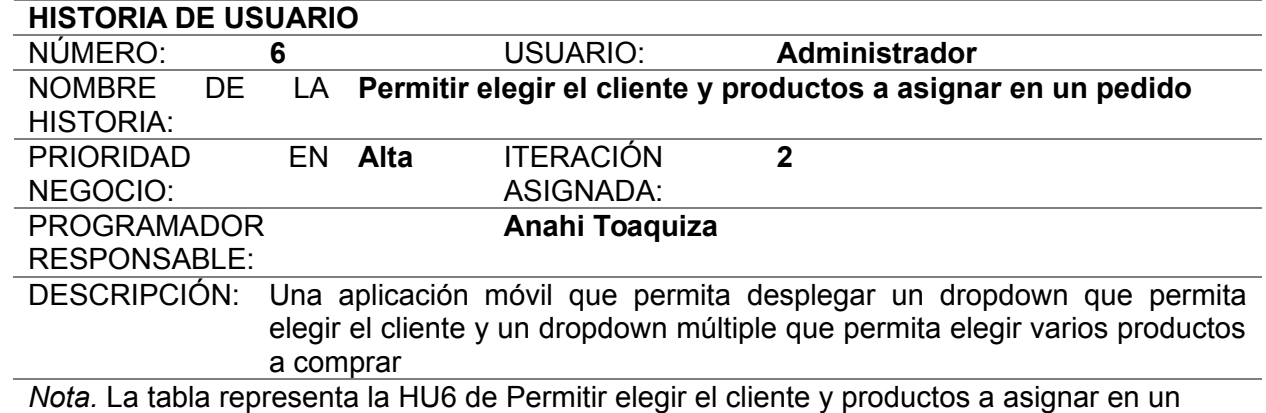

pedido.

# **Tabla 21**

*Descripción – Historia de Usuario Nro. 07*

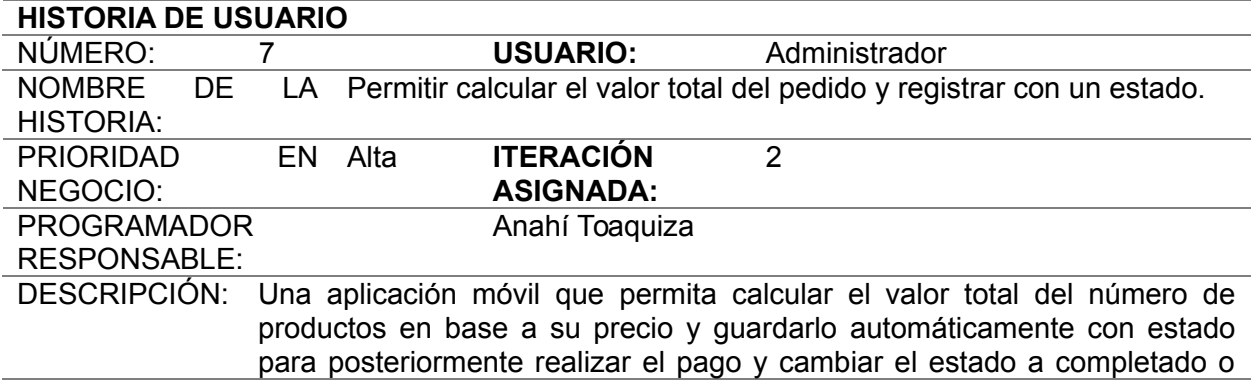

## rechazado

*Nota.* La tabla representa la HU7 de Permitir calcular el valor total del pedido y registrar con un

estado.

# **Tabla 22**

*Descripción – Historia de Usuario Nro. 08*

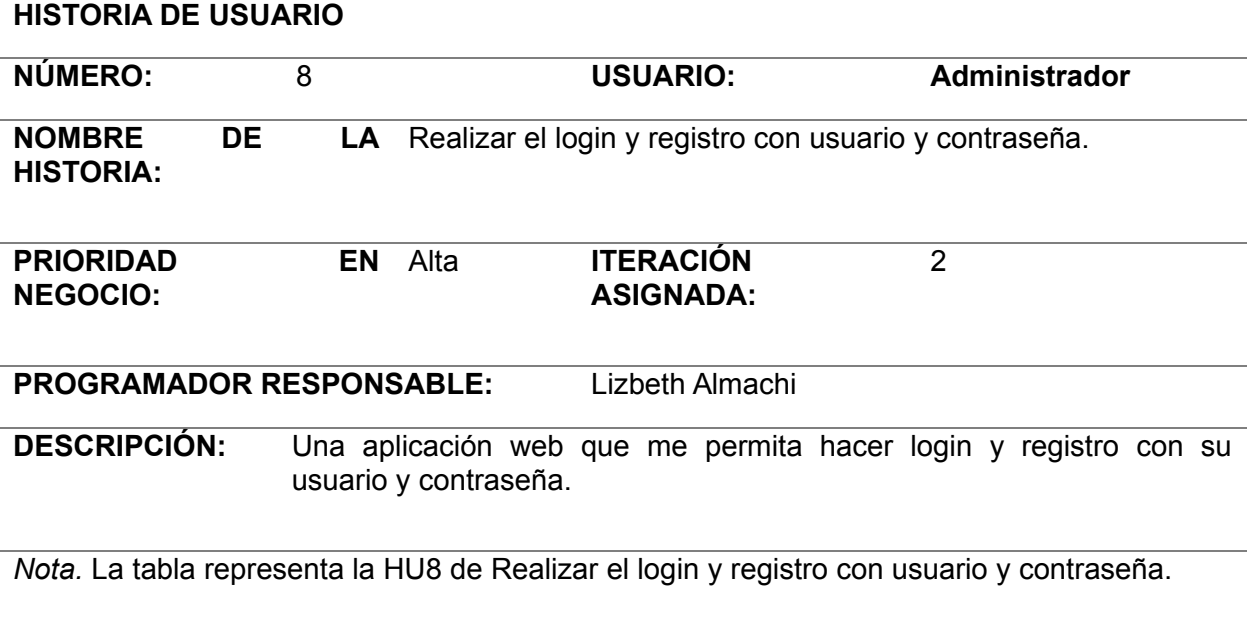

# **Tabla 23**

*Descripción – Historia de Usuario Nro. 09*

# **HISTORIA DE USUARIO**
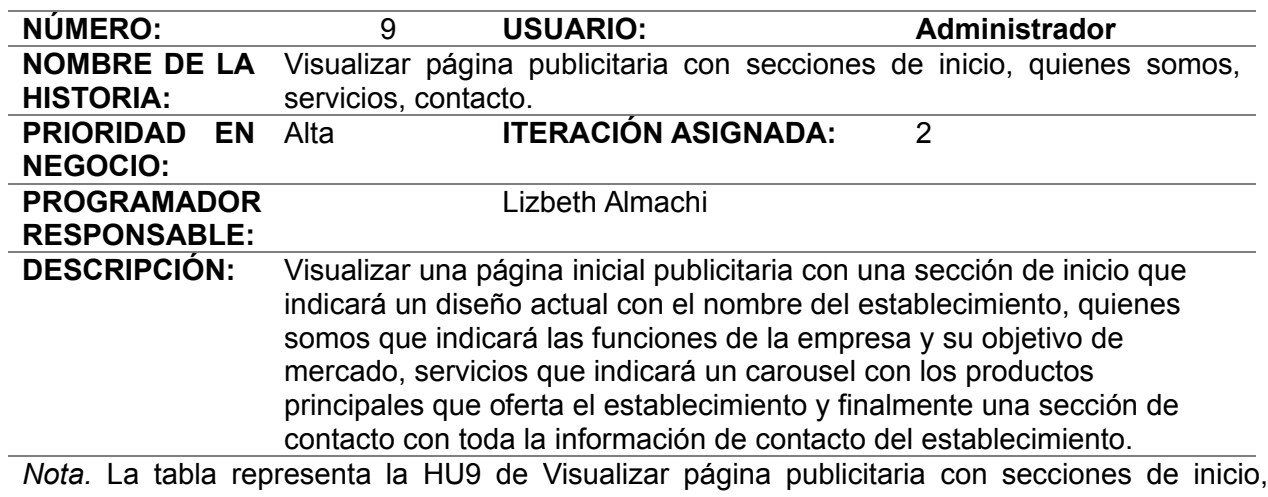

quienes somos, servicios, contacto.

### **Tabla 24**

*Descripción – Historia de Usuario Nro. 10*

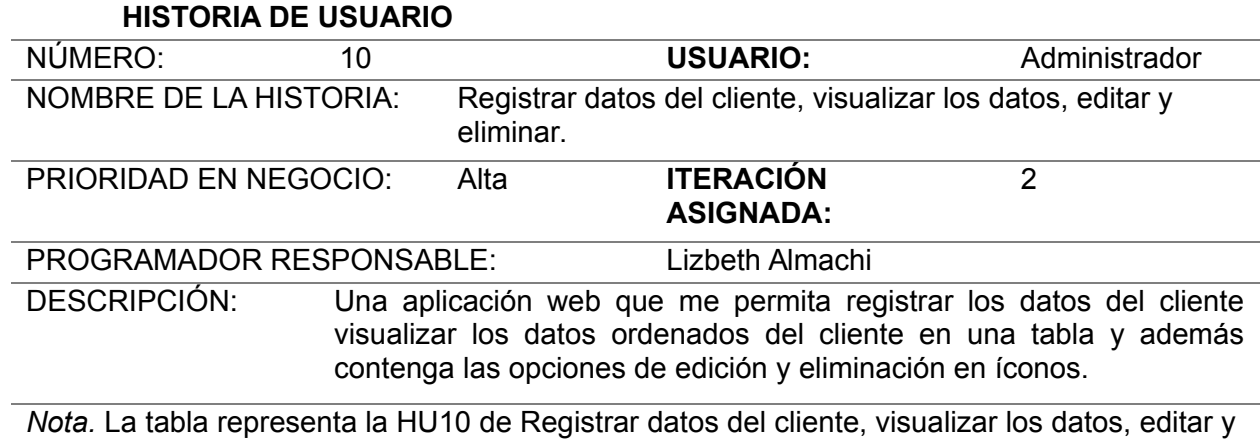

eliminar.

### **Tabla 25**

*Descripción – Historia de Usuario Nro. 11*

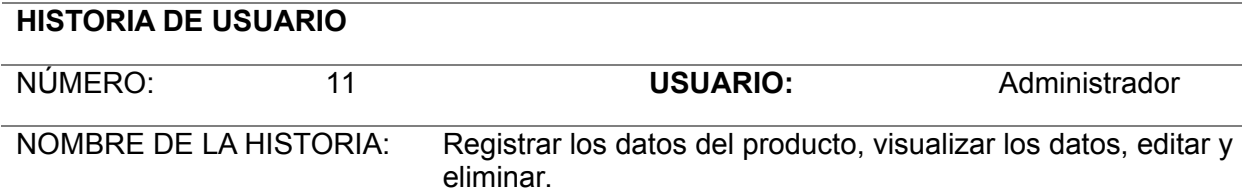

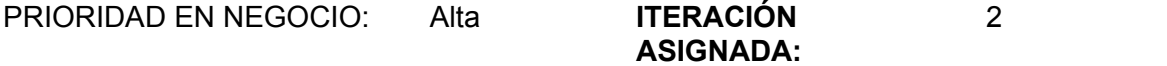

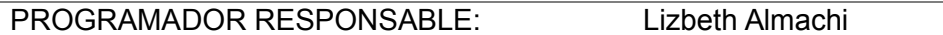

DESCRIPCIÓN: Una aplicación web que me permita registrar los datos del producto visualizar los datos ordenados del producto en una tabla y además contenga las opciones de edición y eliminación en íconos.

*Nota.* La tabla representa la HU11 de Registrar los datos del producto, visualizar los datos,

editar y eliminar.

### **Tabla 26**

*Descripción – Historia de Usuario Nro. 12*

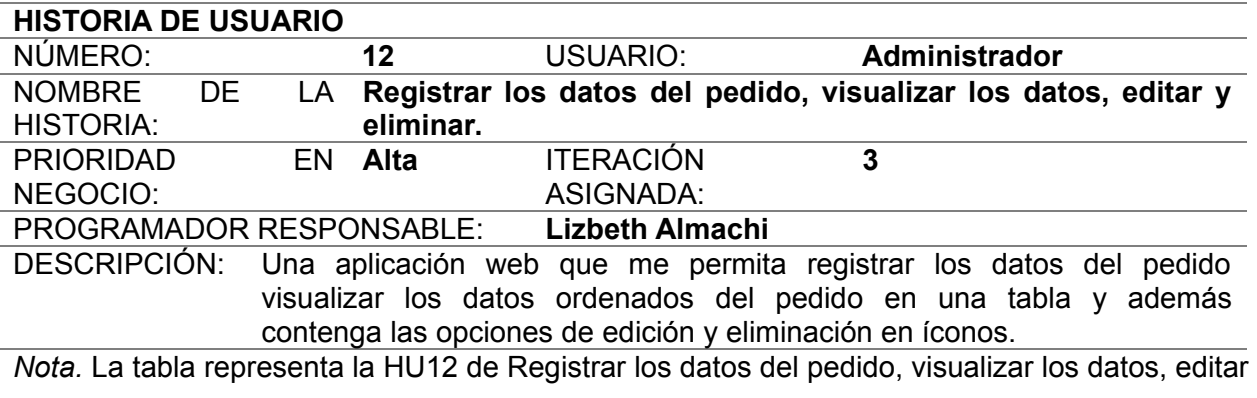

y eliminar.

### **Tabla 27**

*Descripción – Historia de Usuario Nro. 13*

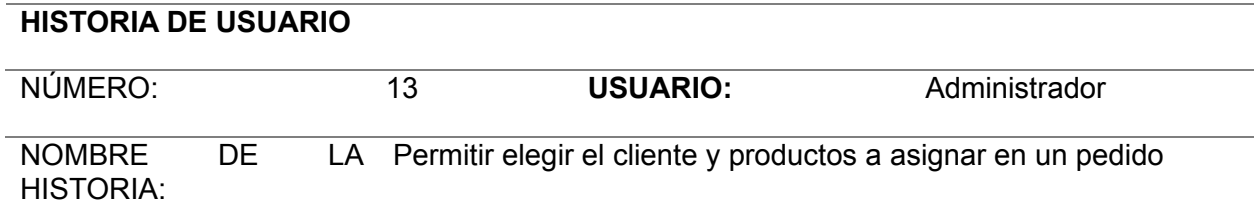

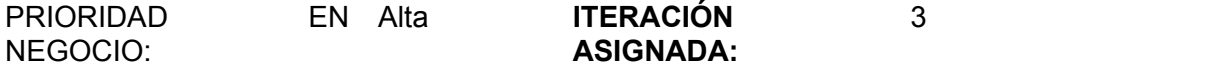

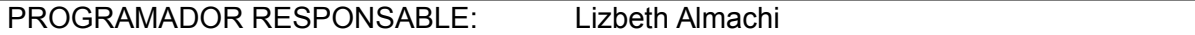

DESCRIPCIÓN: Una aplicación web que permita desplegar un dropdown que permita elegir el cliente y un dropdown múltiple que permita elegir varios productos a comprar

*Nota.* La tabla representa la HU13 de Permitir elegir el cliente y productos a asignar en un

pedido.

### **Tabla 28**

*Descripción – Historia de Usuario Nro. 14*

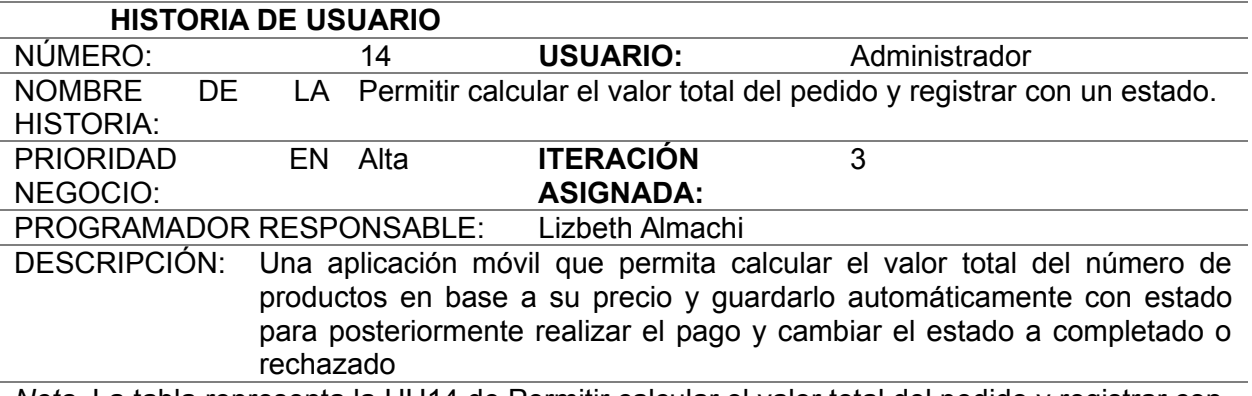

*Nota.* La tabla representa la HU14 de Permitir calcular el valor total del pedido y registrar con un estado.

**Seguridad.** La seguridad en una aplicación móvil y web se refiere a un conjunto de medidas y prácticas diseñadas para proteger los datos y la privacidad de los usuarios, así como para garantizar la integridad y disponibilidad de la aplicación. Esto incluye técnicas como el cifrado de datos, autenticación de usuarios, control de acceso, detección y prevención de ataques, entre otros. Es importante garantizar la seguridad de una aplicación para evitar la pérdida o robo de datos sensibles, y para mantener la confianza de los usuarios en la aplicación.

Autenticación de usuarios: asegúrate de que solo los usuarios autorizados puedan acceder a la aplicación y a los datos.

Control de acceso: limita los permisos de acceso de los usuarios para que solo puedan acceder a las funciones y datos necesarios.

Actualizaciones regulares: mantén tu aplicación y todos sus componentes actualizados para asegurarte de que estén protegidos contra vulnerabilidades conocidas.

Pruebas de seguridad: realiza pruebas de seguridad regularmente para identificar y corregir problemas de seguridad.

Políticas de privacidad claras: proporciona a tus usuarios una política de privacidad clara que explique cómo se protegen sus datos.

# *Planificación del Proyecto (Sprint Planning)*

Esta parte de la documentación nos permite mostrar el progreso del desarrollo en términos del tiempo necesario para completar cada unidad de procesamiento.

## **Tabla 29**

### *1er. Sprint Planning*

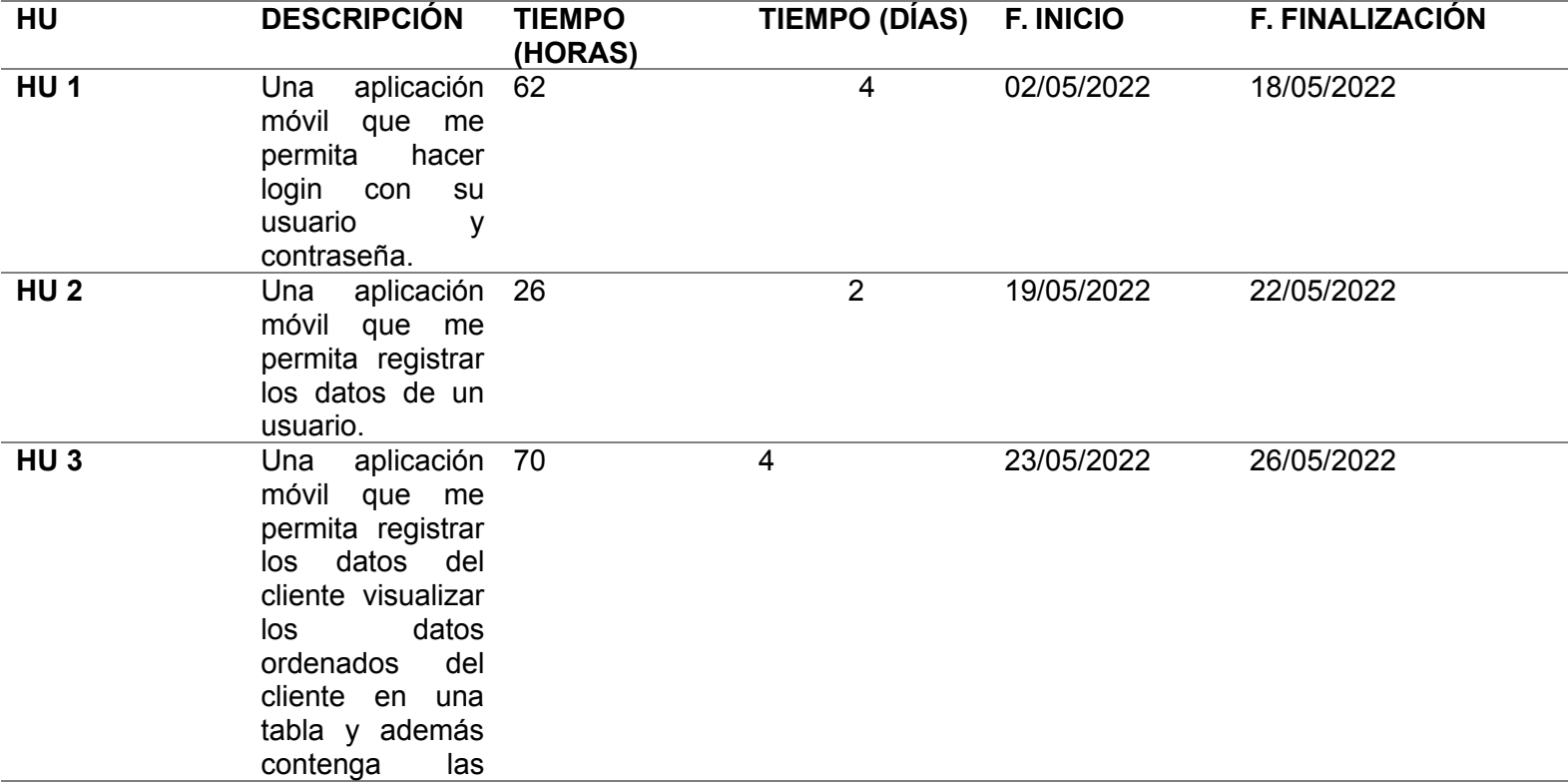

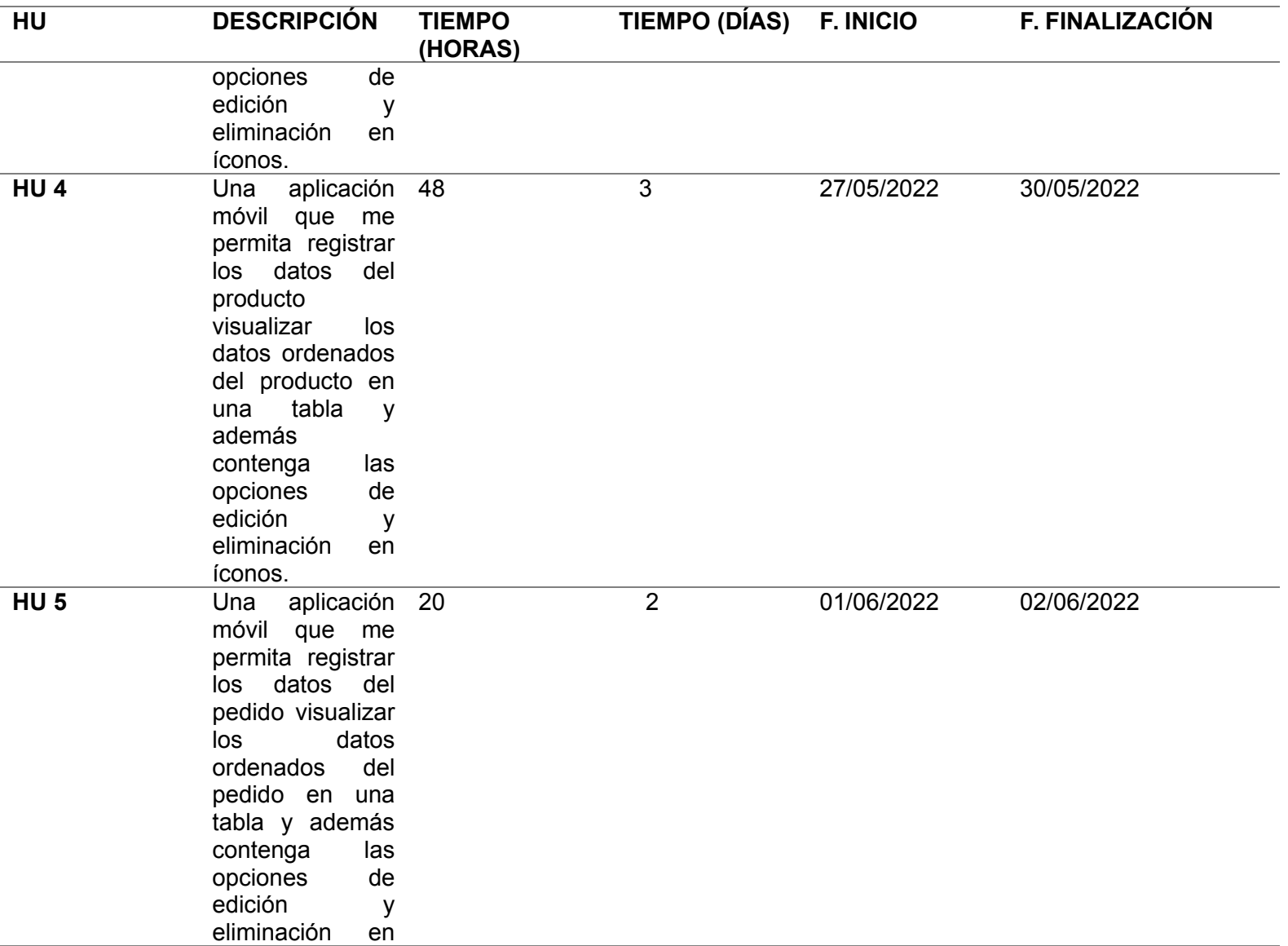

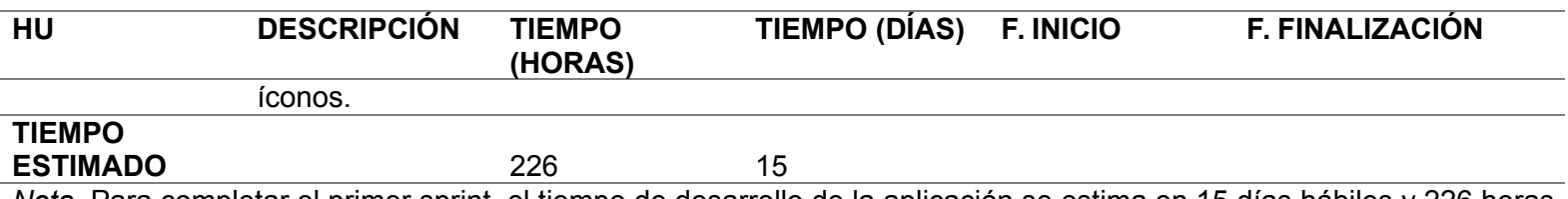

*Nota.* Para completar el primer sprint, el tiempo de desarrollo de la aplicación se estima en 15 días hábiles y 226 horas.

### **Tabla 30**

# *2do. Sprint Planning*

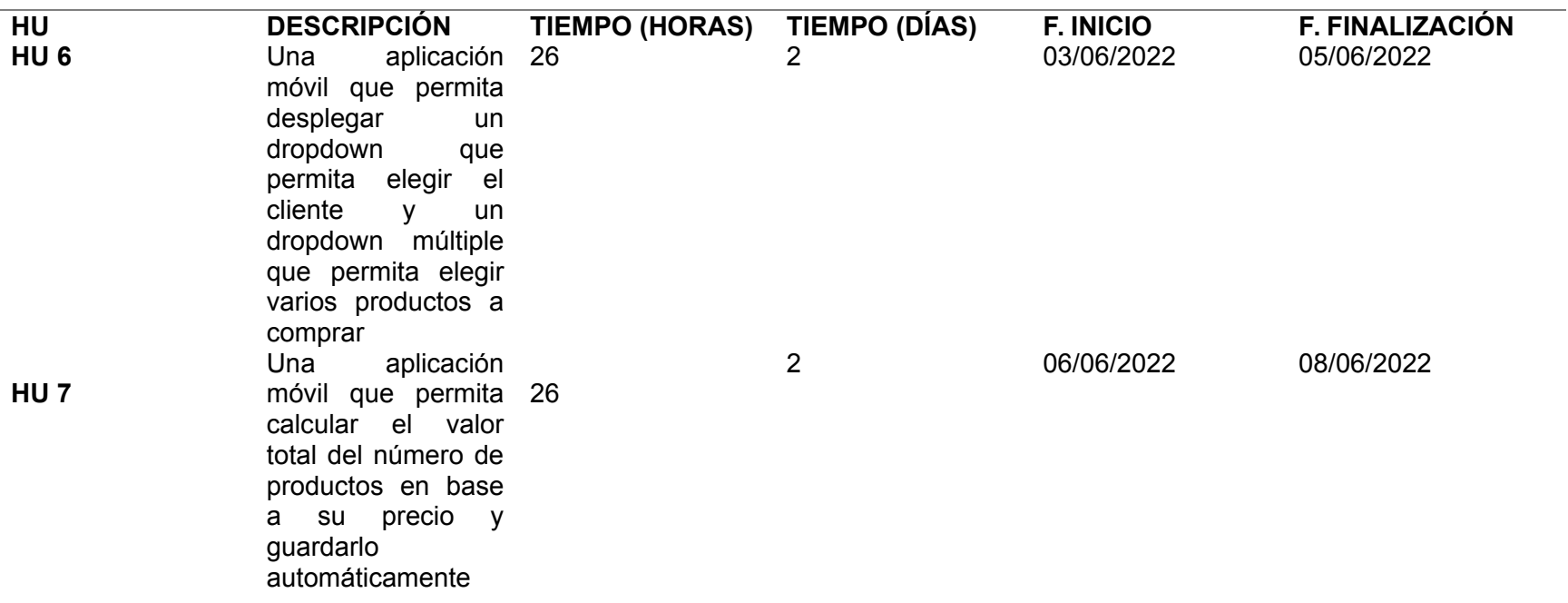

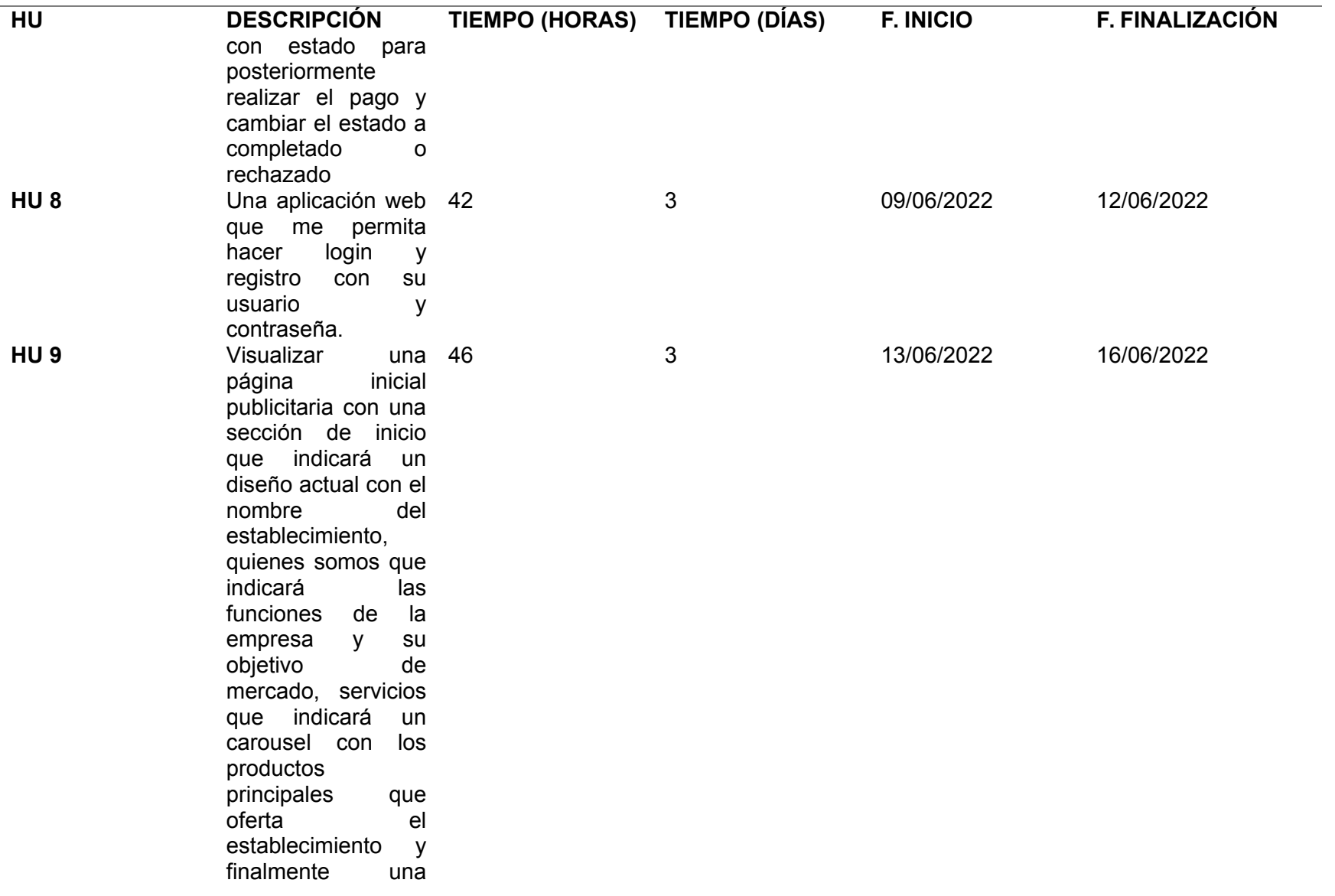

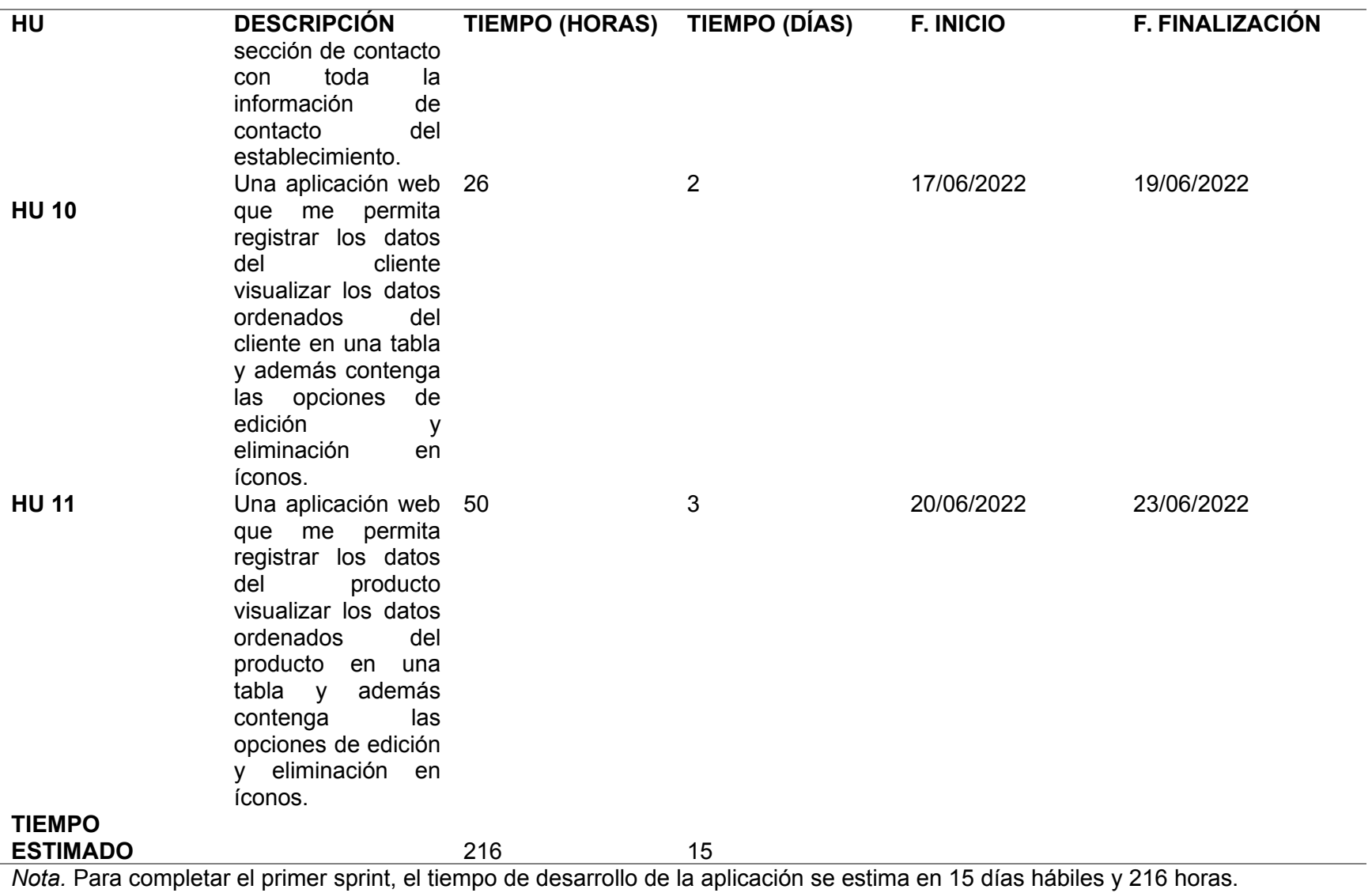

# **Tabla 31**

*3er. Sprint Planning*

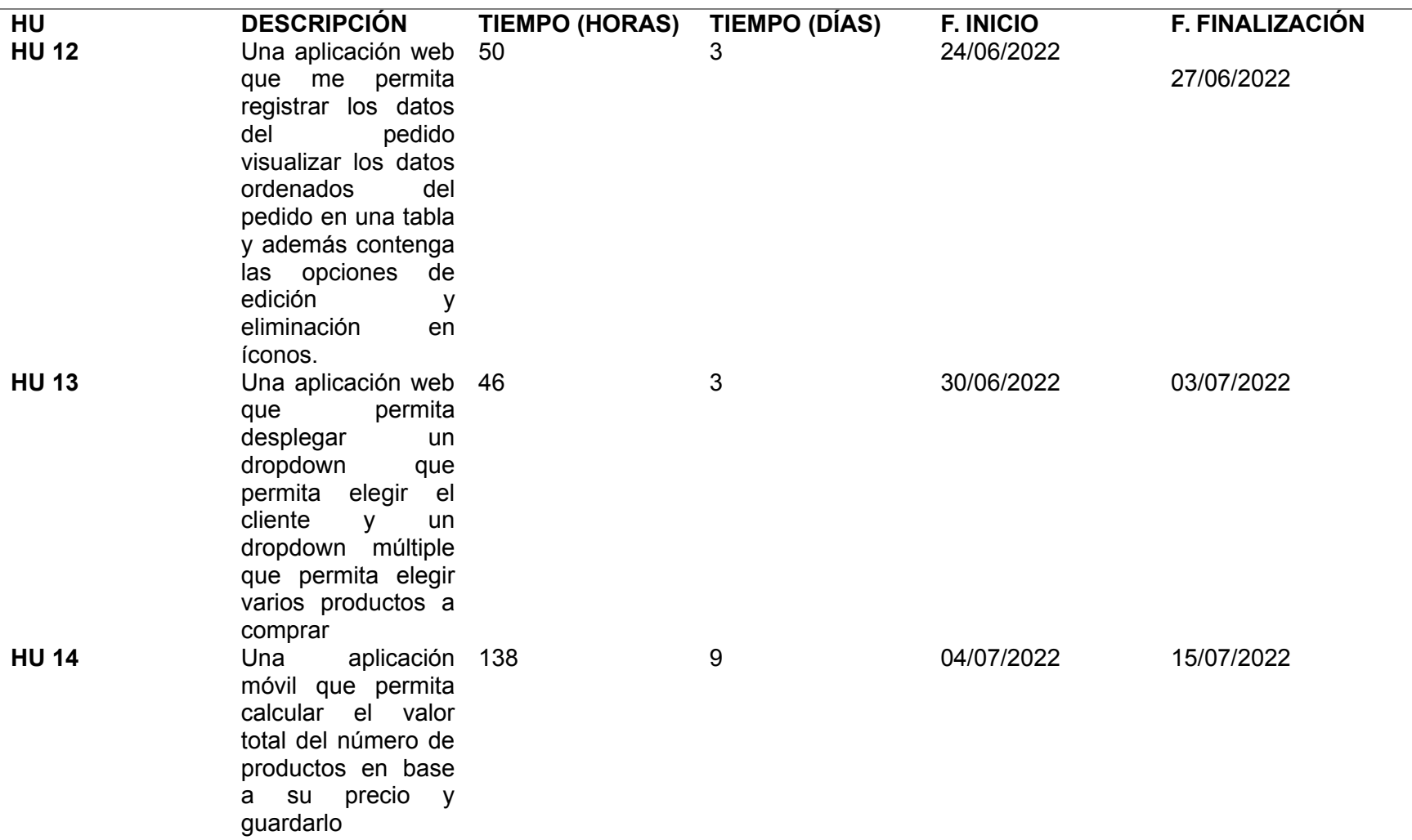

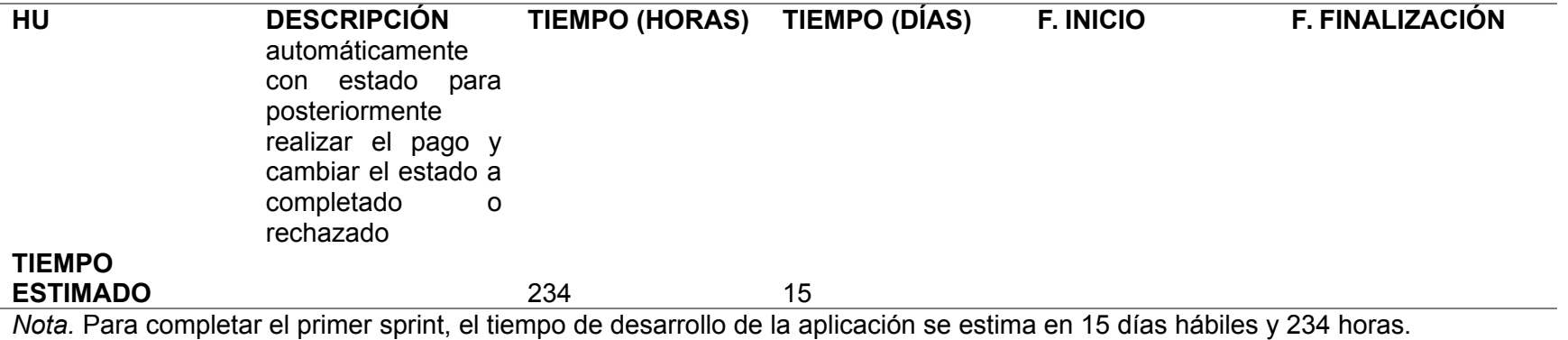

**Ejecución Metodología Scrum**

# *Product Backlog*

Es la agrupación de los requisitos que se llevó a cabo para el desarrollo del aplicativo, según detalle:

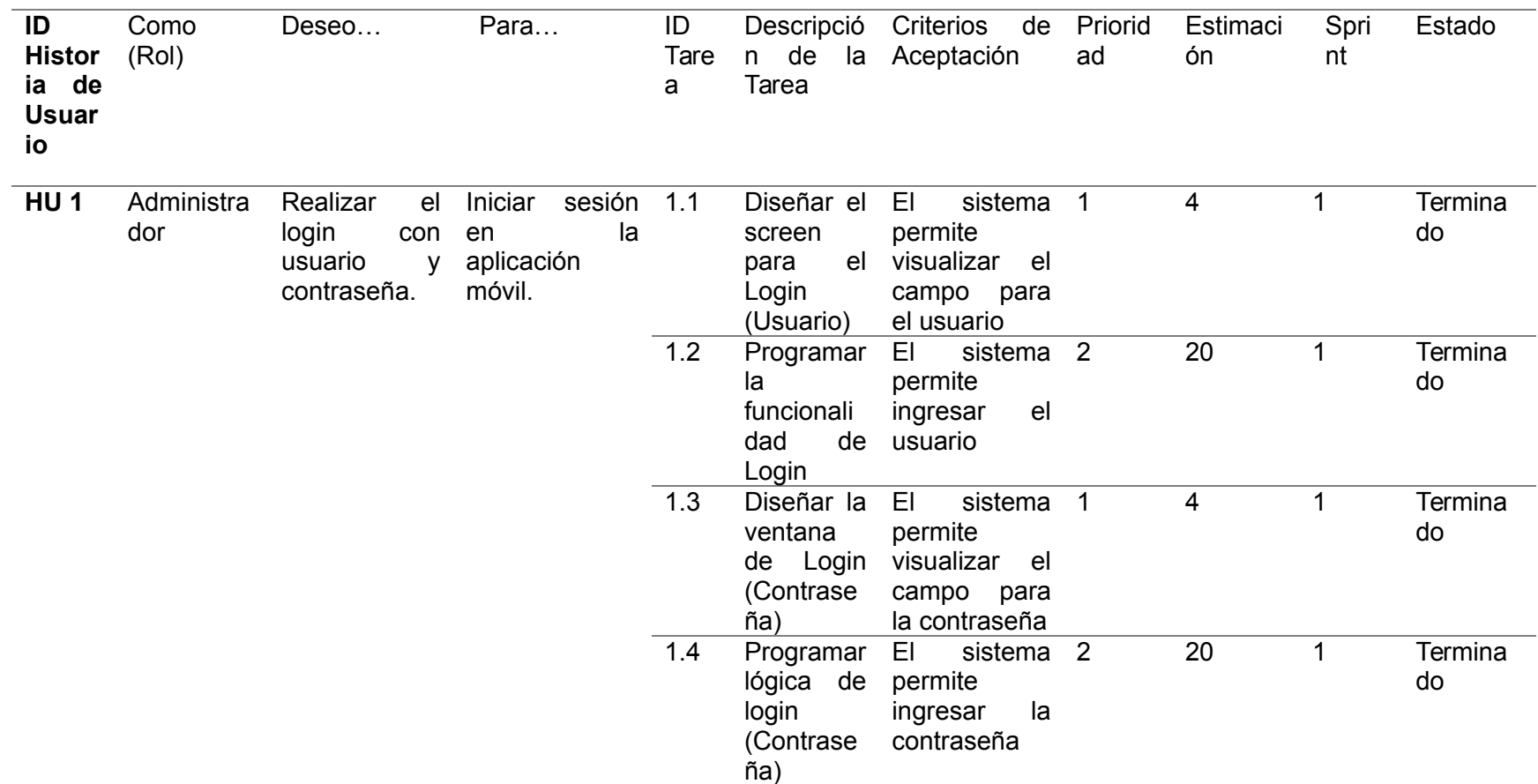

84

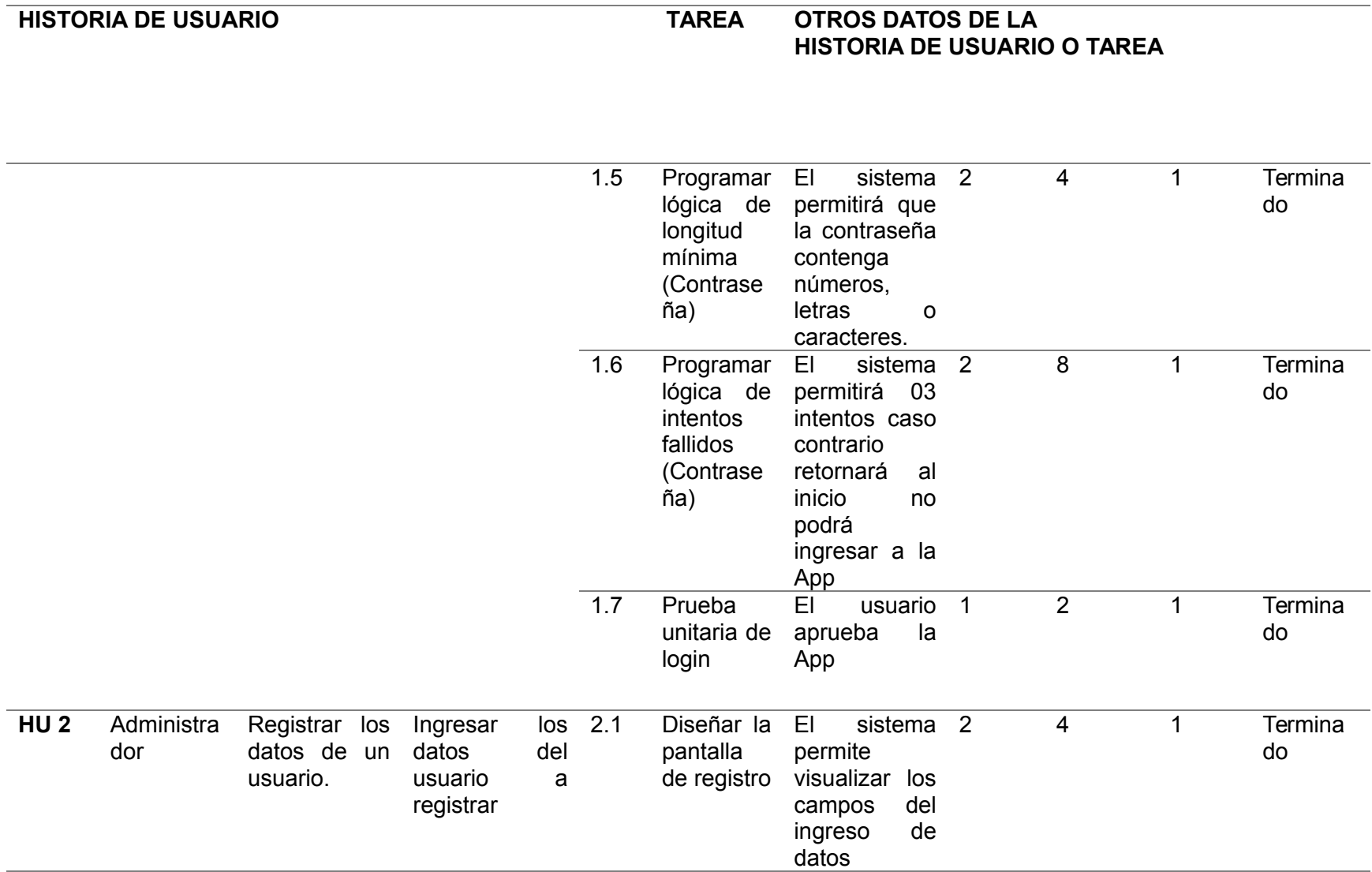

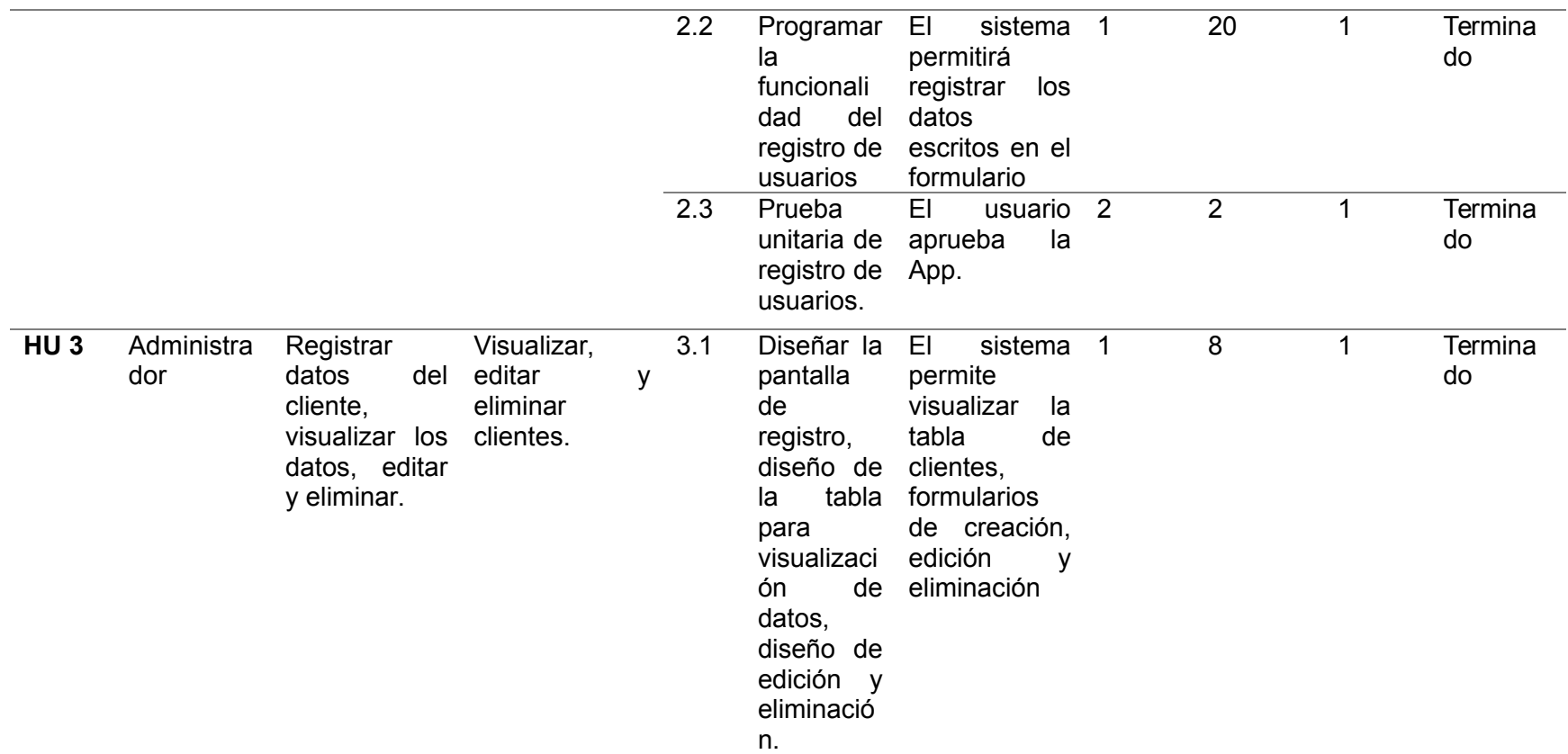

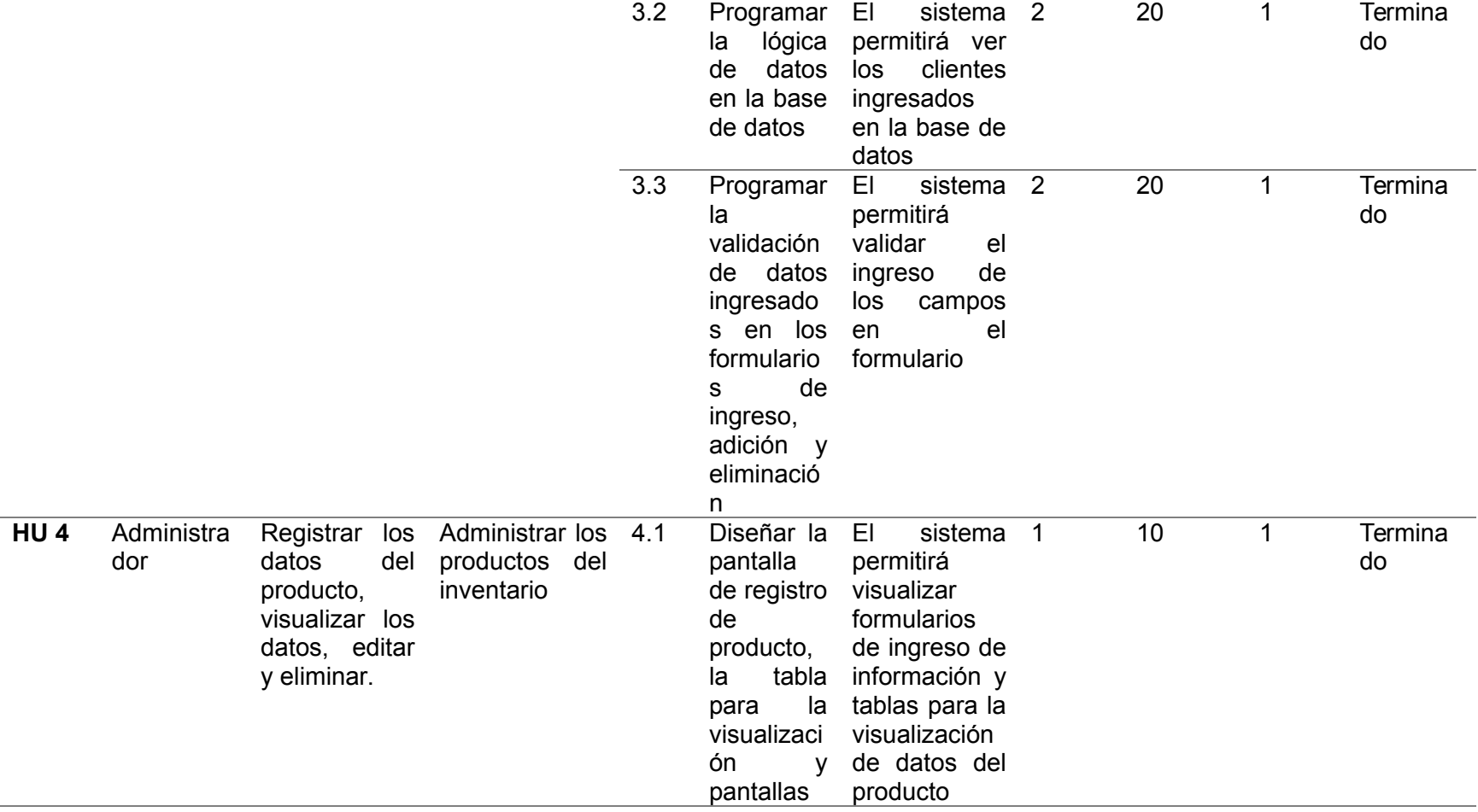

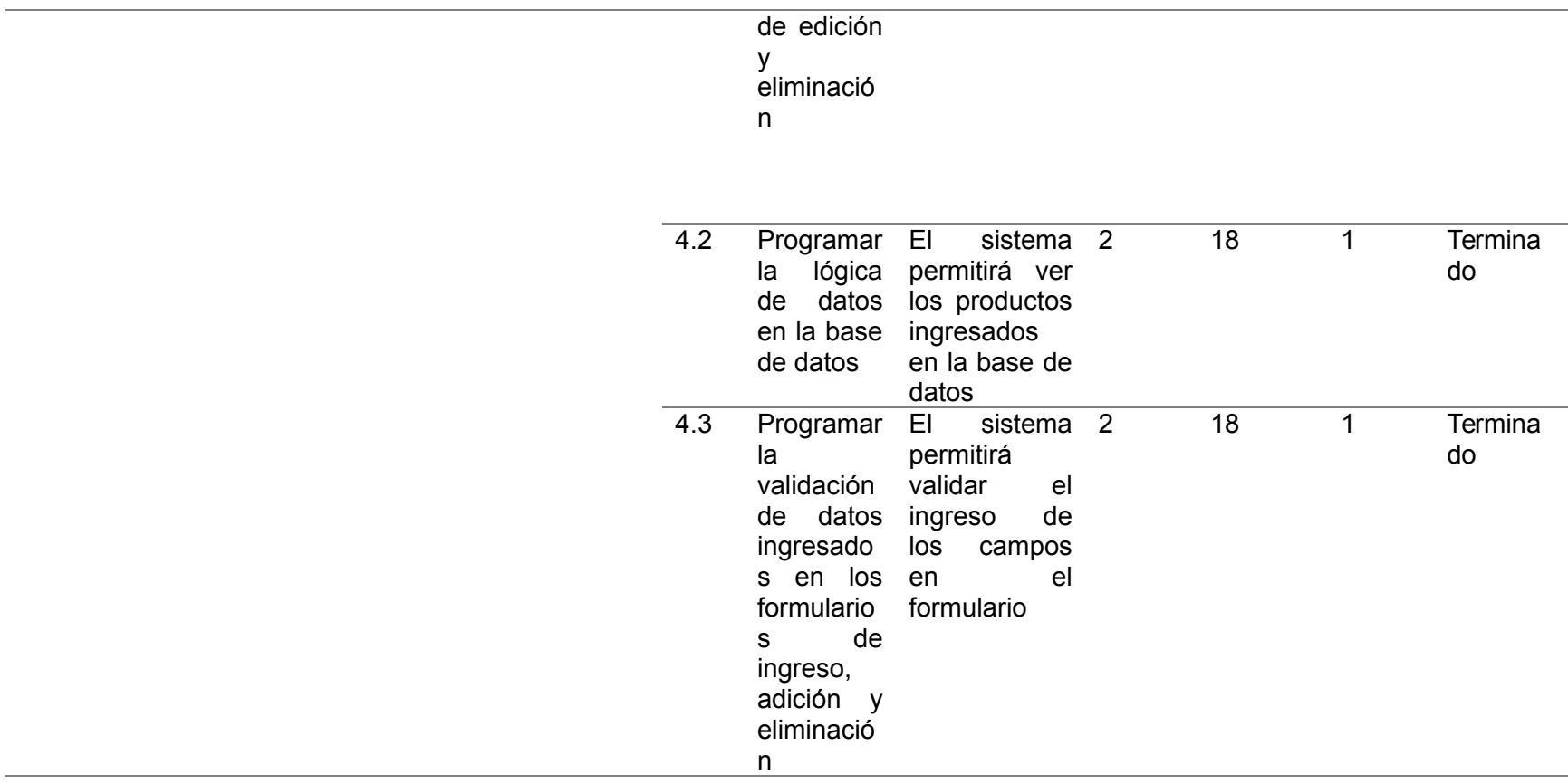

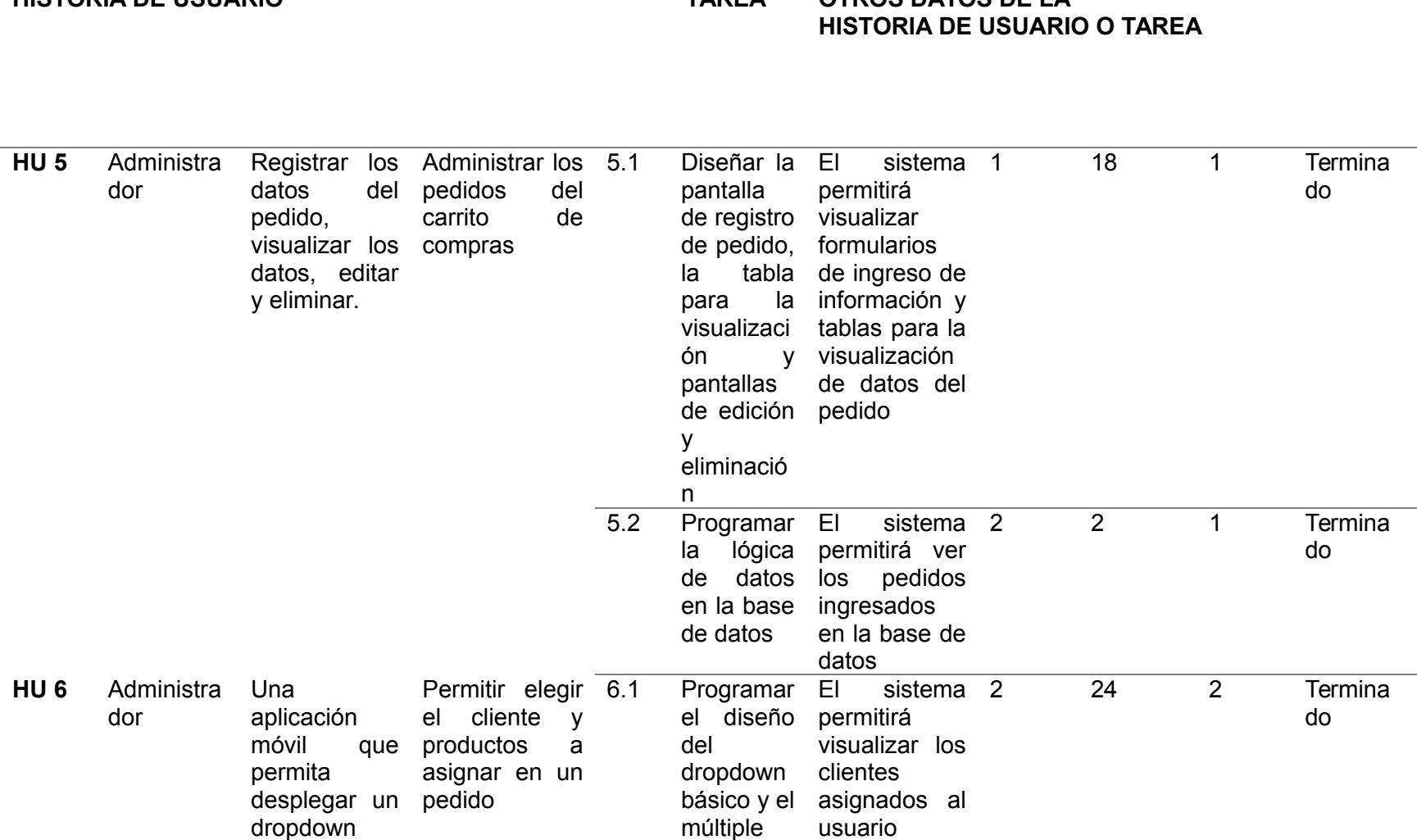

**HISTORIA DE USUARIO TAREA OTROS DATOS DE LA** 

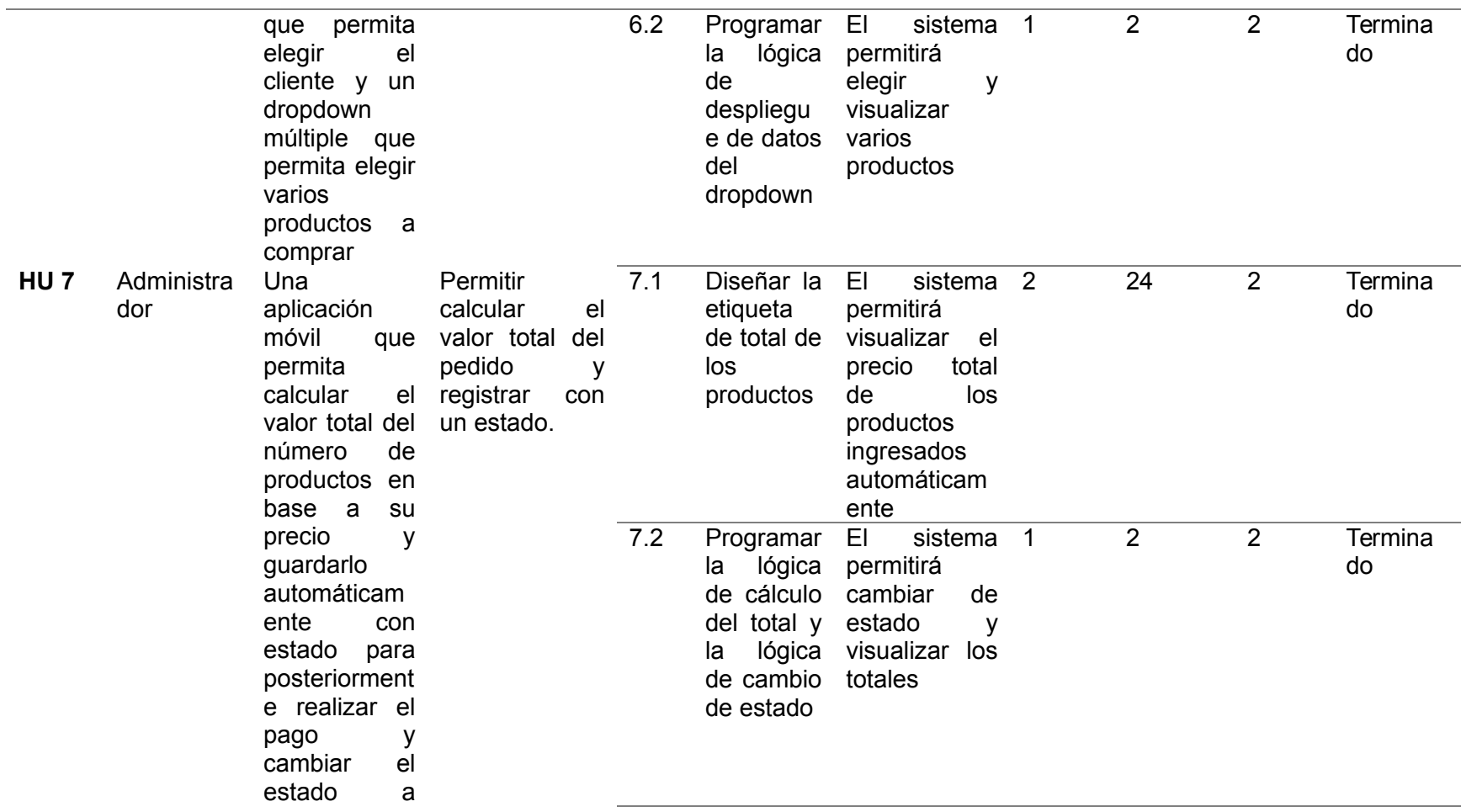

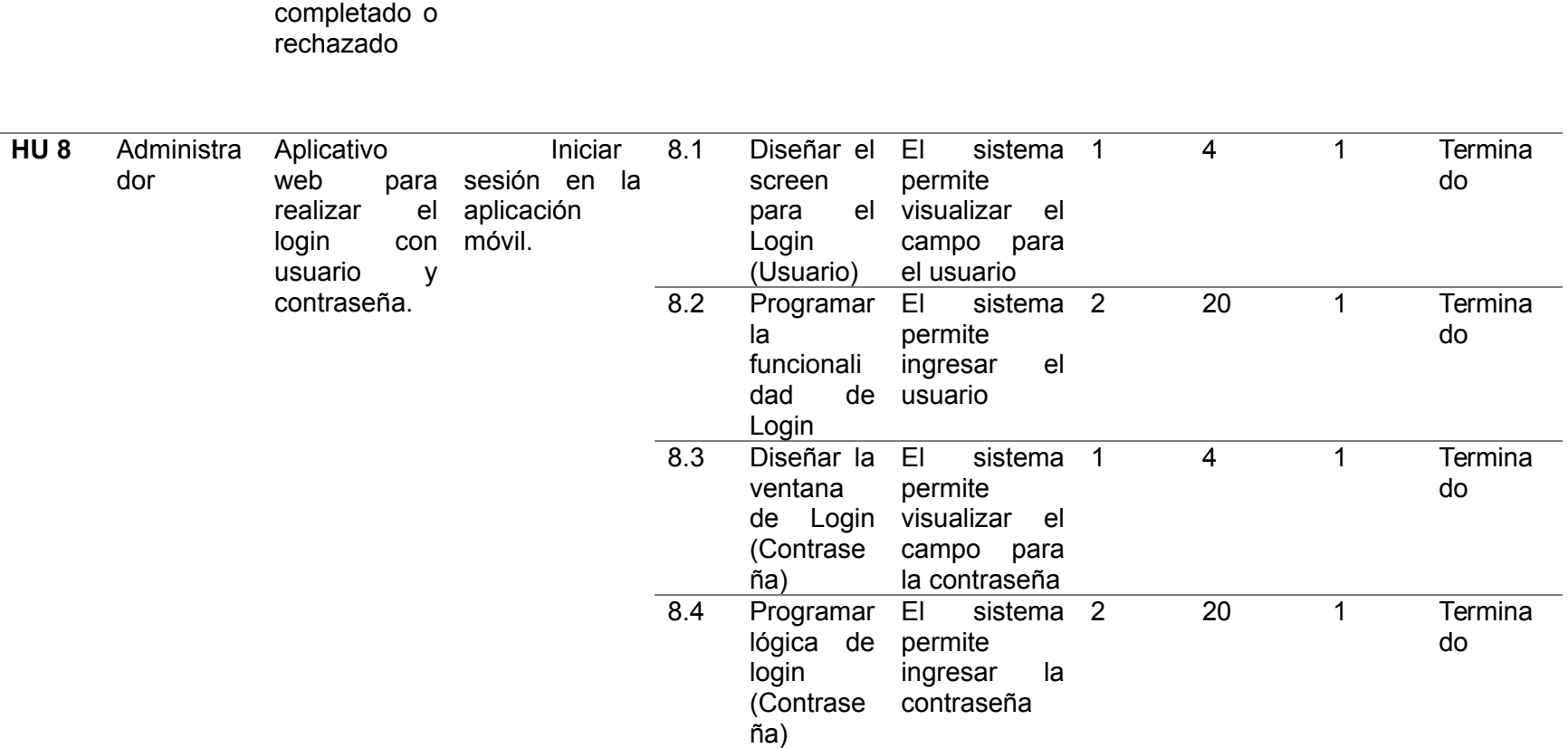

91

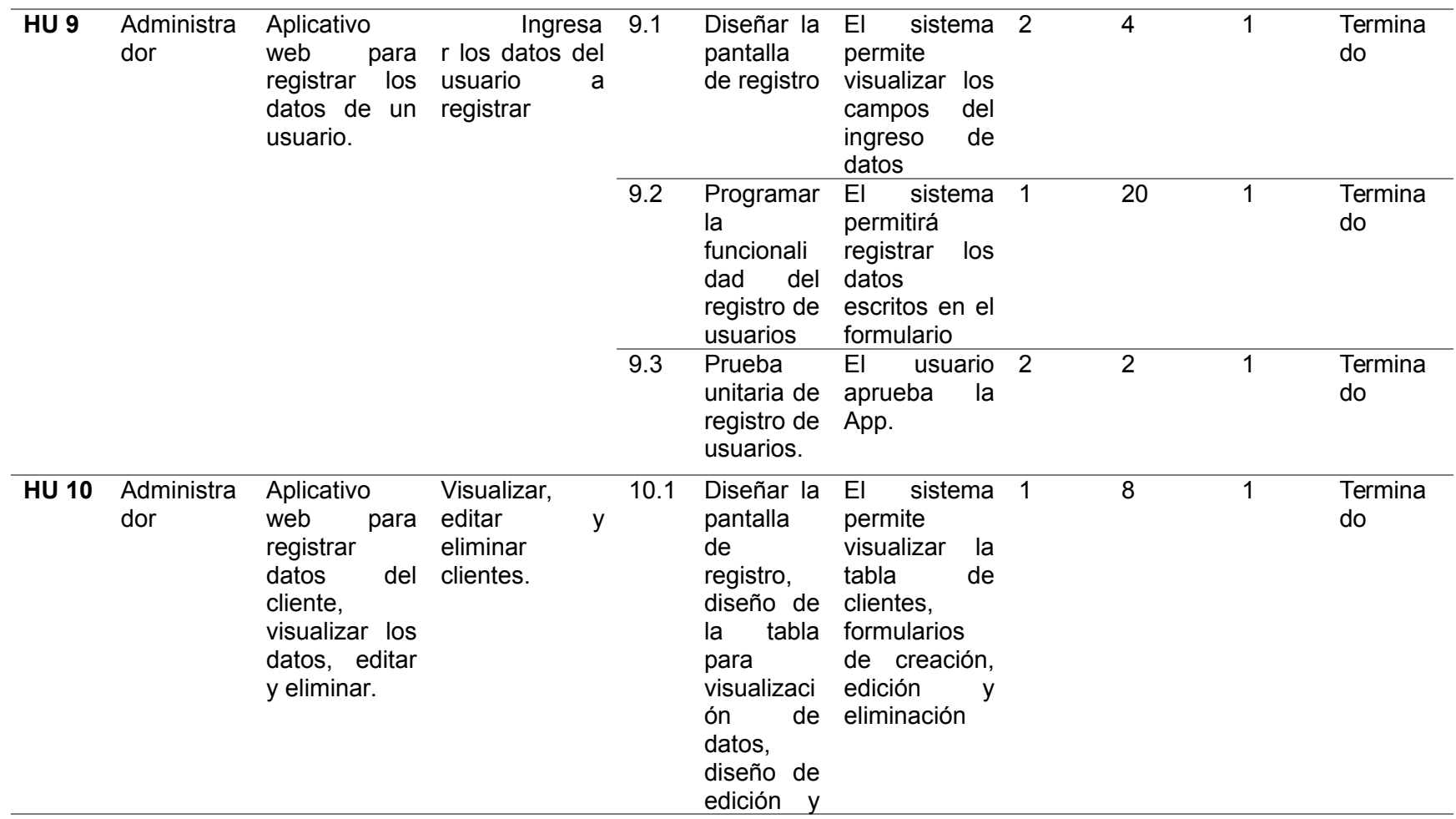

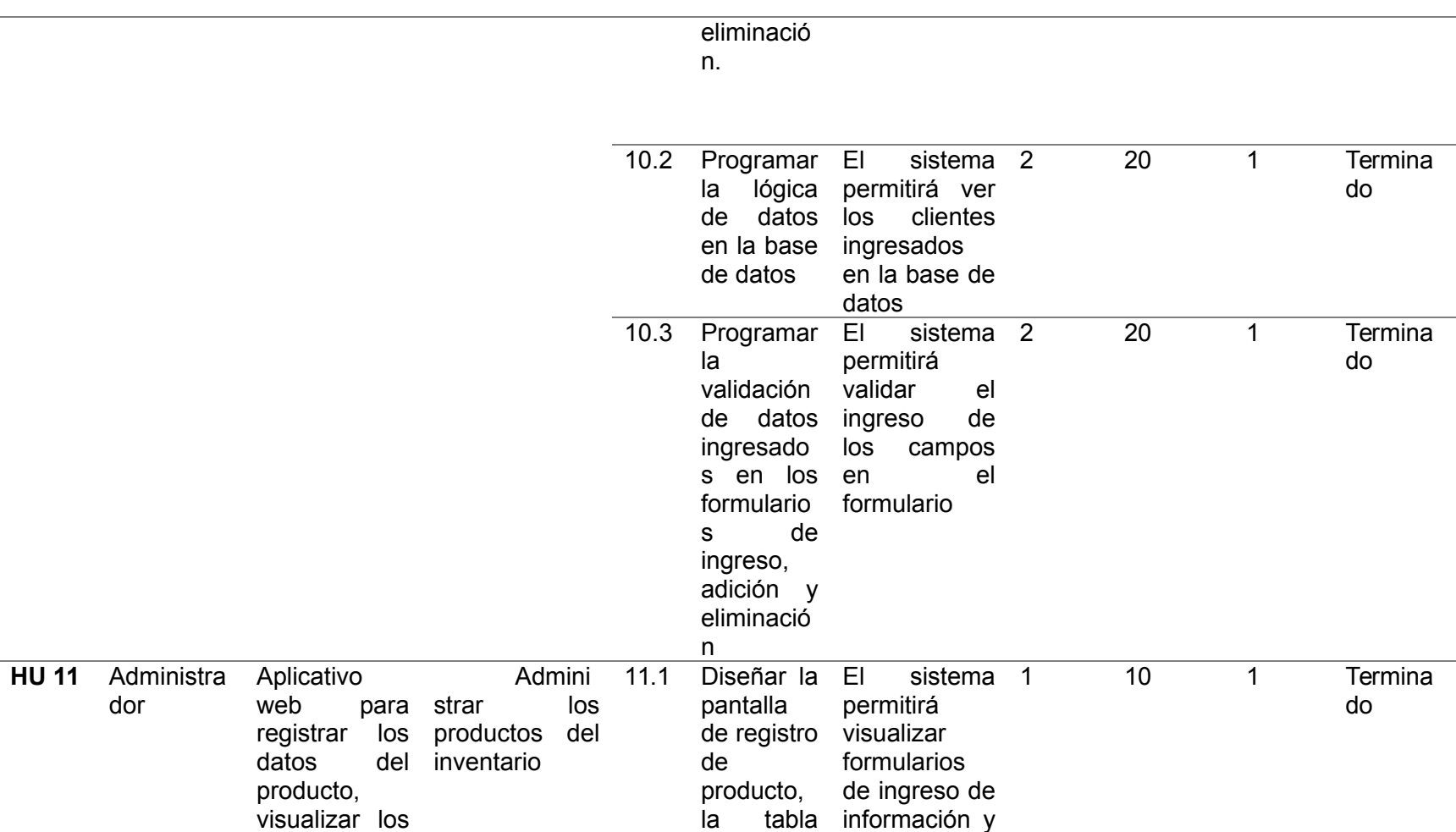

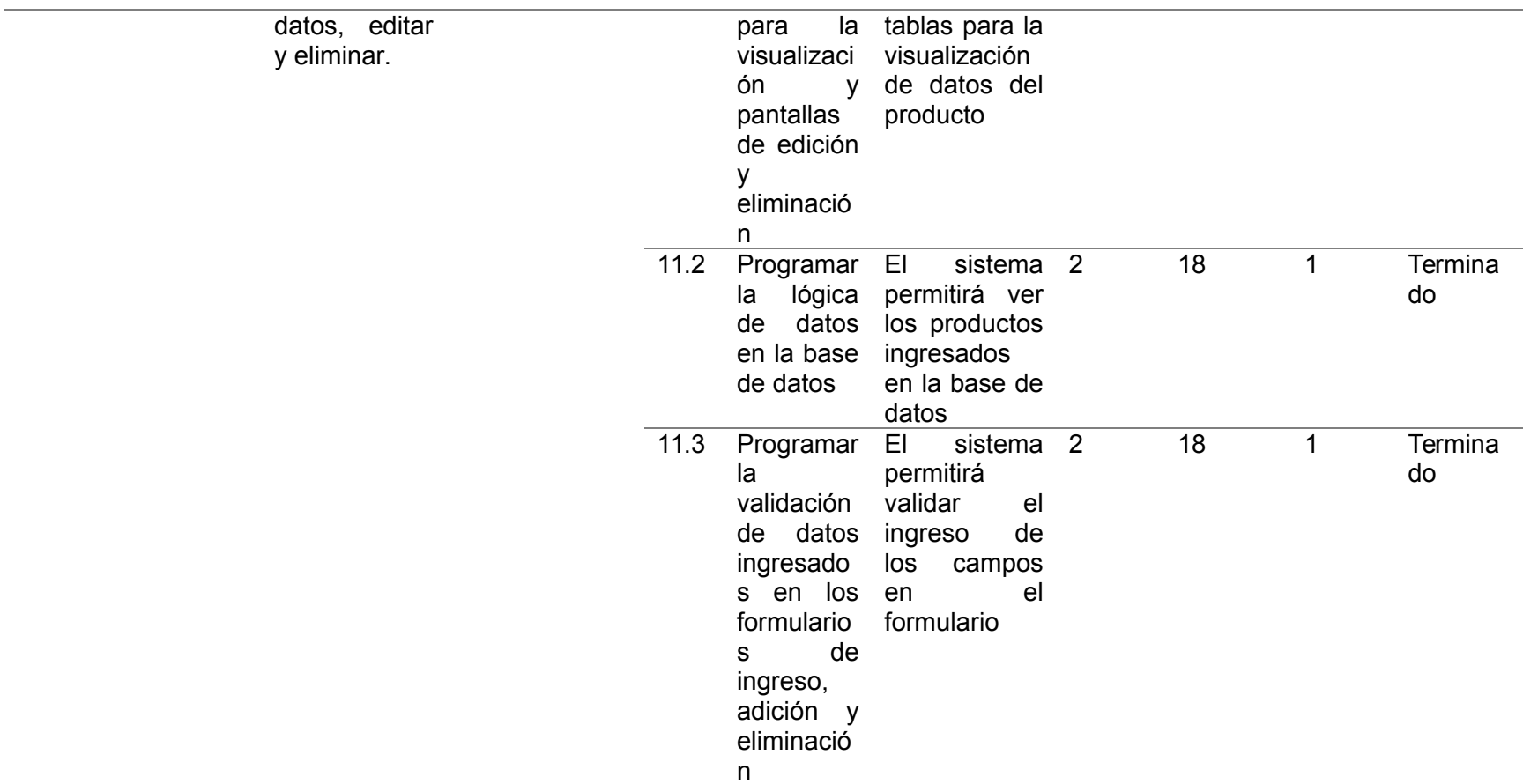

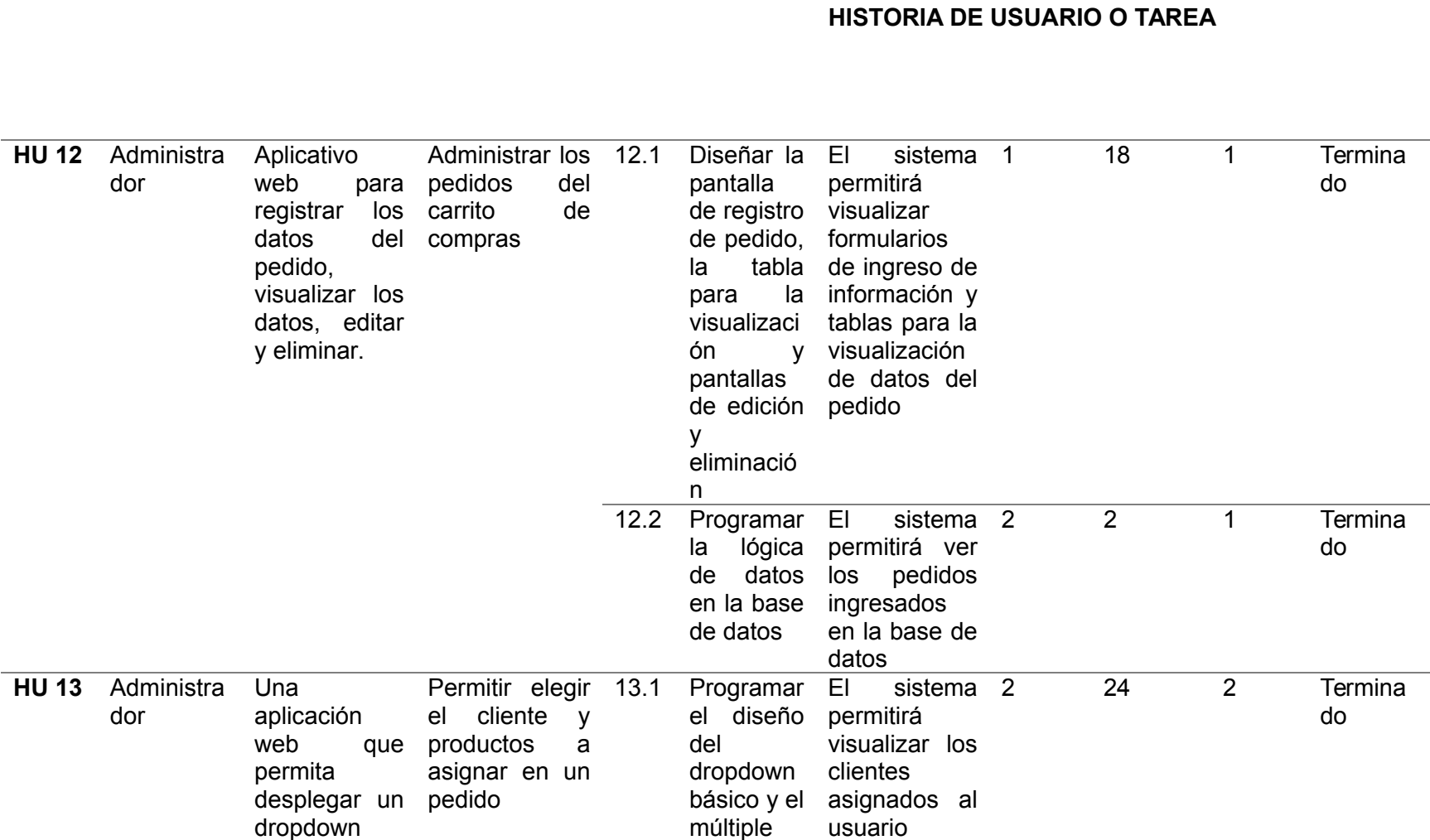

**HISTORIA DE USUARIO TAREA OTROS DATOS DE LA** 

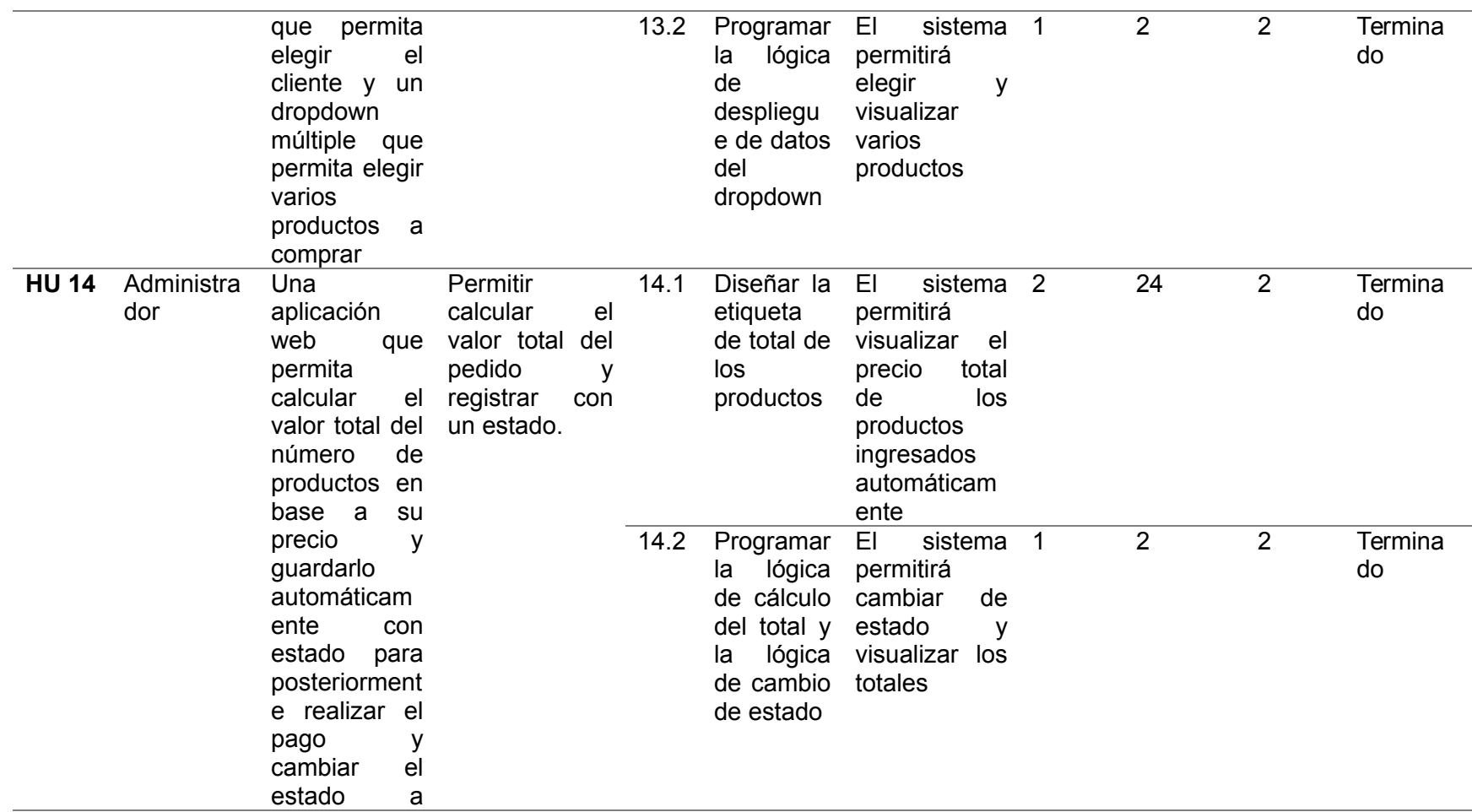

completado o rechazado

*Nota.* Esta tabla permite visualizar la estimación de tiempos del producto backlog por cada sprint elaborado, en este caso se realizó

03 (tres) sprint.

### *Pila del Sprint*

Nos permite ver las actividades de cómo se va a desarrollar los 03 sprint, se reconoce una o varias tareas por HU con su respectiva estimación, las cuales se agrupan en un sprint backlog y destinar a los miembros del grupo scrum, según detalle:

### **Tabla 32**

*Sprint 1*

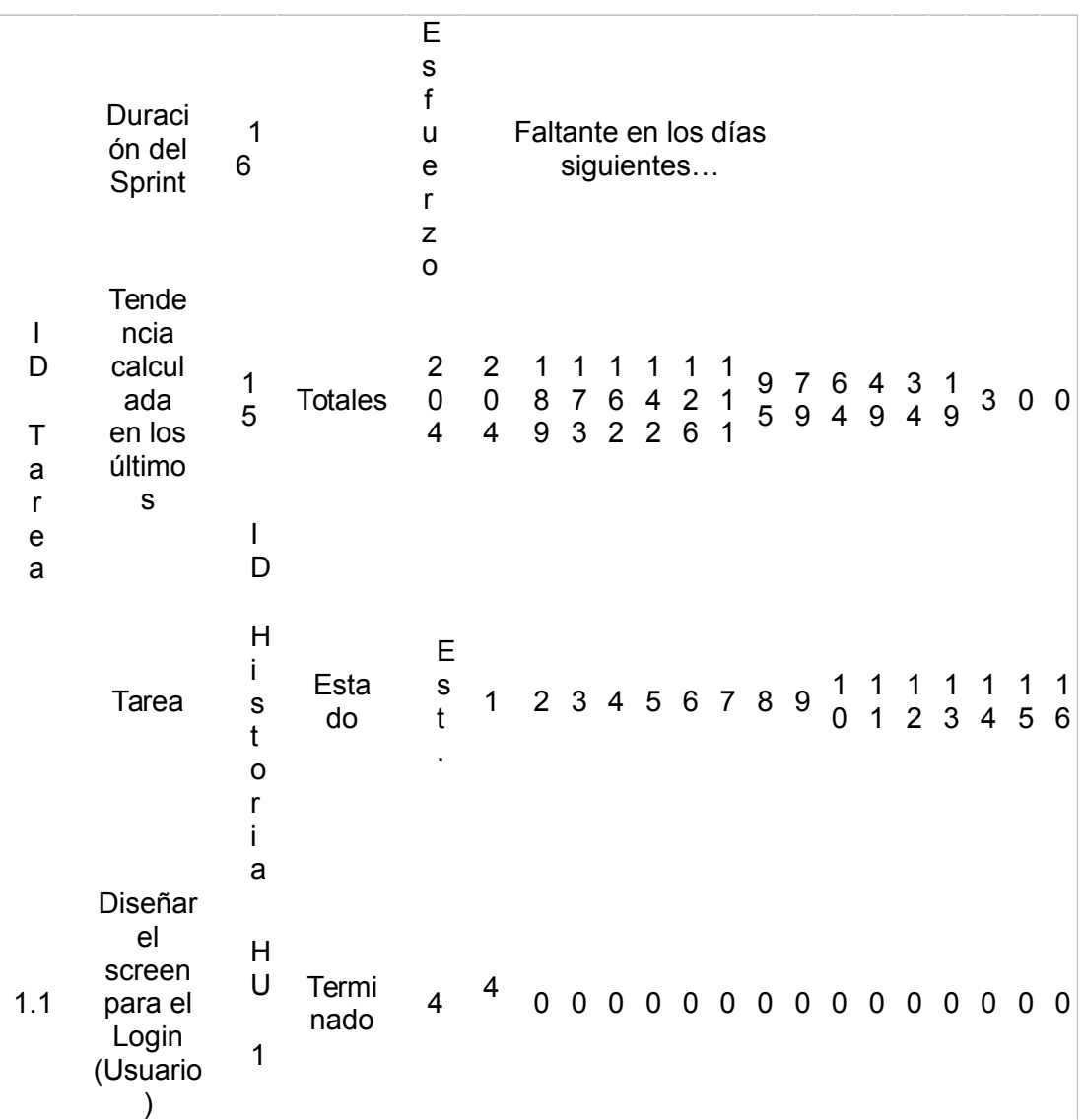

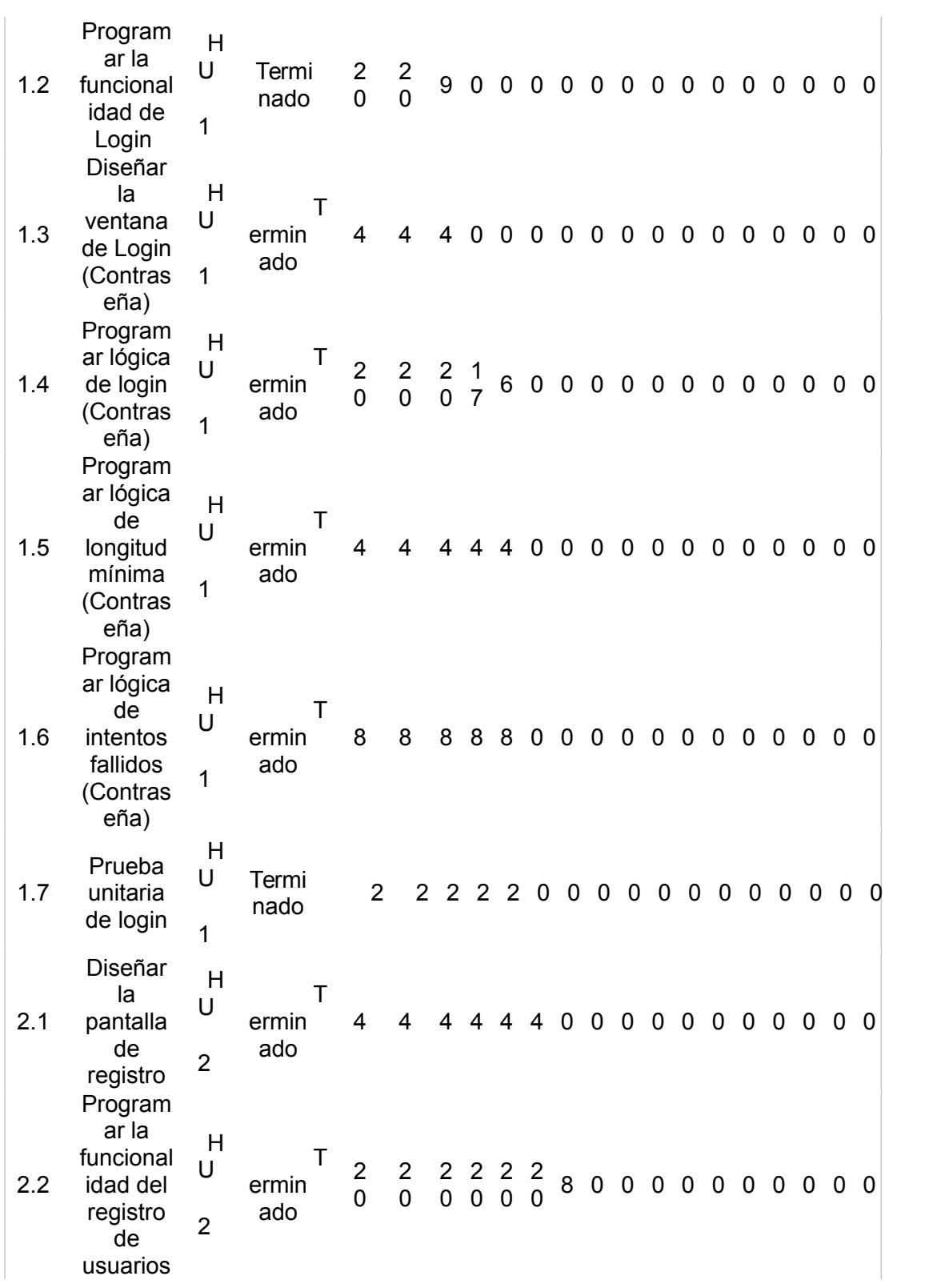

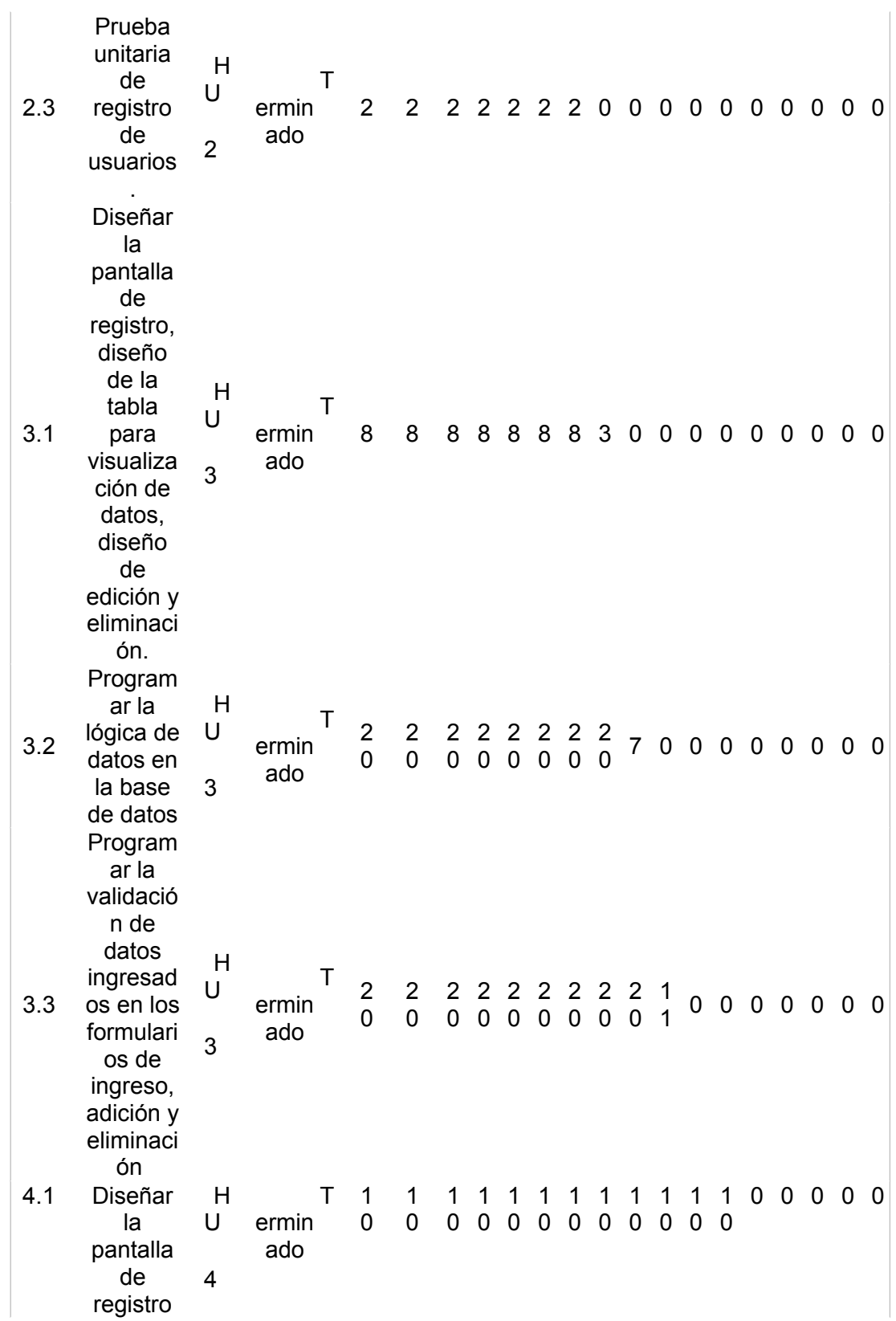

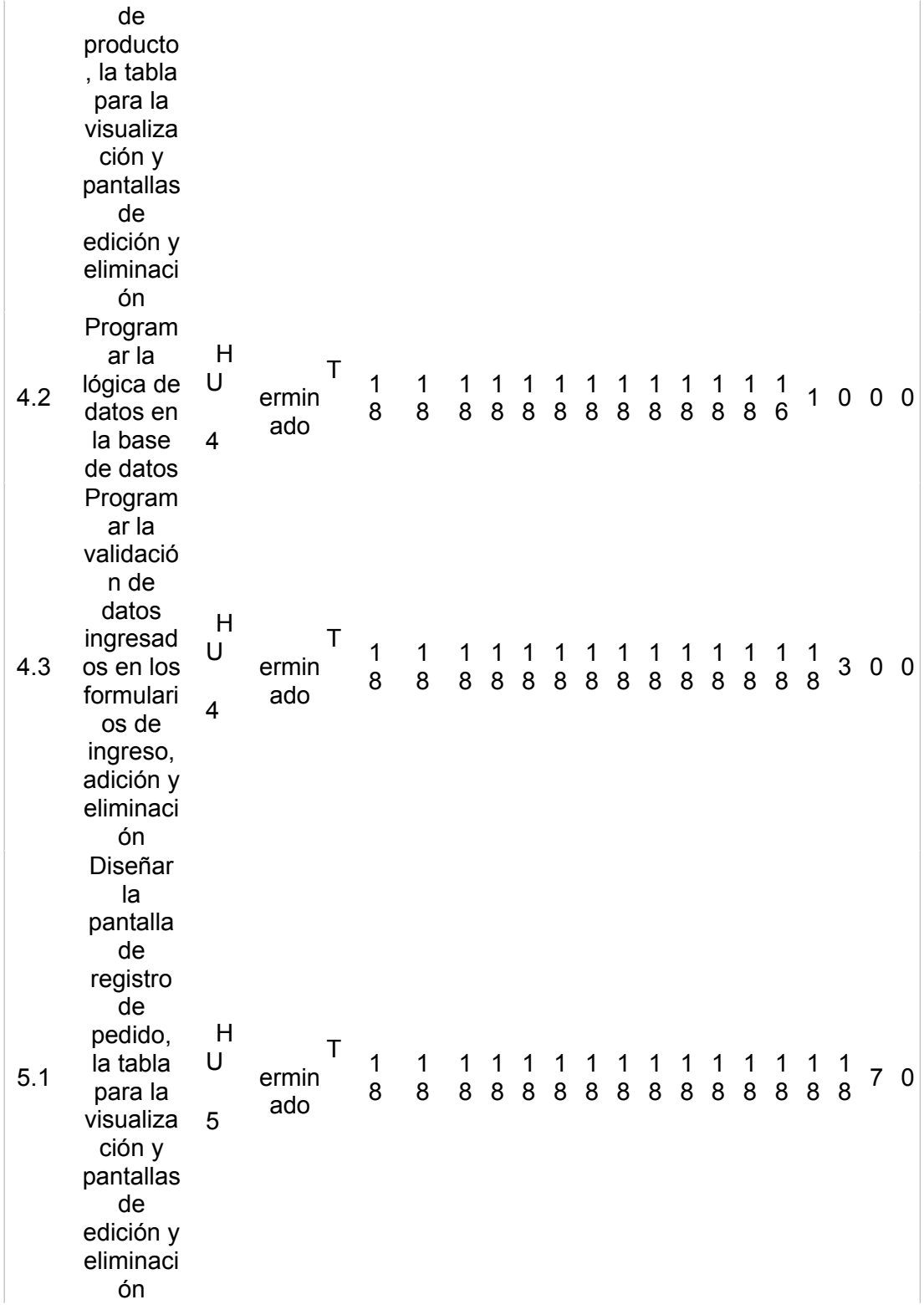

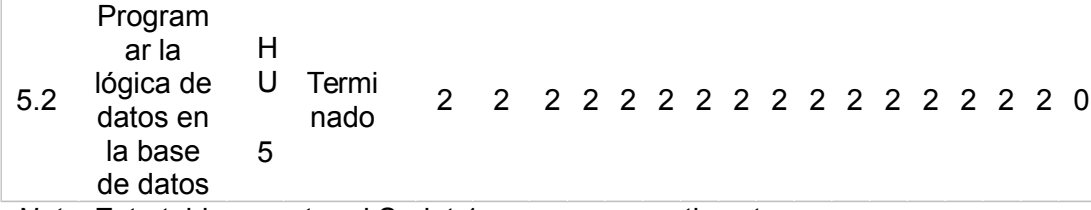

*Nota.* Esta tabla muestra el Sprint 1 con sus respectivas tareas.

# **Tabla 33**

*Sprint 2*

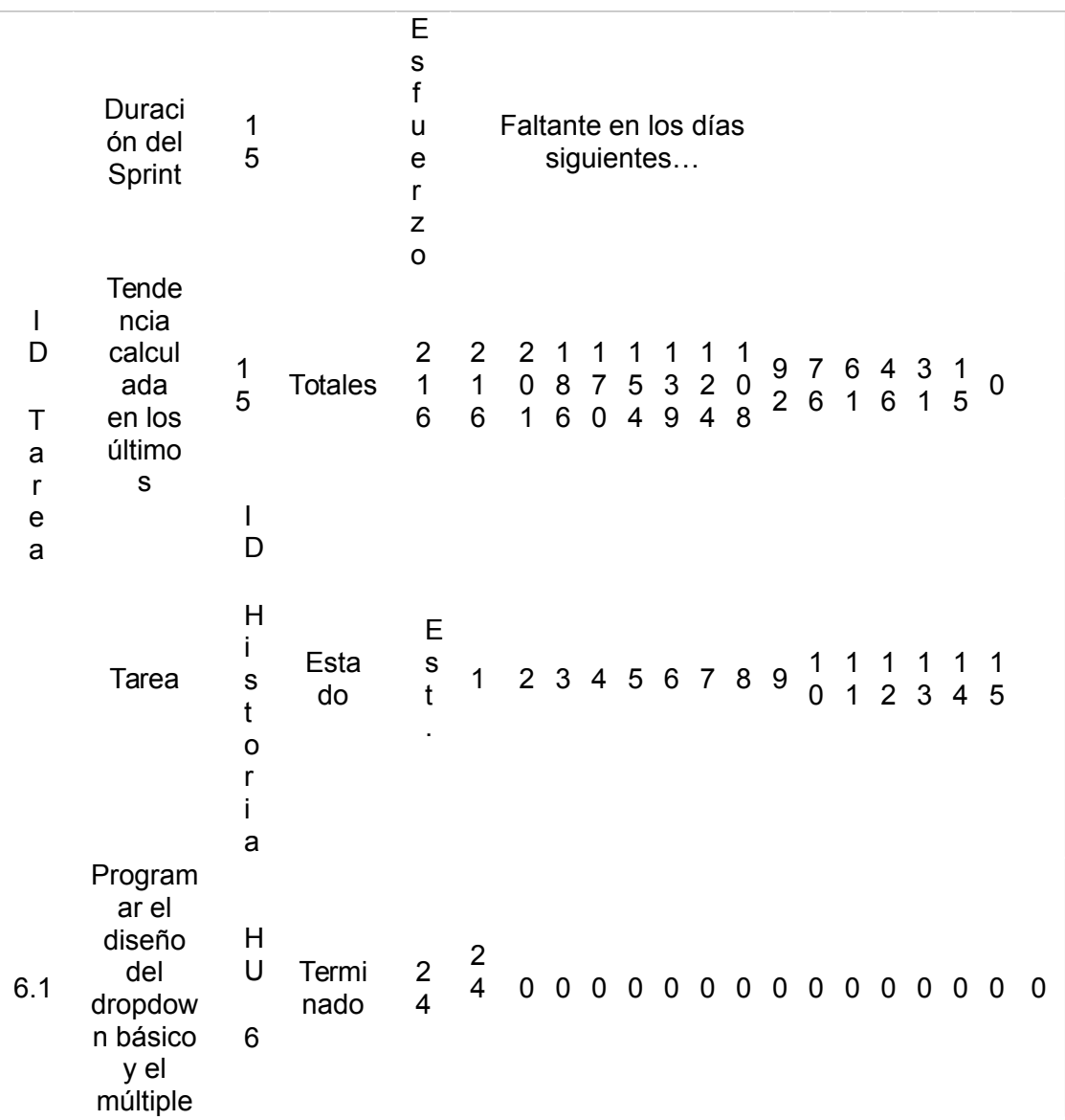

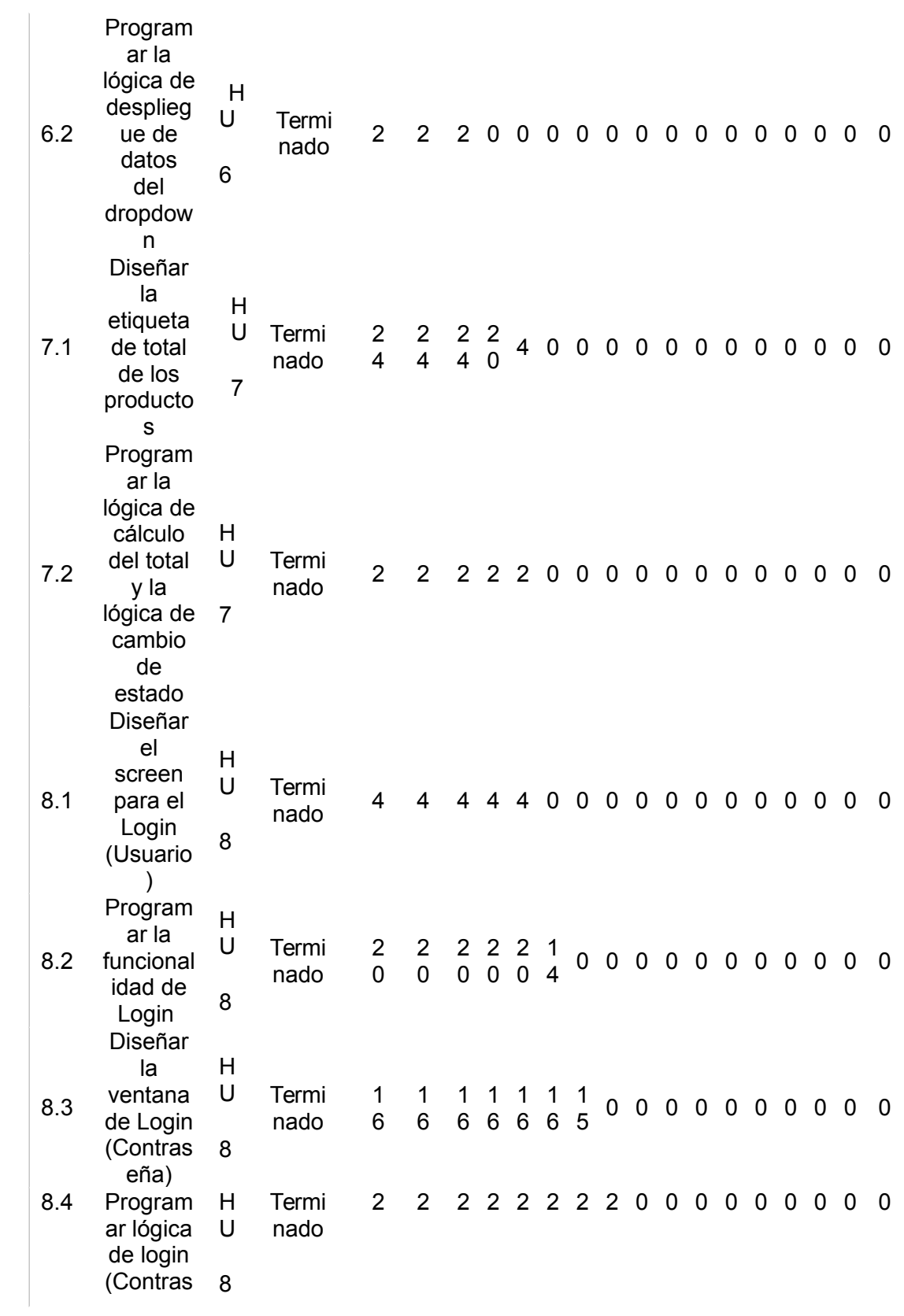

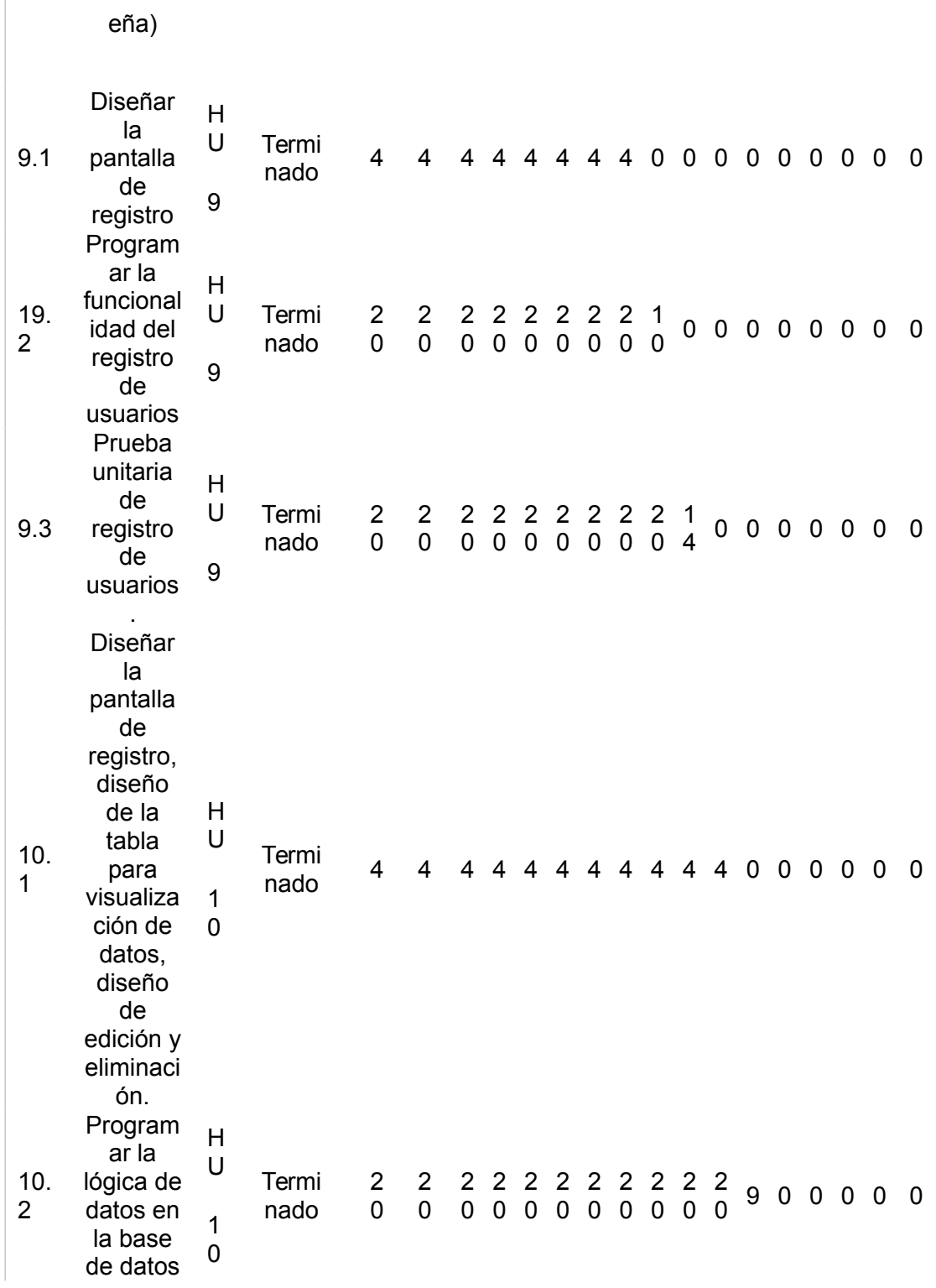

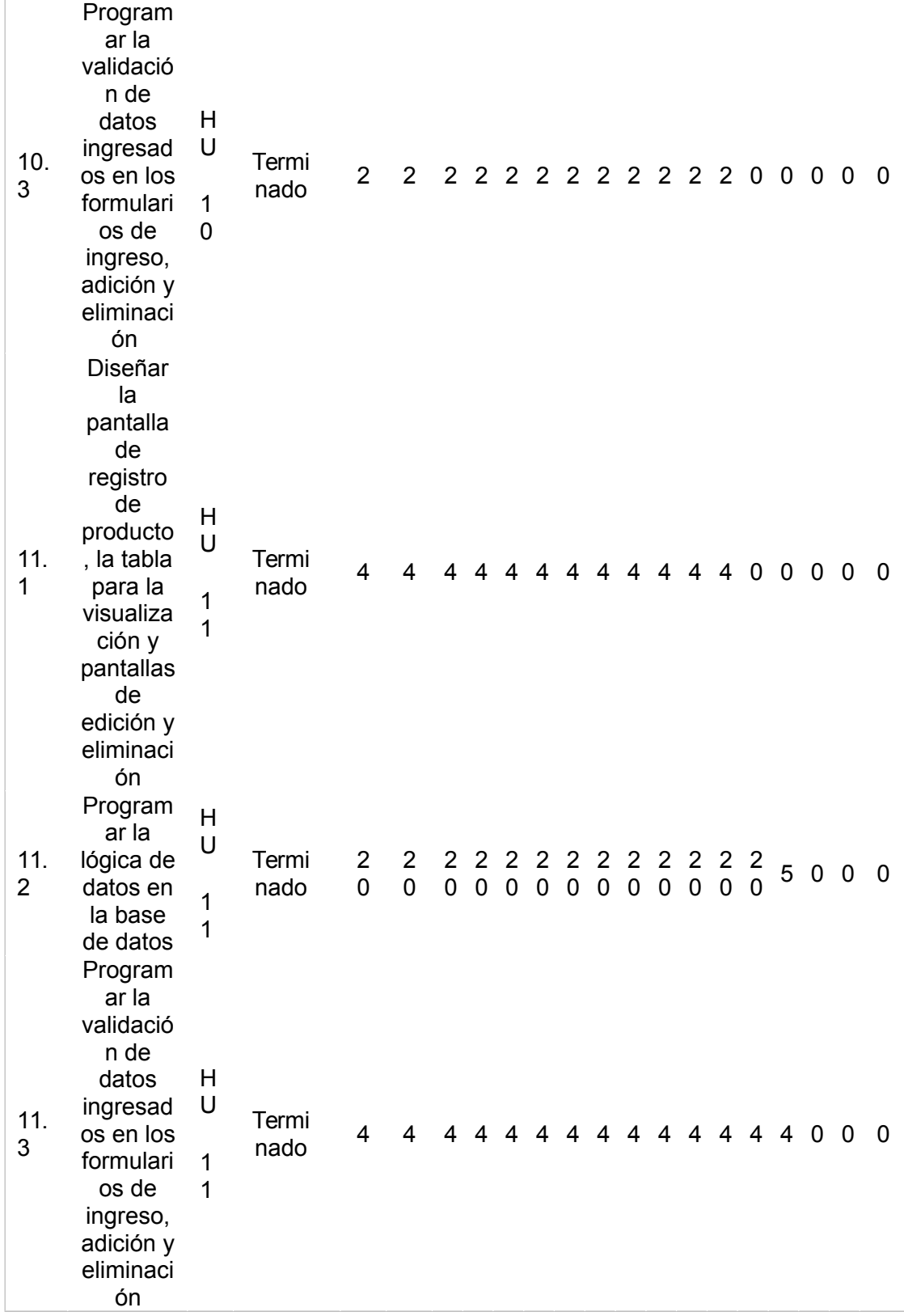

*Nota.* Esta tabla muestra el Sprint 2 con sus respectivas tareas.

# **Tabla 34**

*Sprint 3*

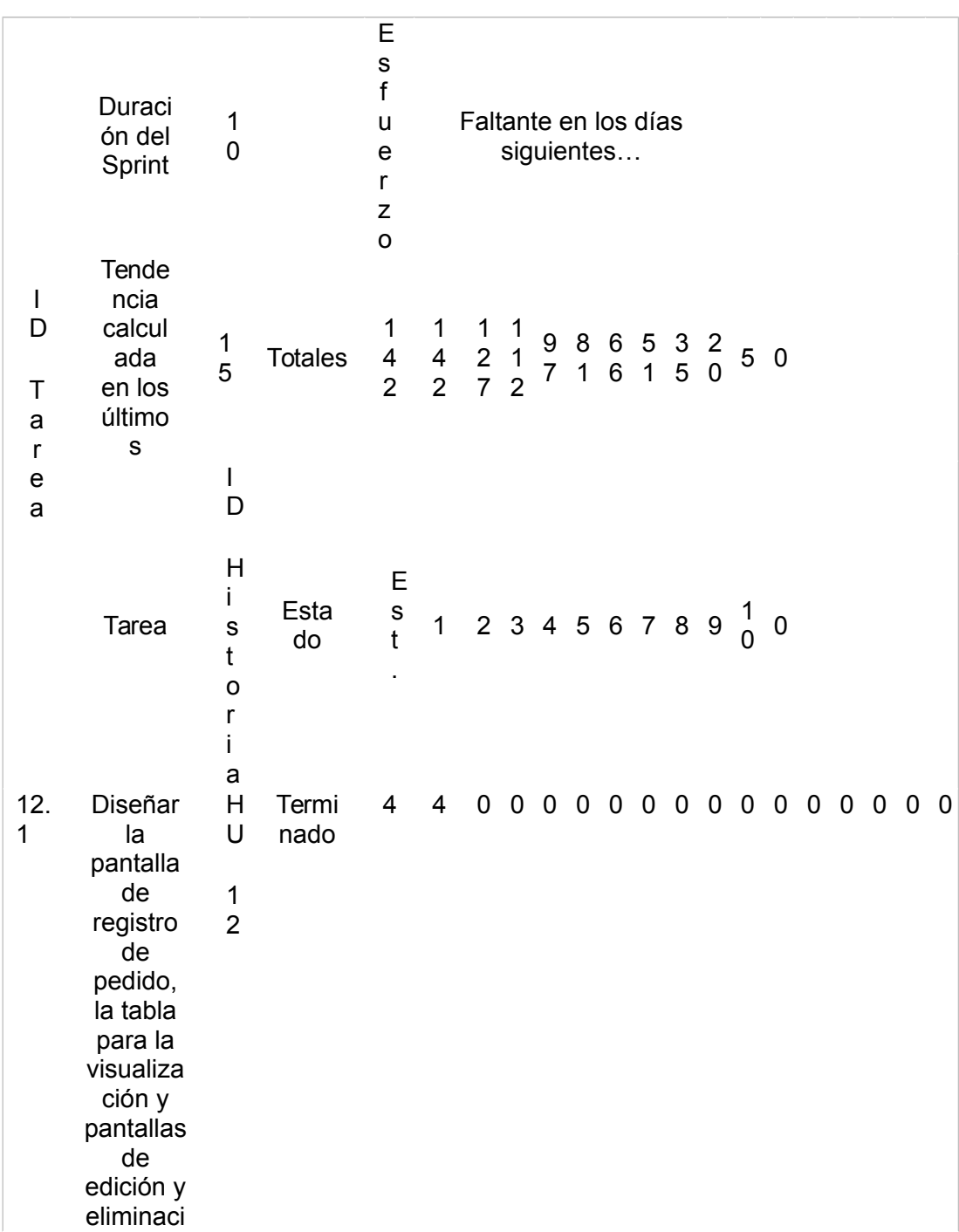

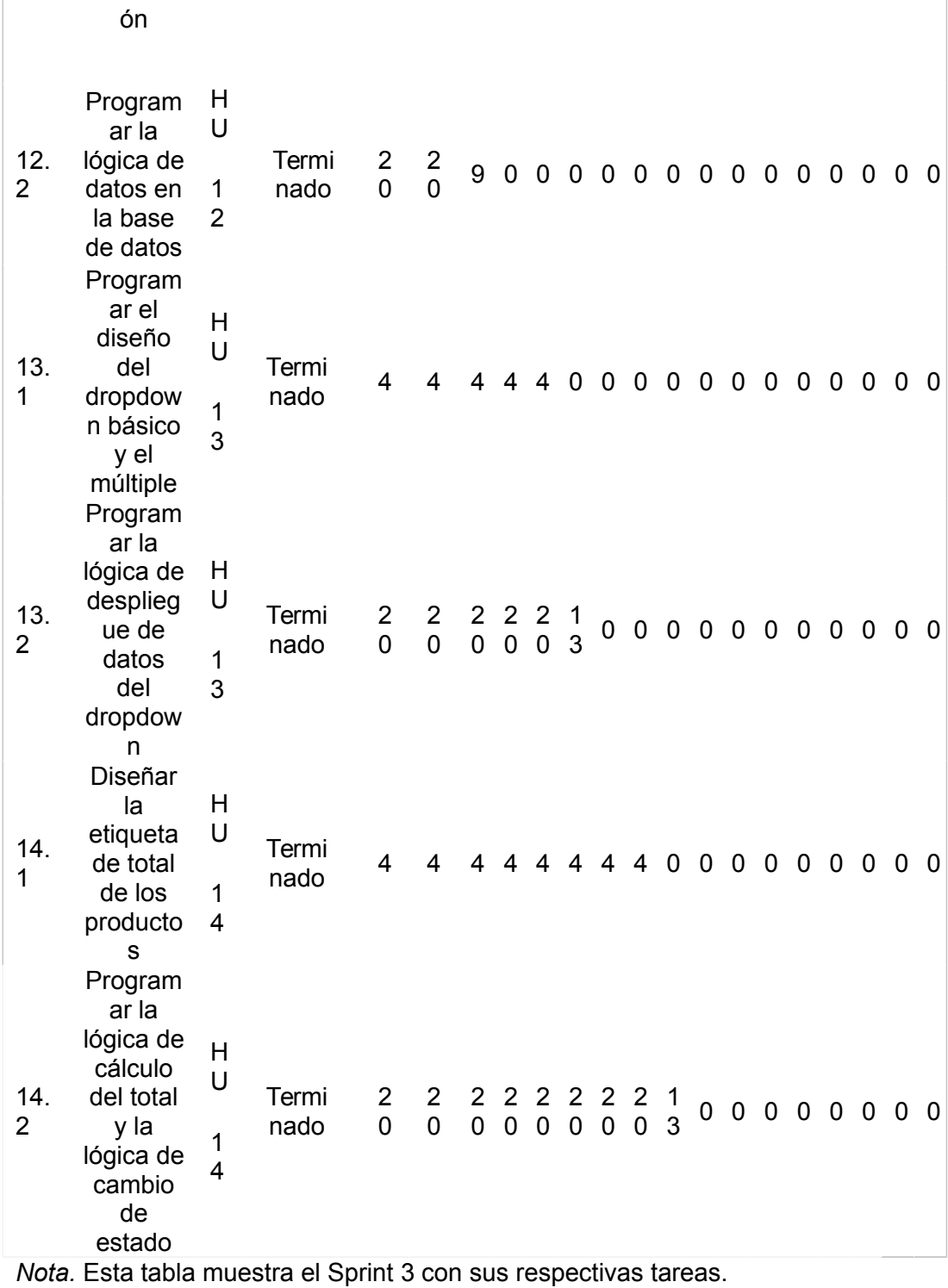

### *Gráfico Burn Down*

# **Figura 11**

### *Burn Down-Primer Sprint*

.

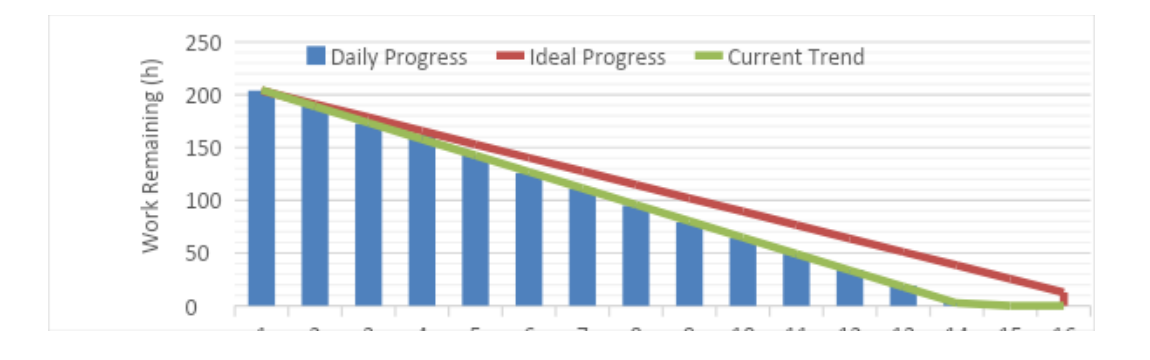

*Nota.* Para el desarrollo del primer sprint se finalizó cada una de las tareas definidas y tiempos establecidos fijados desde un comienzo. Este desarrollo se lo puedo visualizar en nuestra grafica de Burndown.
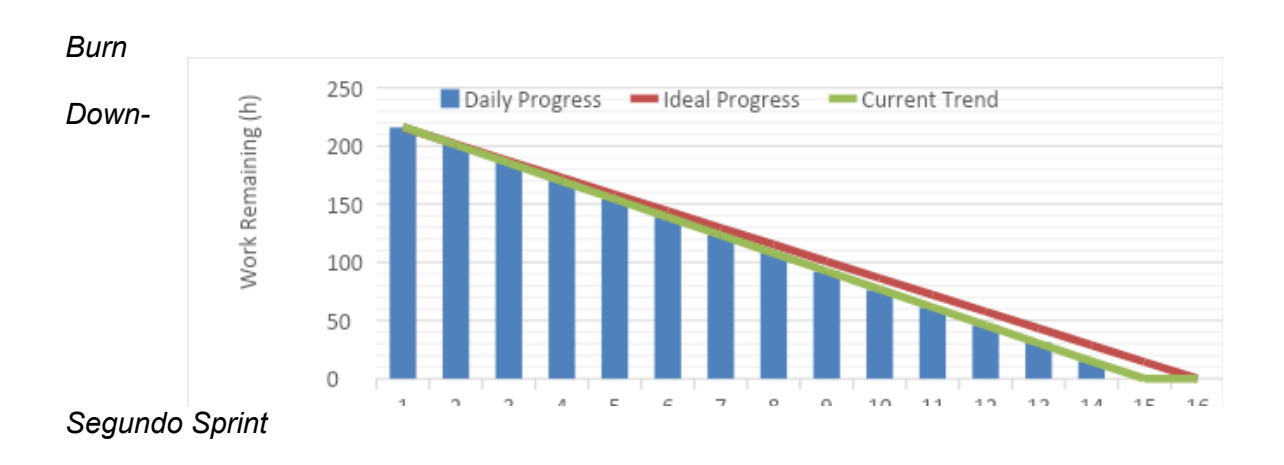

*Nota.* Para el desarrollo del segundo sprint se finalizó cada una de las tareas definidas y tiempos establecidos fijados desde un comienzo. Este desarrollo se lo puedo visualizar en nuestra grafica de Burndown.

### **Figura 13**

**Figura 12**

*Burn Down-Tercer Sprint*

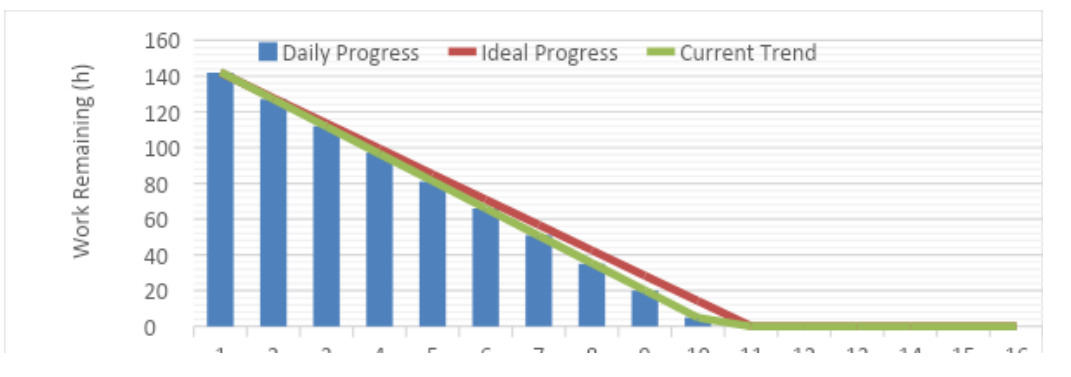

*Nota.* Para el desarrollo del tercer sprint se finalizó cada una de las tareas definidas y tiempos establecidos fijados desde un comienzo. Este desarrollo se lo puedo visualizar en nuestra grafica de Burndown.

**Desarrollo**

# **Figura 14**

### *Pantalla Inicio*

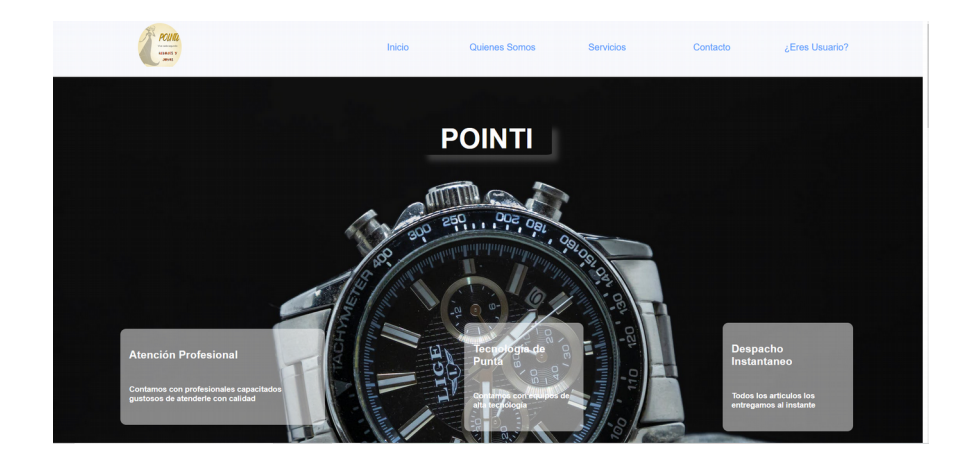

*Nota.* En la figura 14 se muestra el diseño de la interfaz de inicio con características principales de la página.

# **Figura 15**

### *Pantalla Quienes Somos*

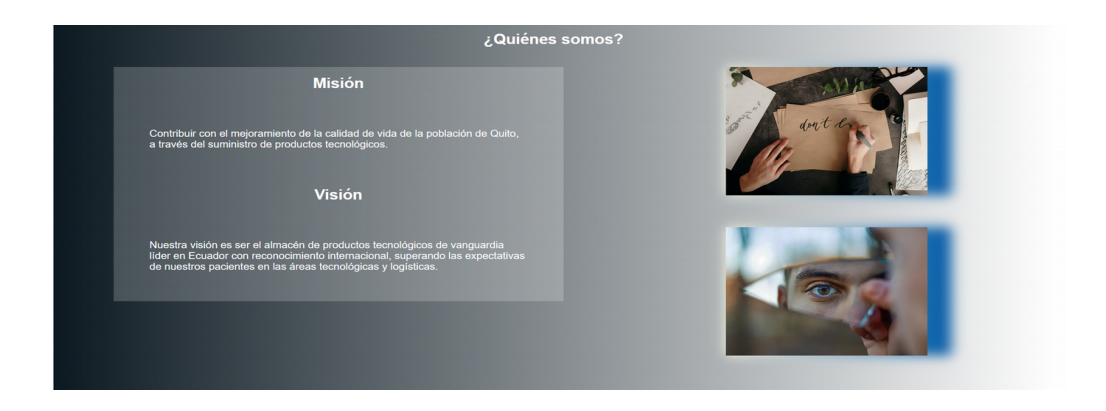

*Nota.* En la figura 15 se muestra el diseño de la interfaz de quienes somos con la misión y visión del establecimiento

## **Figura 16**

### *Pantalla Servicios*

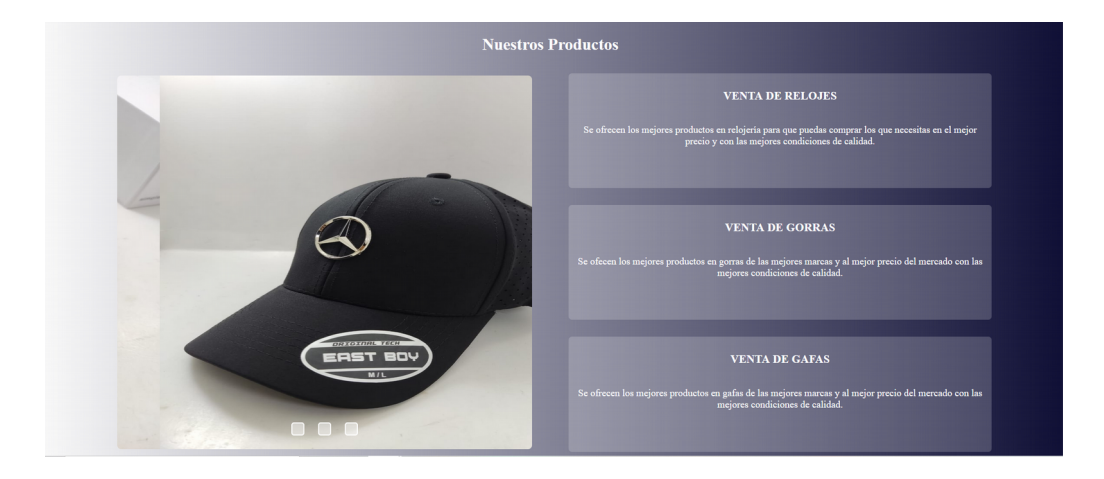

*Nota.* En la figura 16 se muestra el diseño de la interfaz de servicios con una breve reseña de los principales productos que se comercializan.

# **Figura 17**

### *Pantalla Contacto*

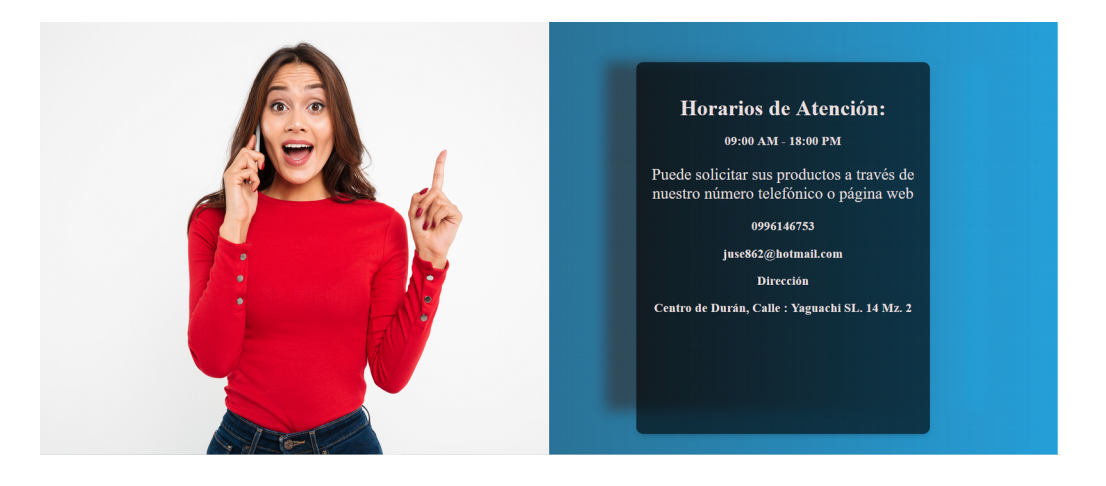

*Nota.* En la figura 17 se muestra el diseño de la interfaz de la sección de contacto que indica toda la información de contacto del establecimiento.

### **Figura 18**

### *Pantalla Login*

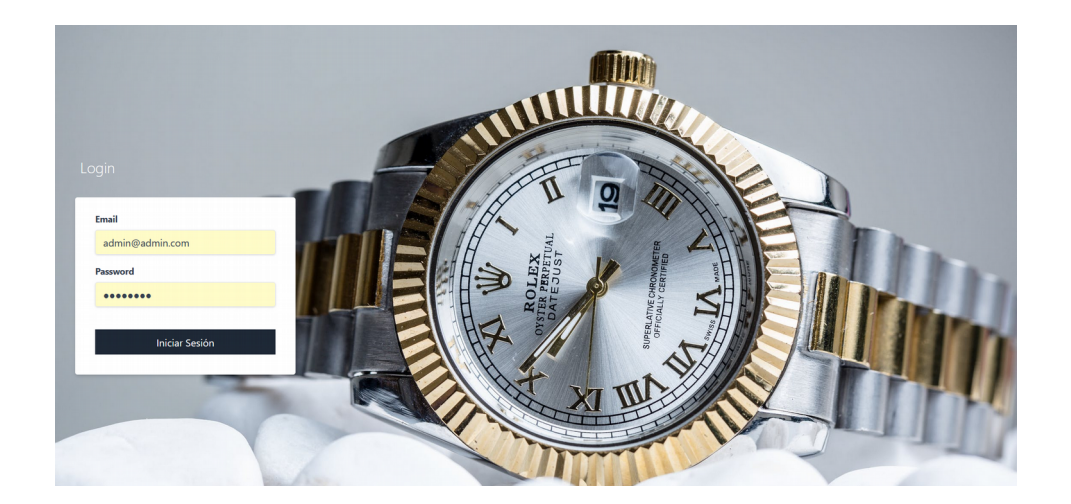

*Nota.* En la figura 18 se muestra el diseño de la interfaz de inicio de sesión con las credenciales de administrador suministradas.

# **Figura 19**

*Pantalla Registro de usuario*

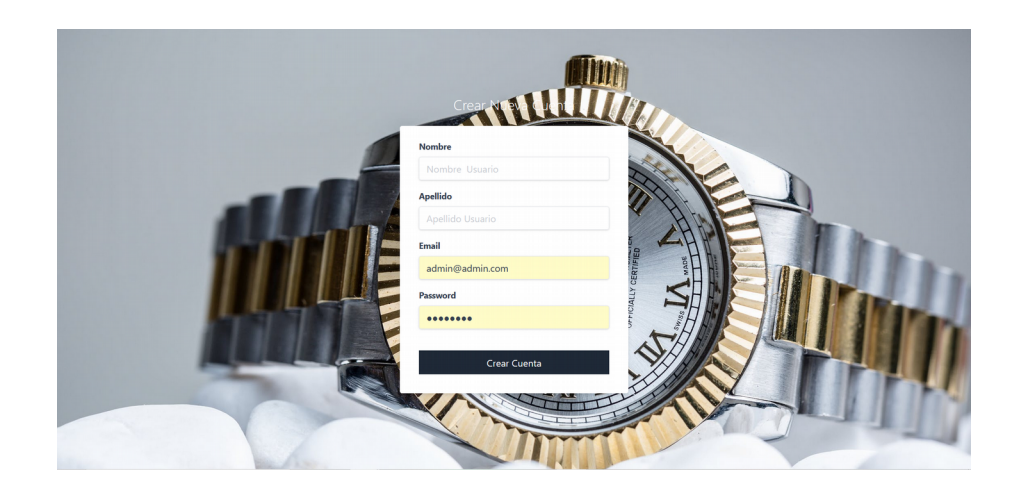

*Nota.* En la figura 19 se muestra el diseño de la interfaz de registro de nuevo usuario.

### **Figura 20**

*Pantalla principal de Clientes*

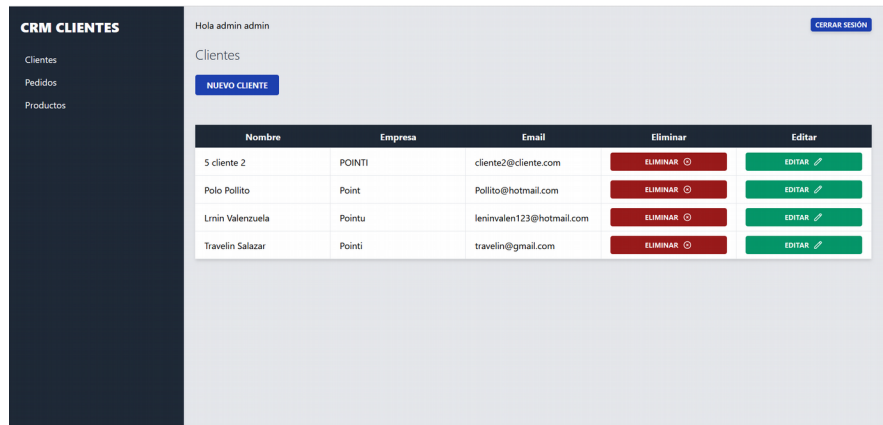

*Nota.* En la figura 20 se muestra el diseño de la página principal de clientes desplegada en una tabla con las opciones de nuevo, edición y eliminación de clientes.

# **Figura 21**

*Pantalla de nuevo cliente*

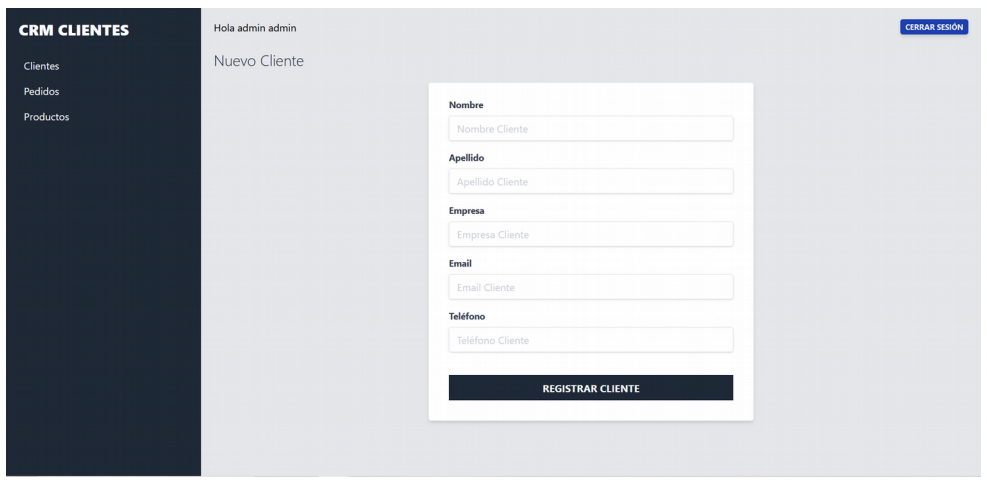

*Nota.* En la figura 21 se muestra el diseño de la página nuevo cliente con su formulario.

## **Figura 22**

*Pantalla de editar cliente*

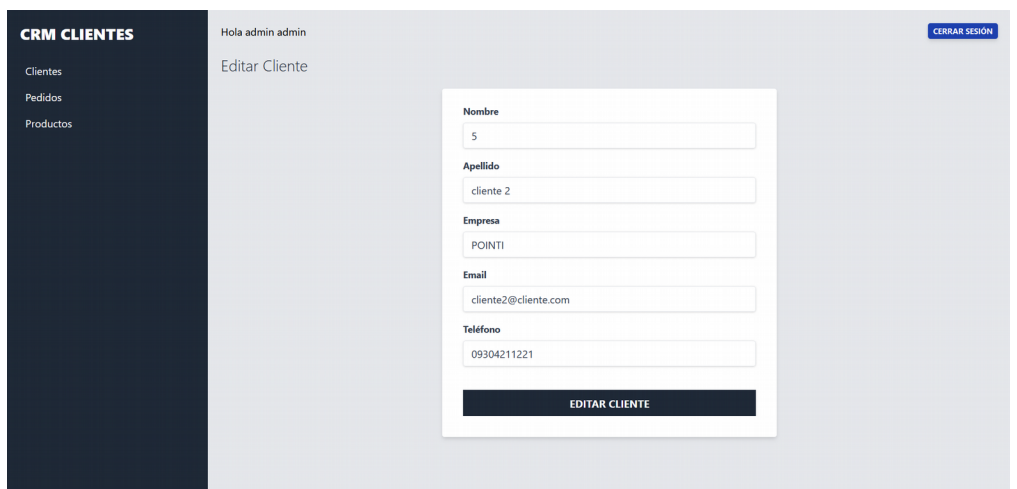

*Nota.* En la figura 22 se muestra el diseño de la página editar cliente con su formulario.

## **Figura 23**

*Pantalla de eliminar cliente*

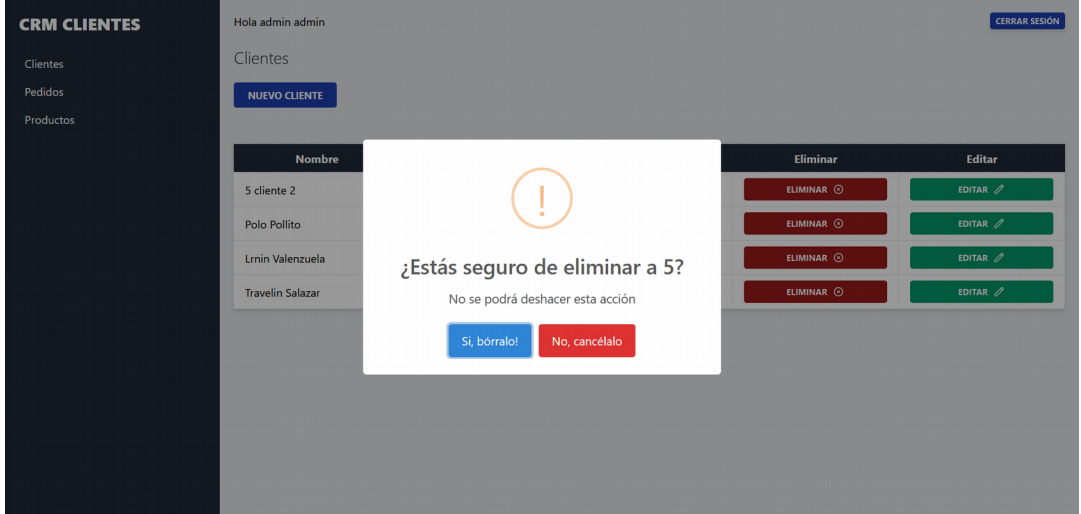

*Nota.* En la figura 23 se muestra el diseño de la página eliminar cliente con su formulario.

### **Figura 24**

*Pantalla principal de pedidos*

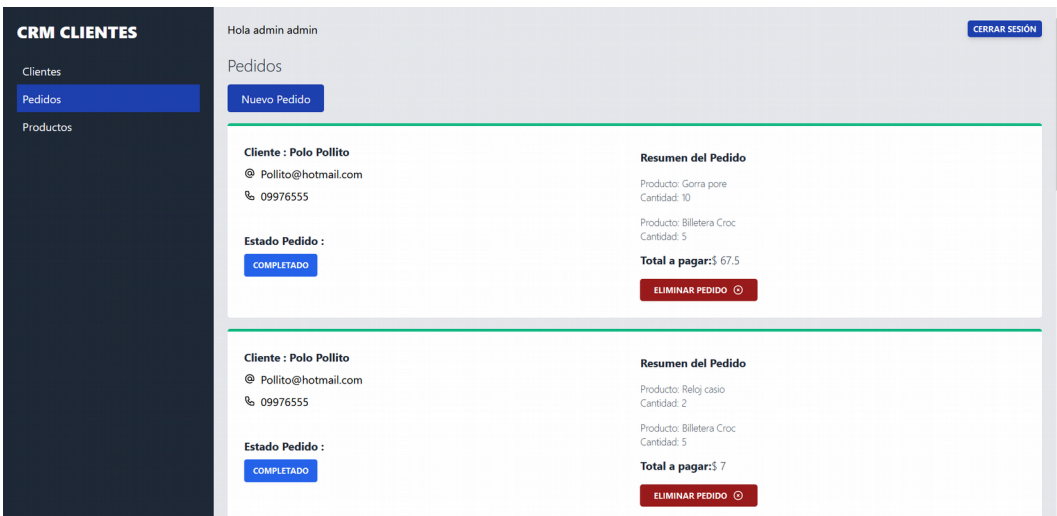

*Nota.* En la figura 24 se muestra el diseño de la página con los pedidos.

# **Figura 25**

*Pantalla de nuevo pedido*

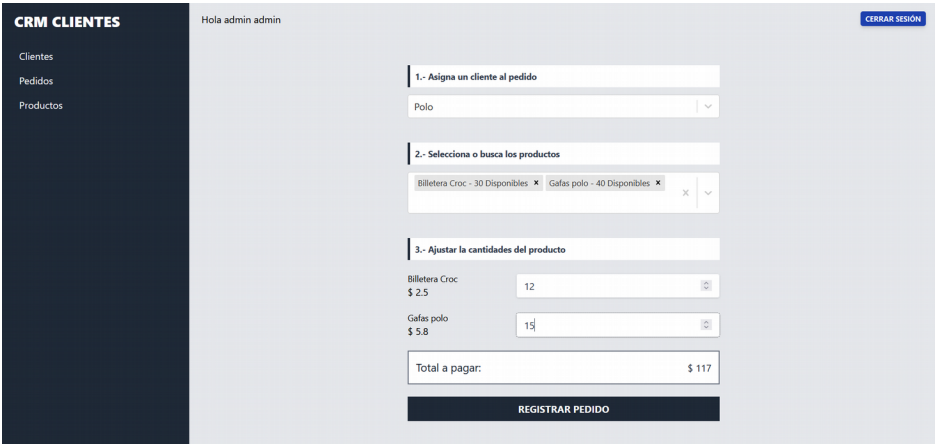

*Nota.* En la figura 25 se muestra el diseño de la página con el formulario de nuevo pedido,

asignación de clientes al pedido, Selección de productos, Ajuste de cantidades de producto.

# **Figura 26**

*Pantalla de eliminación de pedido*

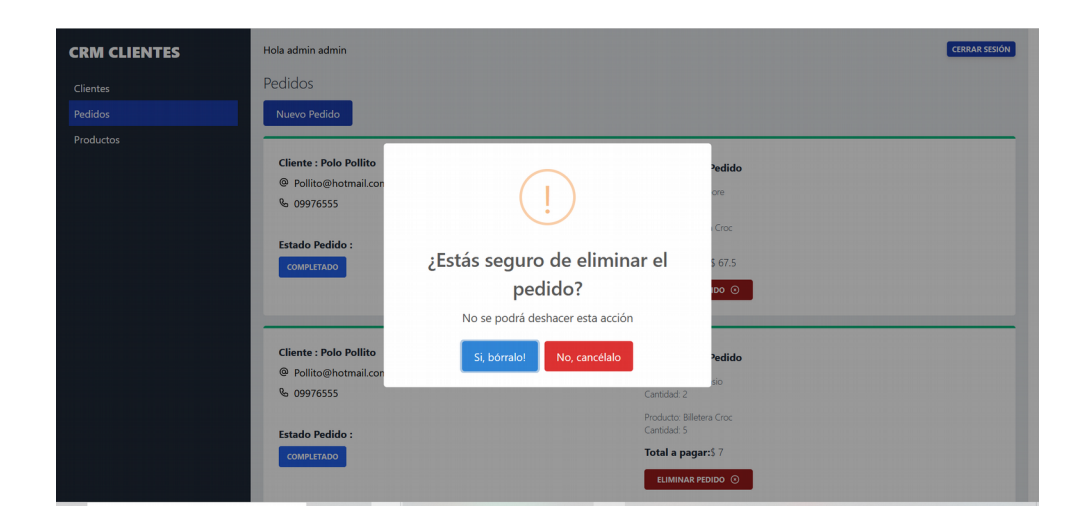

*Nota.* En la figura 26 se muestra el diseño de la página de eliminación de pedido con el modal para su eliminación.

# **Figura 27**

*Pantalla de edición de estado de pedido*

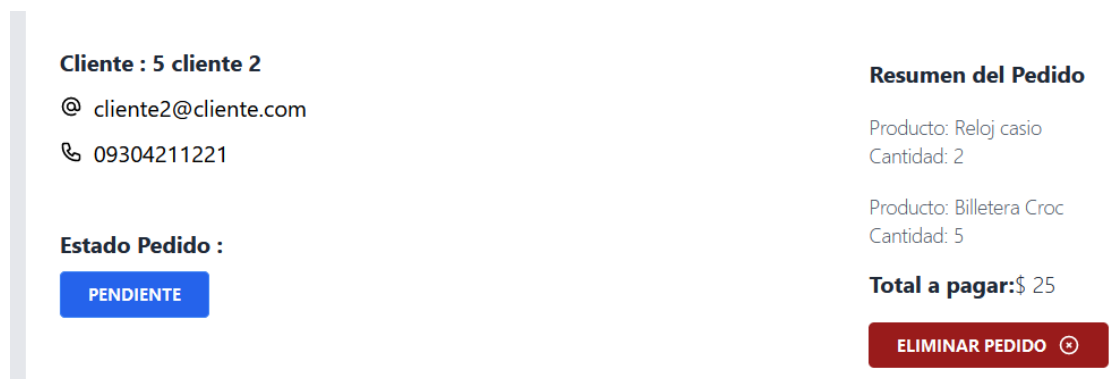

*Nota.* En la figura 27 se muestra el diseño del dropdown de estado del pedido de pendiente, cancelado o completado.

**Figura 28**

*Pantalla principal de productos*

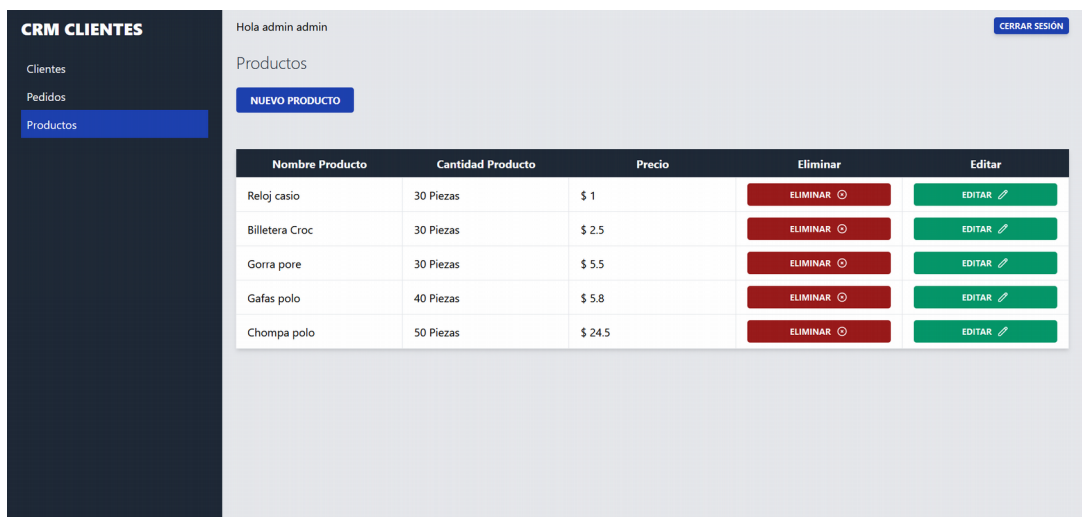

*Nota.* En la figura 28 se muestra el diseño de la página principal de productos ordenados en una tabla con los botones de edición y eliminación.

## **Figura 29**

Pantalla de creación de nuevo producto

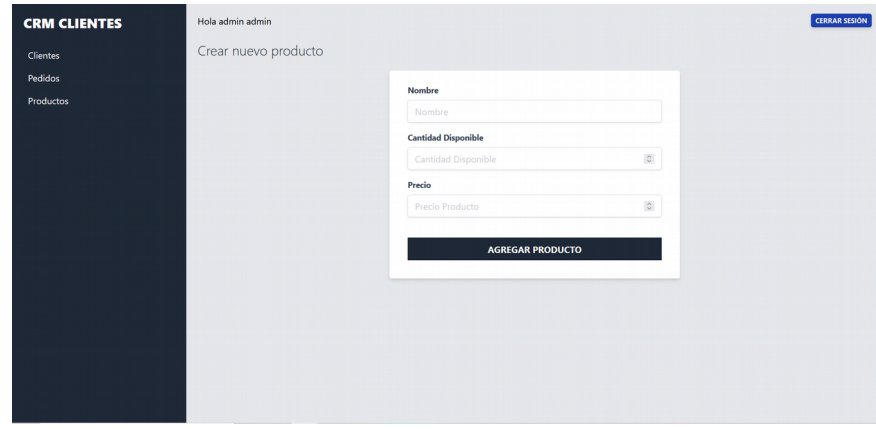

*Nota.* En la figura 29 se muestra el diseño del formulario para la creación de nuevo producto.

### **Figura 30**

*Pantalla de edición de producto*

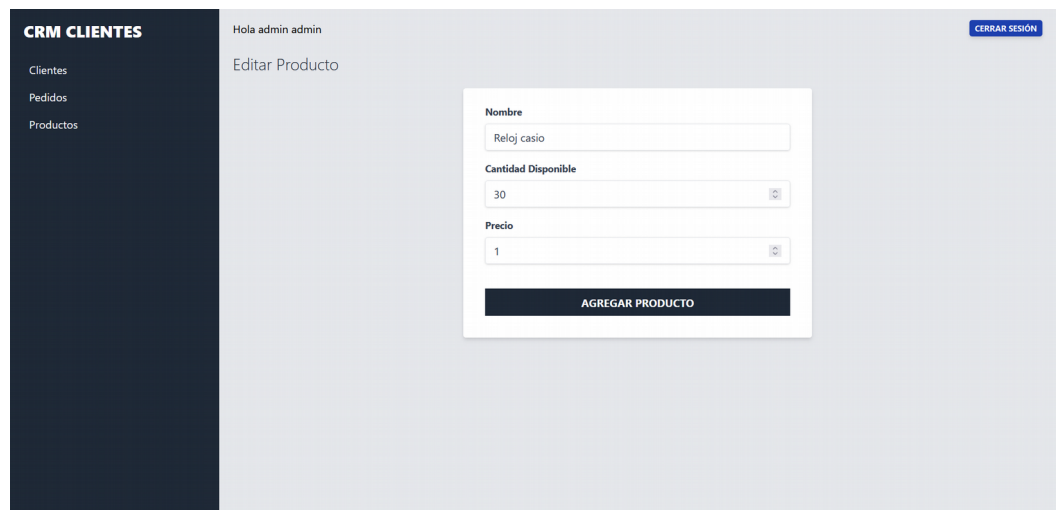

*Nota.* En la figura 30 se muestra el diseño del formulario para la edición de producto.

## **Figura 31**

*Pantalla de eliminación de producto* 

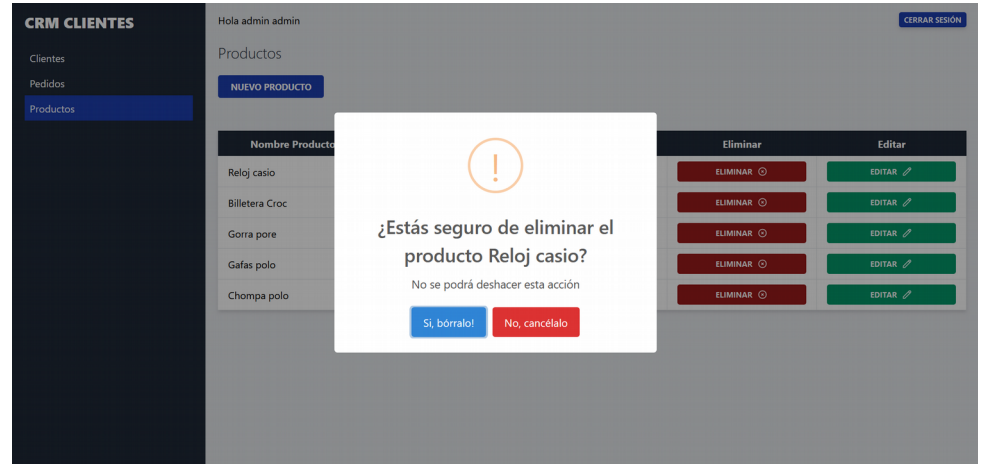

*Nota.* En la figura 31 se muestra el diseño del formulario para la eliminación de producto.

# **Figura 32**

*Sección de notificaciones*

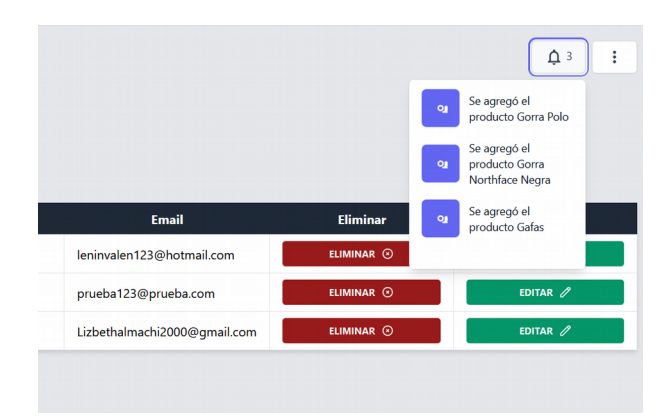

*Nota*. En la figura 32 se visualiza el diseño del dropdown de notificaciones del proyecto con los productos agregados.

### **Figura 33**

Notificación nueva al agregar producto

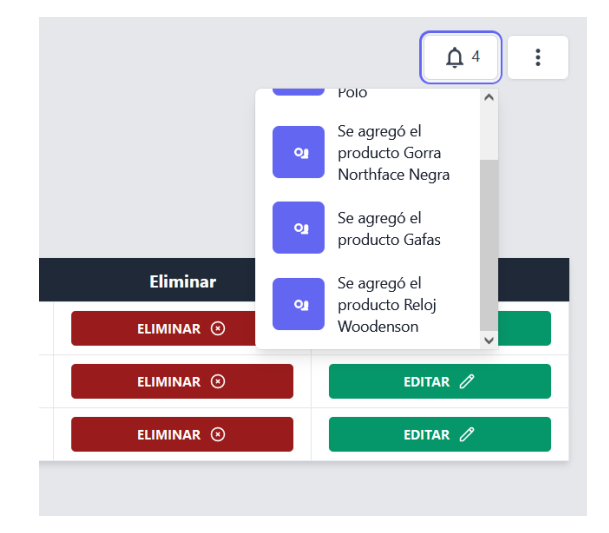

*Nota.* En la figura 33 se visualiza el producto que se acaba de agregar siendo este un reloj Woodenson.

### **Figura 34**

*Pantalla de catálogo para la visualización de productos*

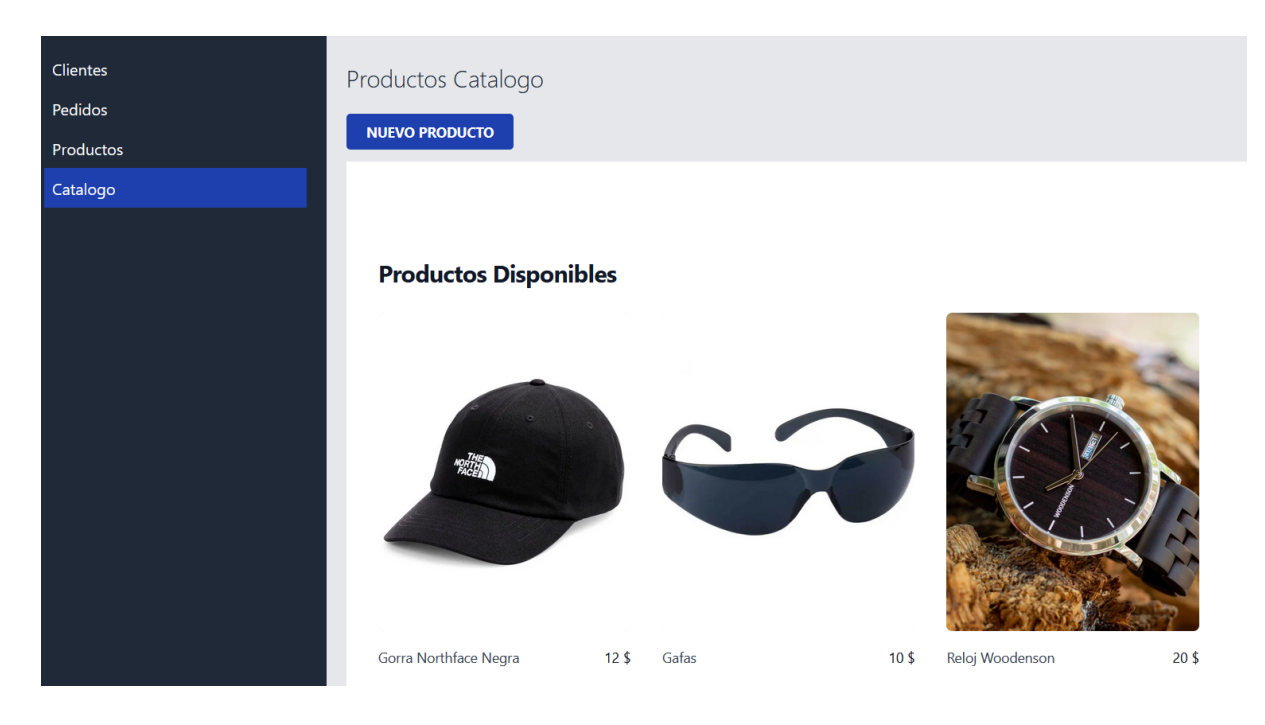

*Nota.* En la figura 34 se visualiza la pantalla de catálogo de productos que se han ido agregando con una breve descripción del mismo y su precio.

**PARTE MÓVIL**

**Figura 35**

*Pantalla login de usuario*

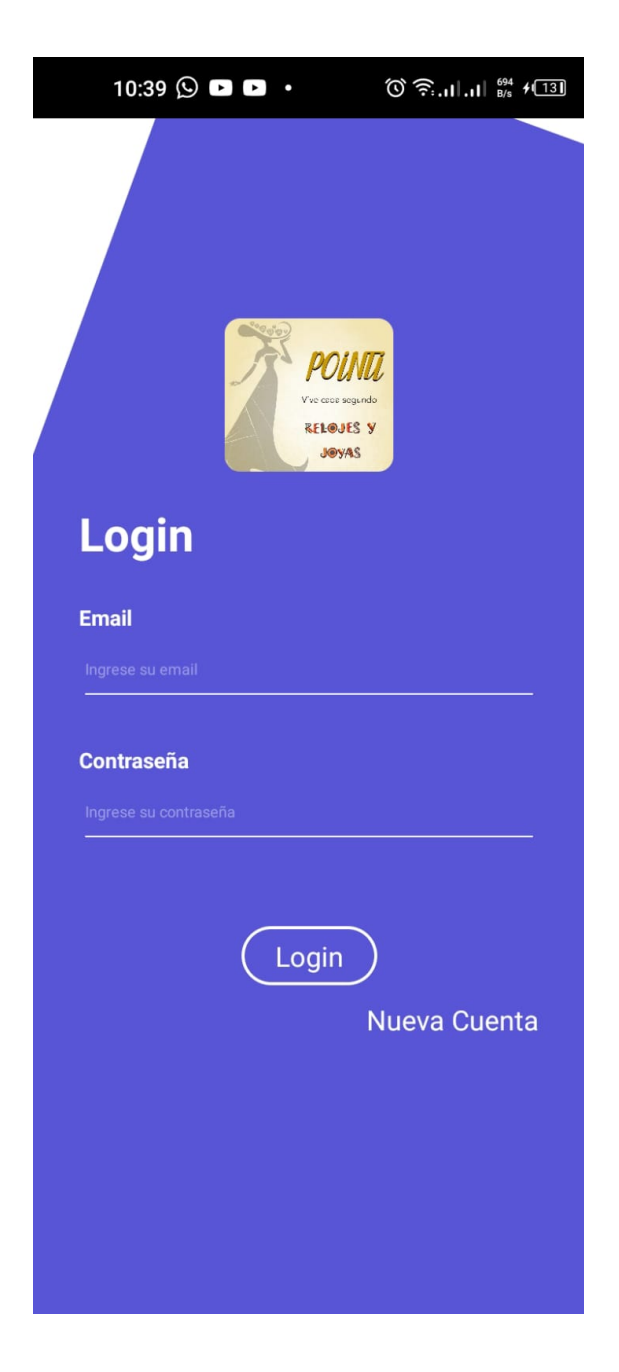

*Nota.* En la figura 35 se muestra el diseño del formulario para el login de usuario.

*Pantalla de inicio de la aplicación móvil*

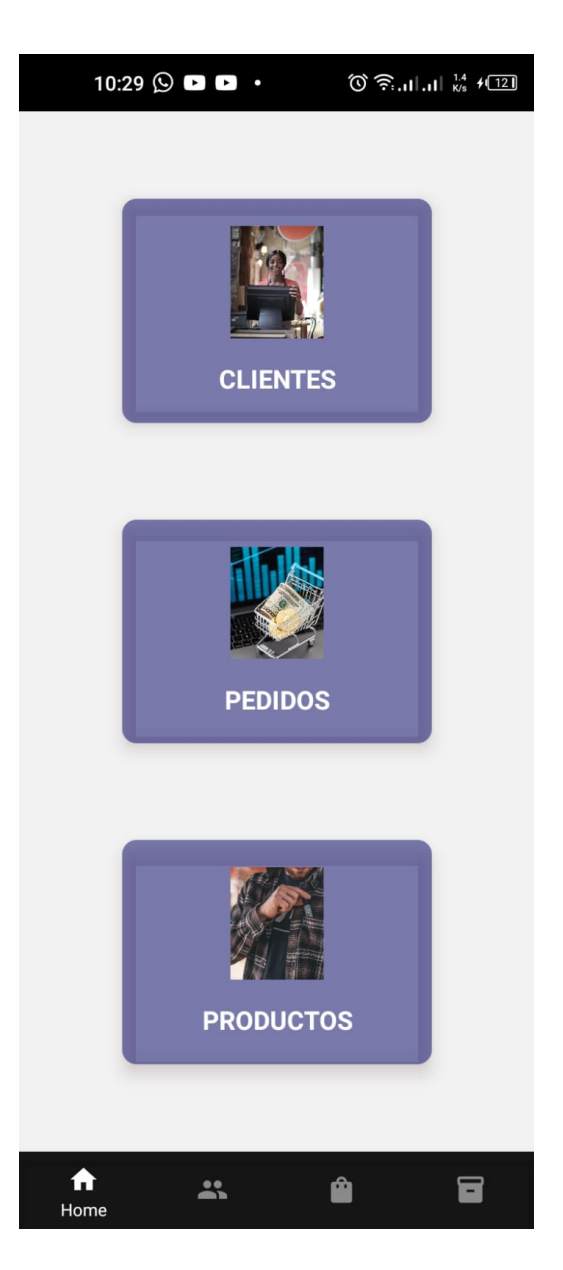

*Nota.* En la figura 36 se muestra el diseño de inicio de la aplicación móvil con cards de navegación entre pestañas.

# **Figura 37**

*Pantalla principal de clientes*

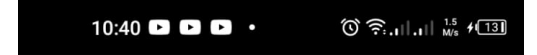

# **CLIENTES**

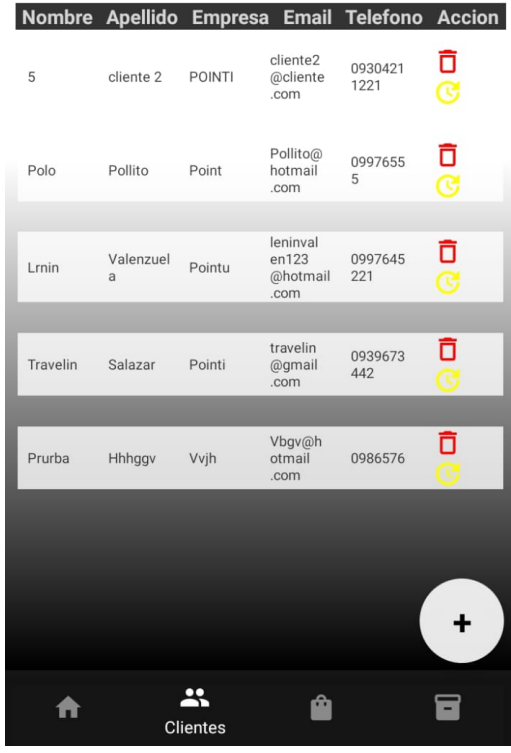

*Nota.* En la figura 37 se muestra la pantalla principal del módulo de clientes con sus datos más relevantes y acciones.

# **Figura 38**

*Pantalla agregar clientes*

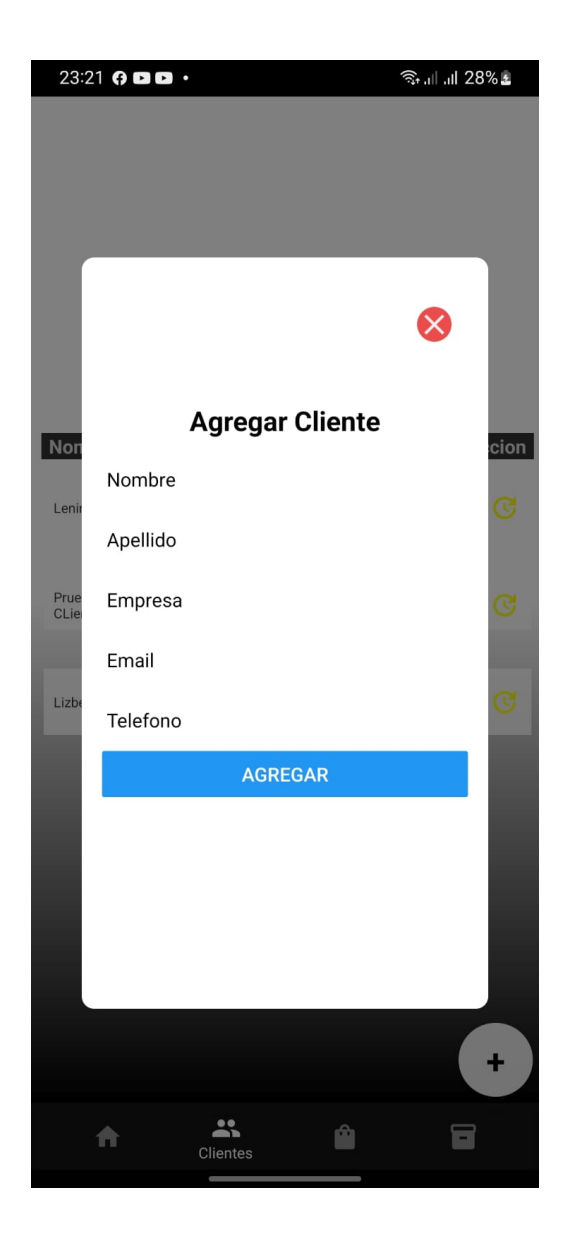

*Nota.* En la figura 38 se muestra la pantalla de agregar clientes con el formulario para ingresar los datos.

# **Figura 39**

*Pantalla editar clientes*

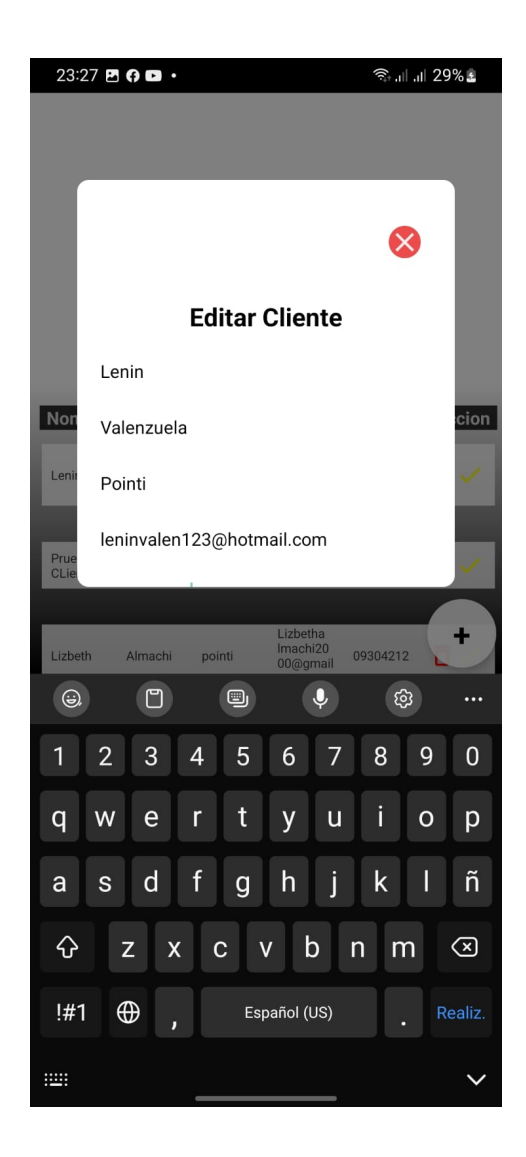

*Nota.* En la figura 39 se muestra la pantalla de editar clientes con el formulario para editar los datos.

## **Figura 40**

*Pantalla eliminar clientes*

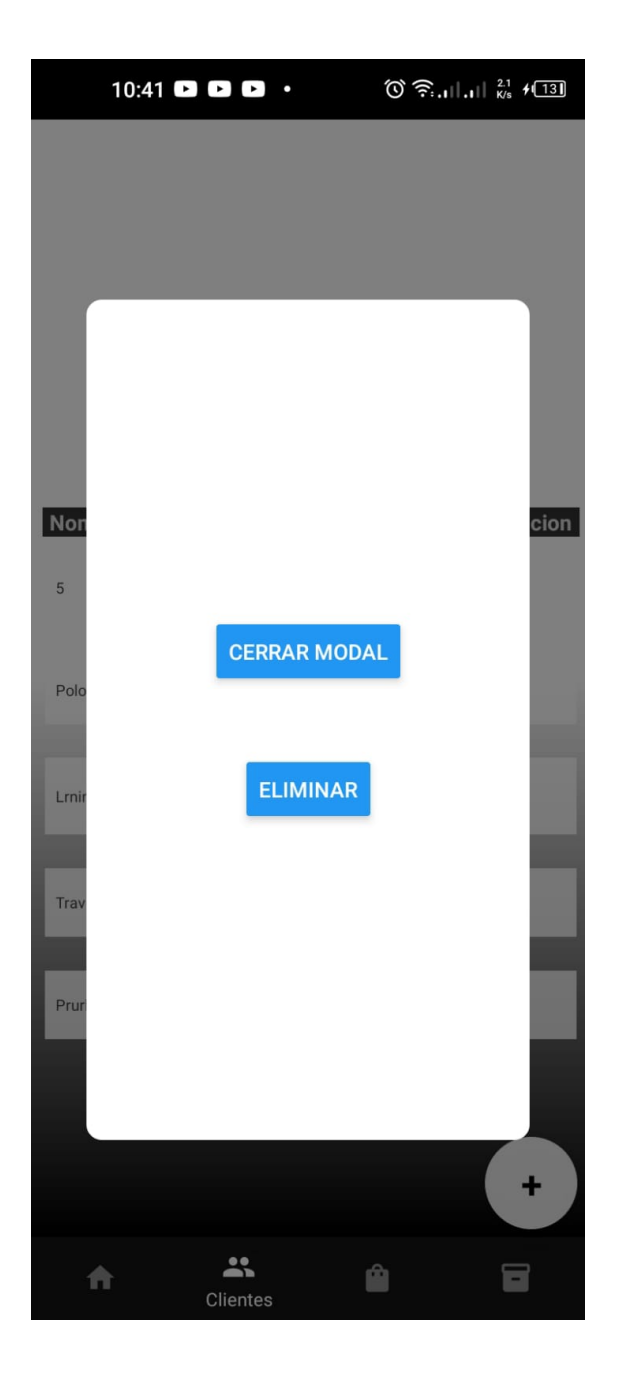

*Nota.* En la figura 40 se muestra la pantalla de eliminar clientes.

# **Figura 41**

*Pantalla principal de pedidos*

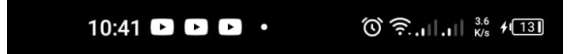

# **PEDIDOS**

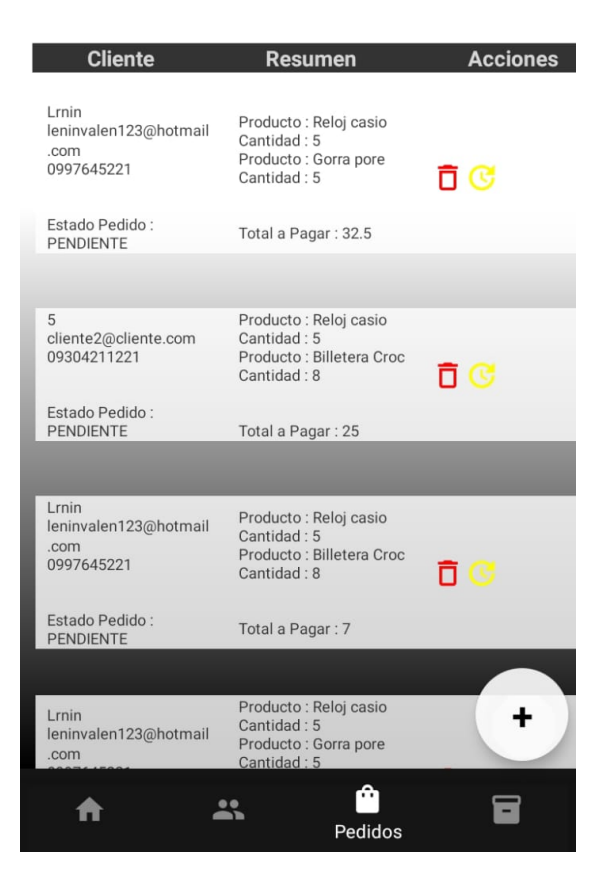

*Nota.* En la figura 41 se muestra la pantalla principal del módulo de pedidos con los datos relevantes del pedido y sus respectivas acciones.

### **Figura 42**

*Pantalla de edición de pedidos*

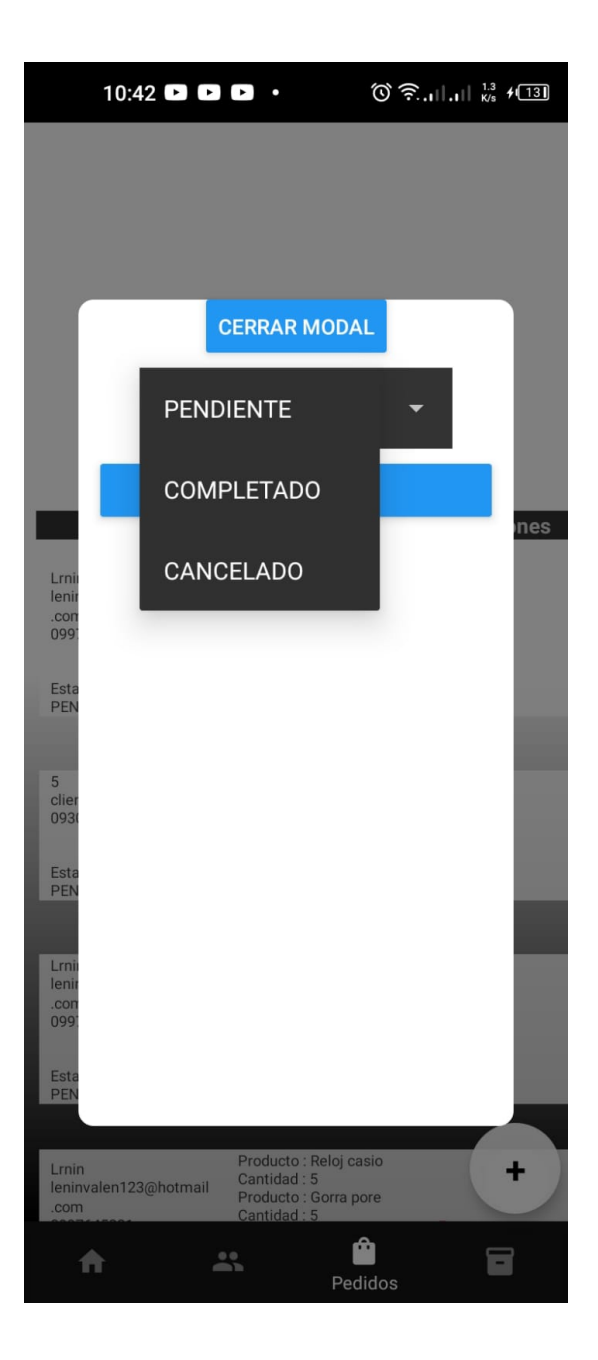

*Nota.* En la figura 42 se muestra la pantalla de edición de pedidos con tres estados del pedido como: Completado, pendiente y cancelado.

## **Figura 43**

Pantalla de eliminación de pedidos

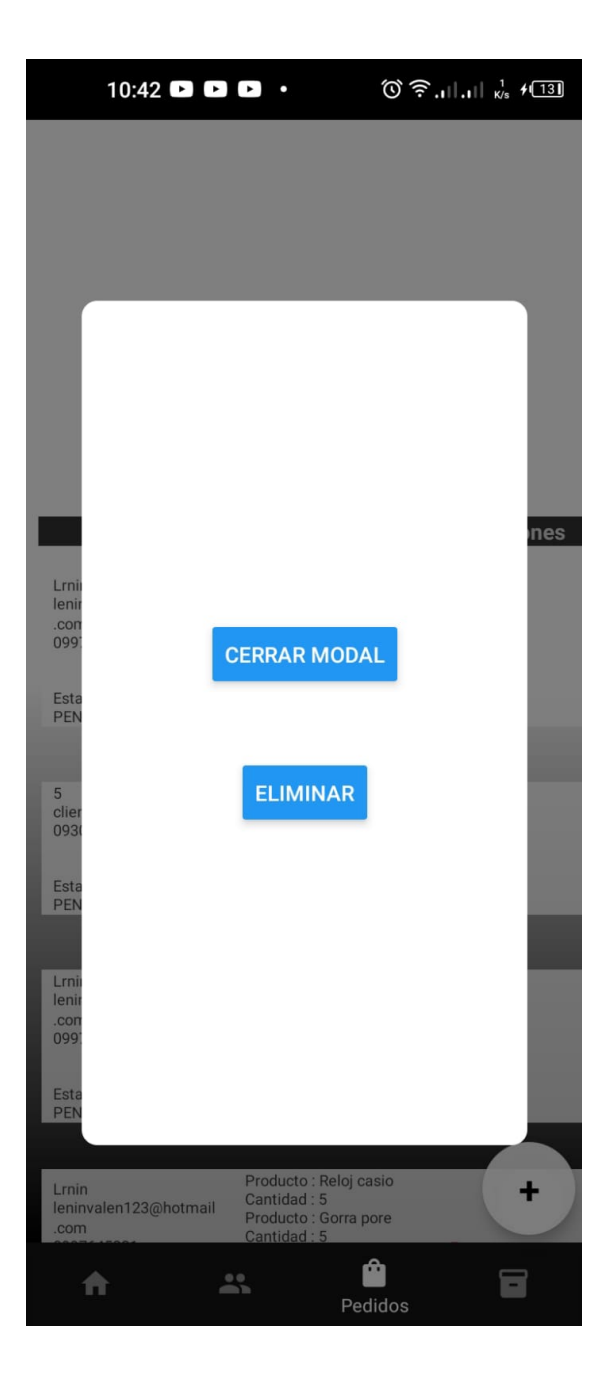

*Nota.* En la figura 43 se muestra la pantalla de eliminación de pedidos con un botón de confirmación.

# **Figura 44**

*Pantalla de adición de pedidos*

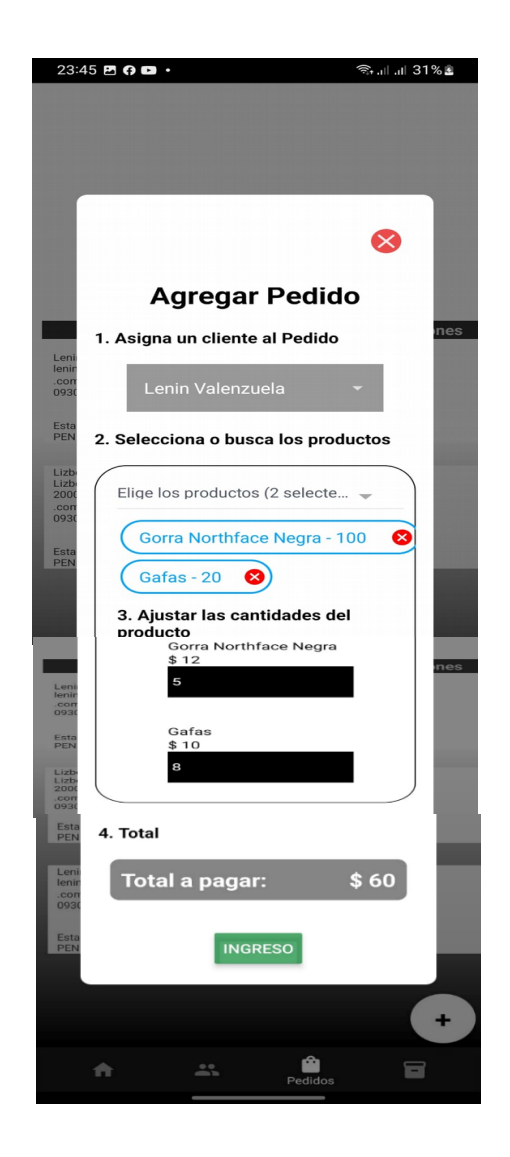

*Nota.* En la figura 44 se muestra la pantalla de adición de pedidos con el proceso de asignación de clientes, selección de productos, ajuste de cantidades del producto, total.

### **Figura 45**

*Pantalla principal de productos.*

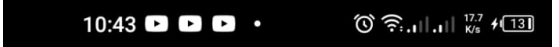

# **PRODUCTOS**

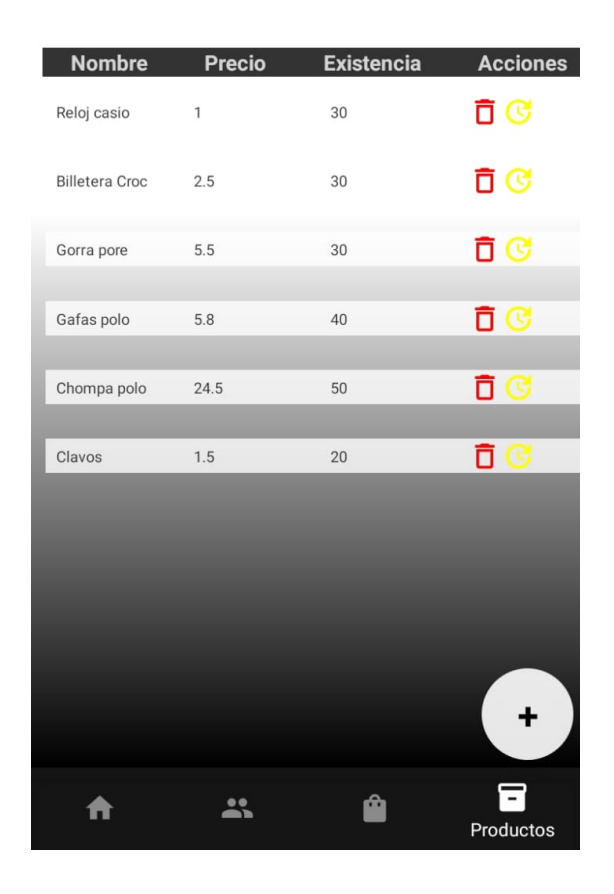

*Nota.* En la figura 45 se muestra la pantalla principal del módulo de productos con los datos más relevantes del producto.

### **Figura 46**

*Pantalla de edición de productos.*

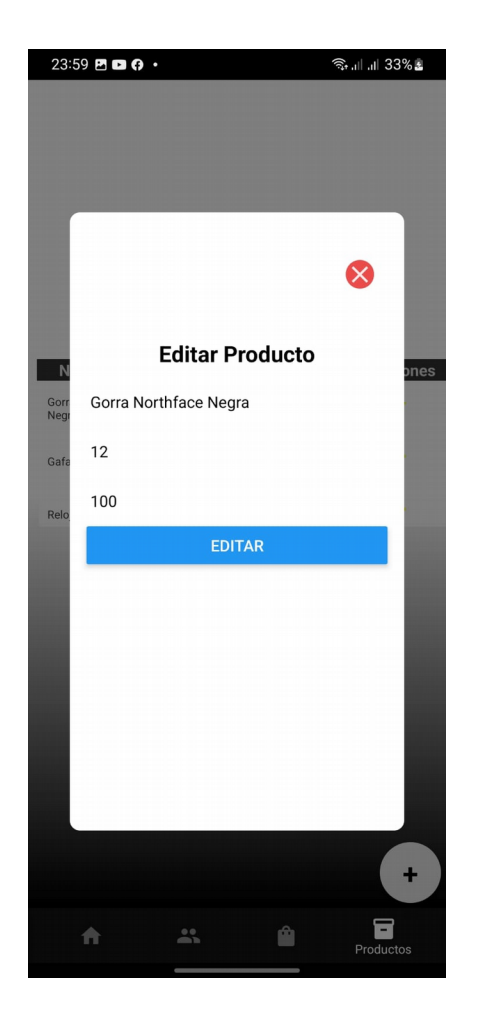

*Nota.* En la figura 46 se muestra la pantalla de edición de productos con los datos obtenidos previamente de la fila.

**Figura 47**

*Pantalla de eliminación de productos.*

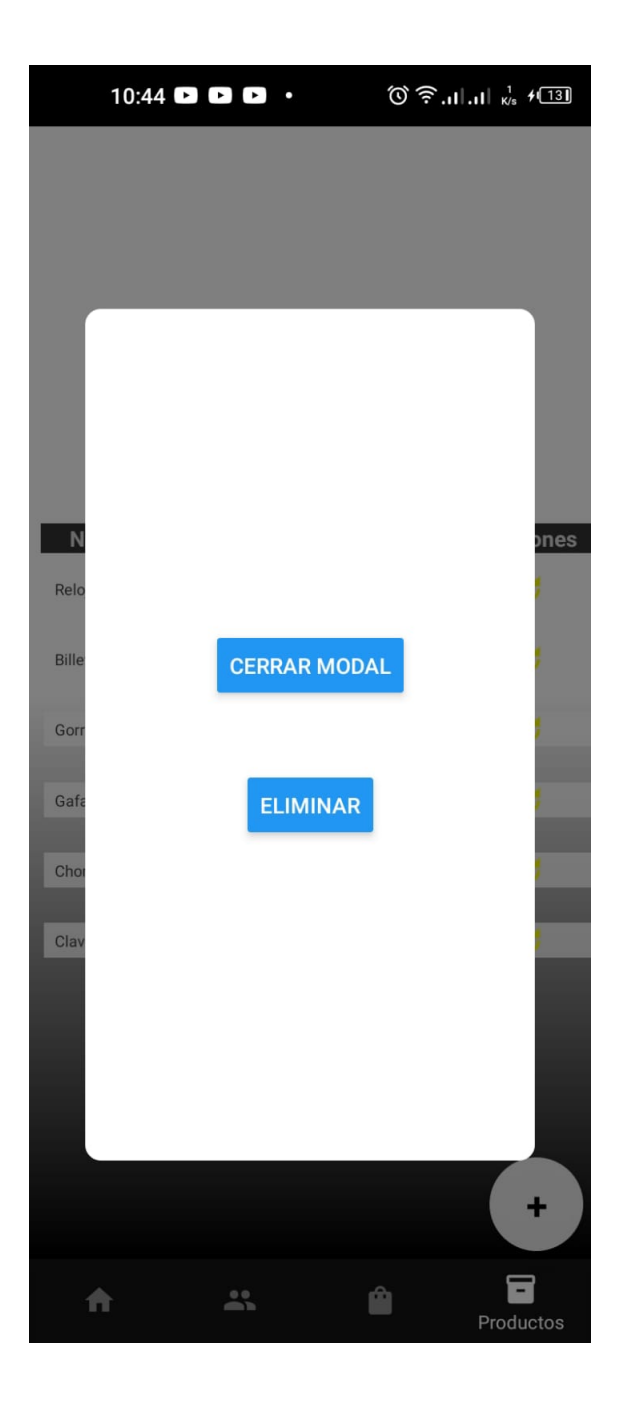

*Nota.* En la figura 47 se muestra la pantalla de eliminación de productos con el botón de confirmación.

## **Figura 48**

*Pantalla de adición de productos.*

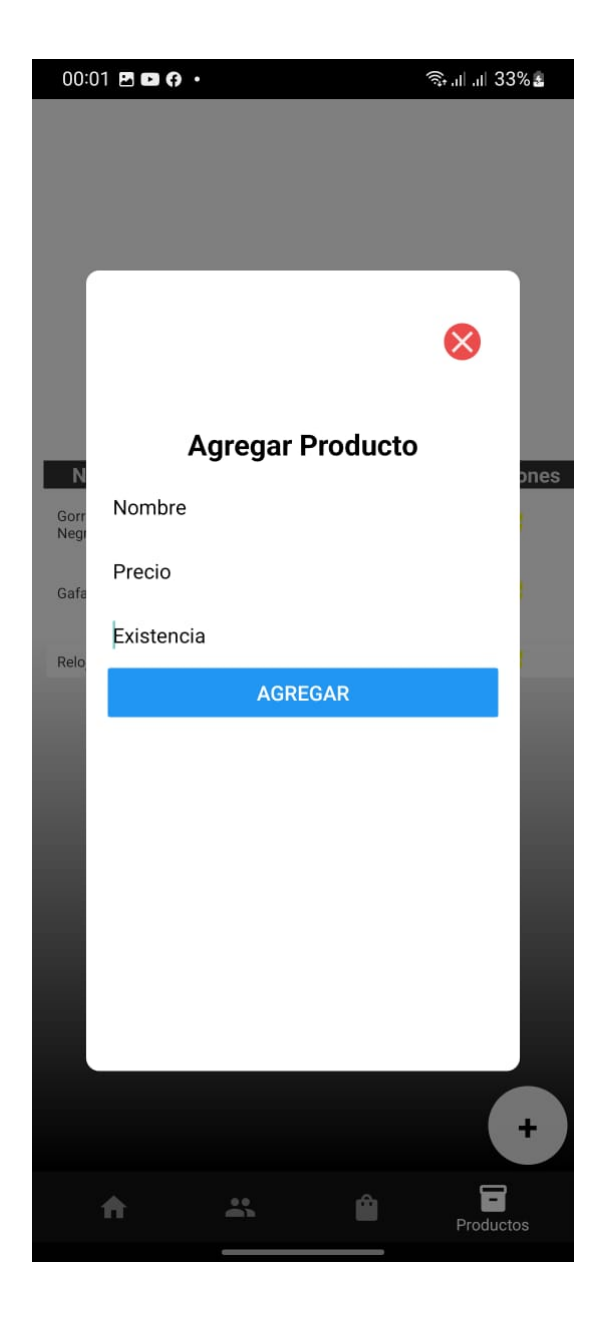

*Nota.* En la figura 48 se muestra la pantalla de adición de productos con los campos más relevantes como: nombre del producto, cantidad y existencia.

### **DIAGRAMA CLASES**

**Figura 49**

*Diagrama de clases de ecommerce.*

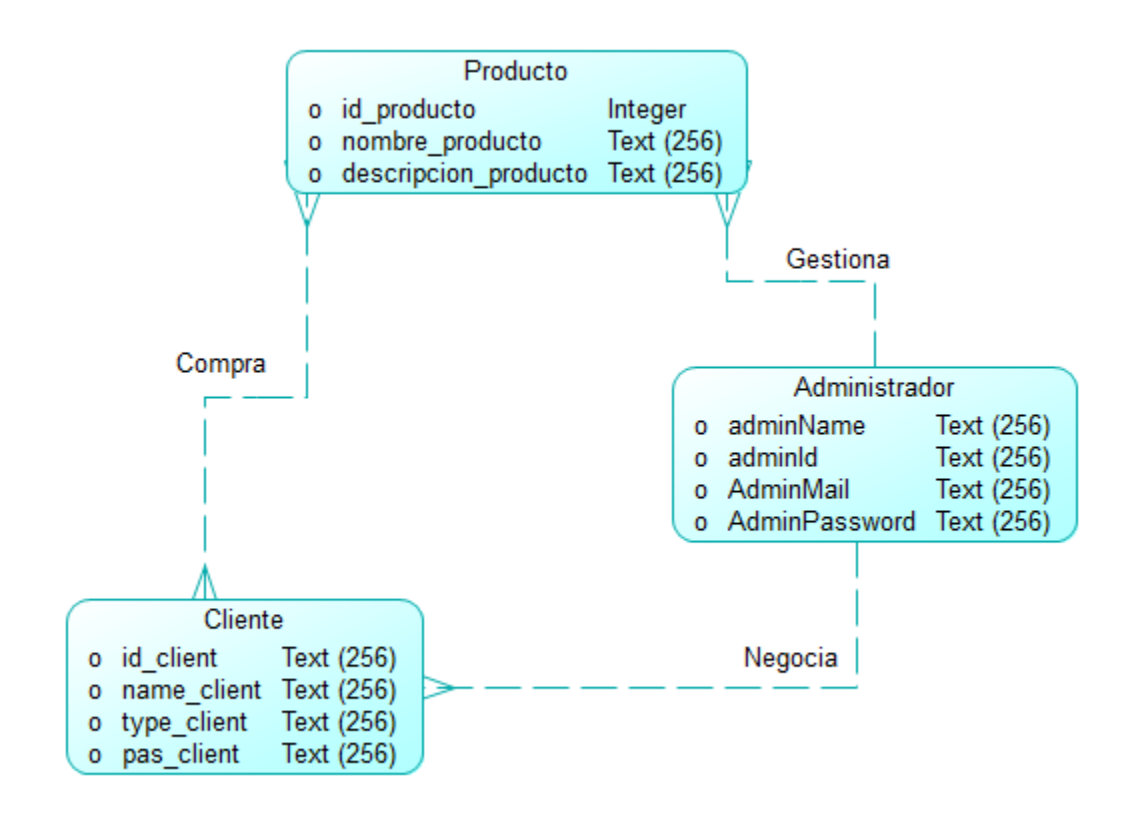

*Nota.* En la figura 49 se muestra el diagrama de clases del ecommerce.

### **BASE DE DATOS**

### **Figura 50**

*Colecciones de la base de datos*

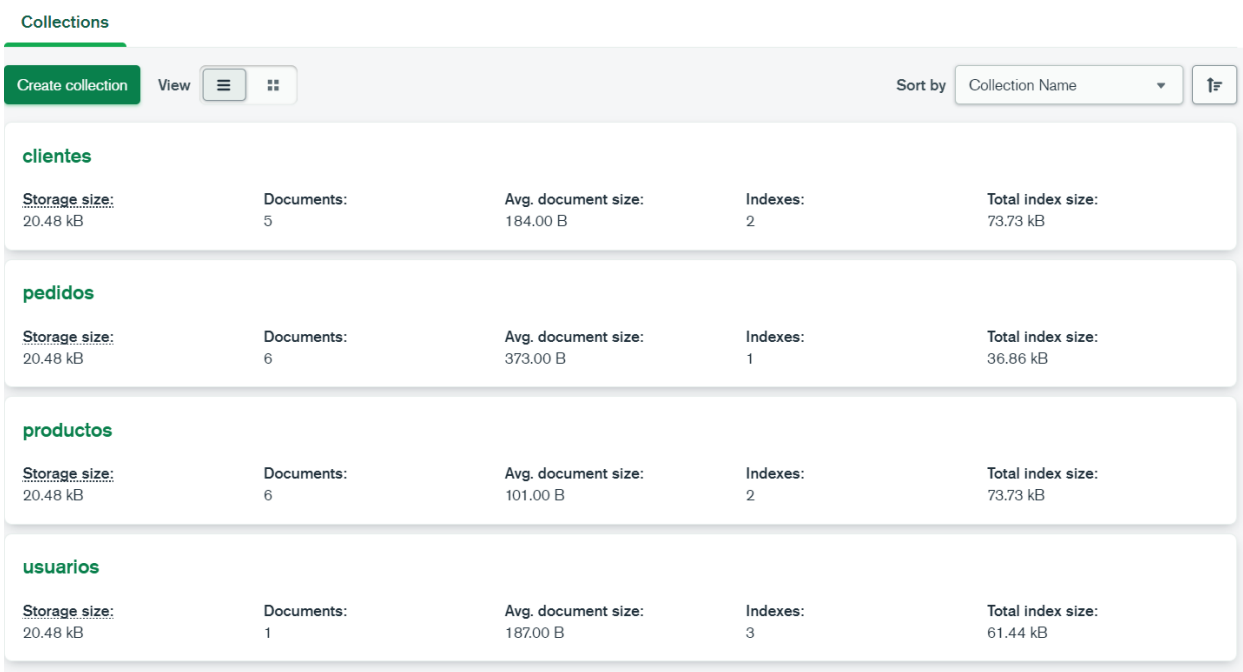

*Nota.* En la figura 50 se muestran las colecciones de la base de datos del ecommerce.

# **Figura 51**

*Documentos de la colección de clientes.*

```
id: ObjectId('62bb48223abcd6442c7d5bb7')
creado: 2022-06-27T20:30:33.486+00:00
nombre: "5"
apellido: "cliente 2"
empresa: "POINTI"
email: "cliente2@cliente.com"
telefono: "09304211221"
vendedor: ObjectId('62b7bea2da37cb08e099e12e')
\mathbf{v}: \ \ 0
```
*Nota.* En la figura 51 se muestran los documentos de la colección de clientes.

#### **Figura 52**

*Documentos de la colección de pedidos.*

```
id: ObjectId('62db0bb34c44a048cc9d8cc2')
> pedido: Array
 estado: "PENDIENTE"
 creado: 2022-07-22T20:30:34.298+00:00
 total: 32.5cliente: ObjectId('62d6dbd221ae533618d777b6')
 vendedor: ObjectId('62b7bea2da37cb08e099e12e')
 v: 0
```
*Nota.* En la figura 52 se muestran los documentos de la colección de pedidos.

#### **Figura 53**

*Documentos de la colección de productos.*

```
\cdot | id: ObjectId('62bba7053abcd6442c7d5bb9')
      creado: 2022-06-27T20:30:33.478+00:00
      nombre: "Reloj casio"
      existencia: 30
      precio: 1
      \mathbf{v}: \ \mathbf{0}
```
*Nota.* En la figura 53 se muestran los documentos de la colección de productos.

### **Figura 54**

*Documentos de la colección de usuarios.*

```
id: ObjectId('62b7bea2da37cb08e099e12e')
creado: 2022-06-26T01:45:06.138+00:00
nombre: "admin"
apellido: "admin"
email: "admin@admin.com"
password: "$2a$10$DixXd16gkv3uTLjN/QHDyu8bvpEHU7JyKZ1T7JPZRAwV7uS5owF1."
\mathbf{v}: \mathbb{0}
```
*Nota.* En la figura 54 se muestran los documentos de la colección de usuarios.

**Capítulo IV**

**Conclusiones y Recomendaciones**

### **Conclusiones**

- Se puede determinar que un aplicativo móvil permite al usuario administrar todo el inventario del almacén y gestionar todos los procesos que se involucran en el mismo.
- Se puede establecer que al momento se manejan todos los procesos manualmente siendo este tipo de gestión un proceso lento y con un impacto económico negativo.
- Se pudo determinar que es necesario el desarrollo de la aplicación web y móvil para el mejoramiento de la gestión de productos en el establecimiento.

### **Recomendaciones**

- El desarrollo de la aplicación móvil y web se dé un tiempo de planificación para mantenimiento y corrección o aumento de características.
- El uso de la aplicación móvil y web para gestionar todo el inventario y no utilizar procesos manuales ya que podría crear un conflicto en las interacciones.

● El administrador del aplicativo móvil y web debe socializar todo el

funcionamiento de los aplicativos a todos los miembros del establecimiento.

### **Glosario**

- **● NextJS:** Es un marco estructural para aplicaciones web dinámicas. Le permite utilizar HTML como lenguaje de plantilla y le permite ampliar la sintaxis de HTML para expresar los componentes de su aplicación de forma clara y sucinta (*NextJS: Developer Guide: Introduction*, s. f.).
- **● Android:** Es un sistema operativo que parte desde un *kernel* (núcleo) hecho en *Linux* y desarrollado en *Java*, permitiendo que sea orientado para dispositivos móviles que tienen

como característica principal la pantalla táctil lo cual mejora el uso del sistema (Cando & Antony, 2020).

- **● Aplicaciones Hibridas:** Son aplicaciones que fusionan características, es decir que son descargadas desde un mercado de aplicaciones e instaladas en un dispositivo o a su vez se las ejecuta desde un navegador (Cando & Antony, 2020).
- **● Aplicación móvil:** Las aplicaciones móviles son software desarrollado para dispositivos móviles. Movil se refiere a la capacidad de acceder a datos, aplicaciones y dispositivos en cualquier momento y en cualquier lugar. (Enriquez & Casas, 2013).
- **● Aplicaciones Web:** Las aplicaciones *web* generalmente no se las encuentra en los diferentes mercados de aplicaciones, estas operan desde los navegadores que tienen cada uno de los dispositivos (Cando & Antony, 2020).
- **● Base de Datos MongoDB:** colección organizada de información estructurada o datos almacenados electrónicamente, generalmente en un sistema informático. Las bases de datos generalmente son administradas por un sistema de administración de bases de datos. (*¿Qué es una base de datos?*, s. f.).
- **● Framework:** Es una estructura de soporte conceptual y técnico específico, generalmente con herramientas o módulos de software específicos, que puede servir como base para organizar y desarrollar software. (*¿Qué es un framework y para qué se utiliza?*, s. f.).
- **● React Native:** Es un conjunto de herramientas de interfaz de usuario de código abierto para crear aplicaciones móviles y de escritorio de alta calidad y rendimiento utilizando tecnologías web (HTML, CSS y JavaScript) con integraciones para marcos populares como React (Ionic, s. f.).
- **iOS:** iOS está construido sobre la base del sistema OS X anterior, que Apple desarrolló exclusivamente para sus propios productos, lo que le permite a Apple utilizar todos los recursos de sus dispositivos móviles. (Cando & Antony, 2020).
- **● SCRUM:** Es un marco de trabajo dentro del cual se pueden emplear varios procesos y técnicas. Scrum muestra la eficacia relativa de las prácticas de gestión de producto y las prácticas de desarrollo de modo que podamos mejorar (*2016-Scrum-Guide-Spanish.pdf*, s. f.).
- **● PRODUCT BACKLOG:** Es una herramienta básica de gestión de proyectos que consiste en listar todas las tareas que tenemos que hacer durante el desarrollo del proyecto para que todo el equipo pueda verlo. [ CITATION DAV21 \l 3082 ]

**●**

#### **Bibliografía**

- *2016-Scrum-Guide-Spanish.pdf*. (s. f.). Recuperado 22 de octubre de 2020, de https://www.scrumguides.org/docs/scrumguide/v2016/2016-Scrum-Guide-Spanish.pdf#zoom=100
- *2020-Scrum-Guide-Spanish-Latin-South-American.pdf*. (s. f.). Recuperado 24 de febrero de 2021, de https://www.scrumguides.org/docs/scrumguide/v2020/2020-Scrum-Guide-Spanish-Latin-South-American.pdf
- ALICIA, R. M., & JESÚS, R. M., MARíA. (2014). *Aplicaciones Web 2.<sup>a</sup> edición*. Ediciones Paraninfo, S.A.
- *AngularJS: Developer Guide: Introduction*. (s. f.). Recuperado 22 de octubre de 2020, de https://docs.angularjs.org/guide/introduction
- *Aplicación*. (s. f.). Recuperado 18 de febrero de 2021, de https://sistemas.com/aplicacion.php
- Arana López, L. M., Ruiz Rivera, M. E., & La Serna Palomino, N. (2016). Análisis de aplicaciones empleando la computación en la nube de tipo PaaS y la metodología ágil Scrum. *Industrial Data*, *18*(1), 149. https://doi.org/10.15381/idata.v18i1.12077
- Avila Cruz, H. C., & Cortes Diaz, J. C. (2016). *Guía para la realización de aplicaciones móviles en los sistemas operativos Android e IOS*. http://repository.udistrital.edu.co/handle/11349/6274

Cando, T., & Antony, G. (2020). *Aplicación móvil con georreferenciación para gestión de pedidos a domicilio de un local de comida*. https://repositorio.pucesa.edu.ec/handle/123456789/2948
- Cerami, E. (2002). *Web Services Essentials: Distributed Applications with XML-RPC, SOAP, UDDI & WSDL*. O'Reilly Media, Inc.
- Cerón, D. la C., & Carlos, R. (2017). Análisis comparativo entre frameworks de desarrollo para aplicaciones móviles híbridas. *Repositorio Institucional - USS*. http://repositorio.uss.edu.pe/handle/20.500.12802/5785
- Churata, L. F. H. (2017). DESARROLLO DE APLICACIONES MÓVILES HIBRIDAS CON IONIC. *bit@bit*, *2*(4), Article 4. http://dicyt.uajms.edu.bo/revistas/index.php/bitabit/article/view/343
- Cuello, J., & Vittone, J. (2017). *Las aplicaciones Diseñando apps para móviles*. Designing mobile apps. https://appdesignbook.com/es/contenidos/las-aplicaciones/
- *Definición de software—Definicion.de*. (s. f.). Definición.de. Recuperado 3 de febrero de 2021, de https://definicion.de/software/
- Delía, L. N., Galdámez, N., Thomas, P. J., Corbalán, L. C., & Pesado, P. M. (2014). *Análisis experimental de desarrollo de aplicaciones móviles multiplataforma*. XX Congreso Argentino de Ciencias de la Computación (Buenos Aires, 2014). http://sedici.unlp.edu.ar/handle/10915/42355
- Delía, L. N., Galdámez, N., Thomas, P. J., & Pesado, P. M. (2013, octubre). *Un análisis experimental de tipo de aplicaciones para dispositivos móviles*. XVIII Congreso Argentino de Ciencias de la Computación. http://sedici.unlp.edu.ar/handle/10915/32397
- Dimes, T. (2015). *Conceptos Básicos De Scrum: Desarrollo De Software Agile Y Manejo De Proyectos Agile*. Babelcube Inc.
- Enriquez, J. G., & Casas, S. I. (2013). Usabilidad en aplicaciones móviles. *Informes Científicos Técnicos - UNPA*, *5*(2), 25-47. https://doi.org/10.22305/ict-unpa.v5i2.71
- Godoy, D. A. (2015). *Diseño de un Simulador Dinámico de Proyectos de Desarrollo de Software que utilizan metodología Scrum* [Tesis, Universidad Nacional de La Plata]. https://doi.org/10.35537/10915/44915
- González, P., & Manuel, J. (2015). *Desarrollo de una API para la descripción y gestión de Servicios Web REST*. http://repositori.uji.es/xmlui/handle/10234/156006
- Haro Sosa, A. D., & Quishpi Contento, E. G. (2020). *Desarrollo de una aplicación web y móvil híbrida para la gestión y seguimiento de juicios en el estudio jurídico "Morales & Asociados".* http://dspace.espoch.edu.ec/handle/123456789/13653
- *Introducción—Scrum 1 documentation*. (s. f.). Recuperado 23 de febrero de 2021, de https://metodologiascrum.readthedocs.io/en/latest/Scrum.html
- Ionic. (s. f.). *Ionic Framework—Ionic Documentation*. Ionic Docs. Recuperado 21 de octubre de 2020, de https://ionicframework.com/docs/undefined
- Ionic. (2019). *Ionic Angular Overview—Ionic Documentation*. Ionic Docs. https://ionicframework.com/docs/angular/overview
- Ionic. (2020). *Starting an App—Ionic Documentation*. Ionic Docs. https://ionicframework.com/docs/developing/starting
- Ionic. (2021a). *Installing Ionic—Ionic Documentation*. Ionic Docs. https://ionicframework.com/docs/intro/cli
- Ionic. (2021b). *Ionic Framework—Ionic Documentation*. Ionic Docs. https://ionicframework.com/docs

Jeferson. (2019, julio 9). SCRUM: Proceso o Método de desarrollo SCRUM. *CodeHoven*. https://www.codehoven.com/metodo-de-desarrollo-scrum/

- López Mollinedo, D. (2019). *Api rest para el reconocimiento facial de emociones (Fer Rest Api)* [Thesis, Universidad Central "Marta Abreu" de Las Villas]. http://dspace.uclv.edu.cu:8089/xmlui/handle/123456789/12159
- Luján-Mora, S. (2002). *Programación de aplicaciones web: Historia, principios básicos y clientes web*. Editorial Club Universitario. http://rua.ua.es/dspace/handle/10045/16995
- Luna, F. (2016). *Desarrollo web para dispositivos móviles: Herramientas para diseñar y programar WebApps*. RedUsers.
- Madera, Y., & Gonzalo, L. (2018). *Estudio del framework IONIC 2 para el desarrollo de aplicaciones móviles hibridas*. http://repositorio.utn.edu.ec/handle/123456789/8285
- Maza, J. D. C., Avila, D., & Pesantez, L. M. A. (2020). Desarrollo de una aplicación móvil utilizando el framework MEAN Stack e IONIC: Un estudio de caso en una compañía de transporte. *Ecuadorian Science Journal*, *4*(2), 37-42. https://doi.org/10.46480/esj.4.2.74

Pérez, I. P. (2014). *Seguridad de aplicaciones híbridas para dispositivos móviles*. 71.

- PEREZ TIRZO, S. (2018). *COXAPI (Cook Xpress API): Sistema recomendador basado en un servicio web*.
- Plaza Estévez, S., Ramírez Lamela, N., Acosta Morales, C., Plaza Estévez, S., Ramírez Lamela, N., & Acosta Morales, C. (2016). *API de servicios web orientados a accesibilidad* [Info:eu-repo/semantics/bachelorThesis]. https://eprints.ucm.es/id/eprint/38686/

*JSON*. (s. f.). Recuperado 22 de febrero de 2021, de http://www.json.org/json-es.html

- *¿Qué es un framework y para qué se utiliza? | Orix Systems*. (s. f.). Recuperado 21 de octubre de 2020, de https://www.orix.es/que-es-un-framework-y-para-que-se-utiliza
- *¿Qué es una base de datos?* (s. f.). Recuperado 22 de octubre de 2020, de https://www.oracle.com/co/database/what-is-database.html

*¿Qué es una base de datos?* (2020). https://www.oracle.com/es/database/what-is-database/

Rivadeneira, C. (2020, febrero 26). *Reseña Histórica*. Ejército Ecuatoriano. https://ejercitoecuatoriano.mil.ec/institucion/fftt/resena-historica

Rosado, M., & Octavio, G. (2019). *DISEÑO DE VENTANAS EMERGENTES (POP-UP) DEL SISTEMA OPERATIVO ANDROID PARA MEDIR LA SATISFACCIÓN DE CLIENTES EN LA EMPRESA GUTTA S.A.* http://repositorio.itb.edu.ec/handle/123456789/1199

- Sayago Heredia, J., Flores, E., & Recalde, A. (2019). *Análisis Comparativo entre los Estándares Orientados a Servicios Web SOAP, REST y GRAPHQL*. https://doi.org/10.5281/zenodo.3592004
- *Scrum Values Poster*. (s. f.). Scrum.Org. Recuperado 24 de febrero de 2021, de https://www.scrum.org/resources/scrum-values-poster
- Silva de la Cruz, A. da, & Silva de la Cruz, A. da. (2013). *Una aproximación MDA para la conversión entre servicios web SOAP y RESTful* [Info:eu-repo/semantics/masterThesis]. https://eprints.ucm.es/id/eprint/23165/
- Velásquez Dardón, J. D. (2020). *Aplicación móvil que beneficia a la salud para ingenieros en Ciencas y Sistemas, utilizando Ionic* [Other, Universidad de San Carlos de Guatemala]. http://biblioteca.ingenieria.usac.edu.gt/
- *What is a Daily Scrum?* (s. f.). Scrum.org. Recuperado 24 de febrero de 2021, de https://www.scrum.org/resources/what-is-a-daily-scrum
- *What is a Developer in Scrum?* (s. f.). Scrum.org. Recuperado 24 de febrero de 2021, de https://www.scrum.org/resources/what-is-a-scrum-developer

*What is a Hybrid Mobile App?* (2012, junio 15). Telerik Blogs. https://www.telerik.com/blogs/what-is-a-hybrid-mobile-app-

- *What is a Product Owner?* (s. f.). Scrum.org. Recuperado 24 de febrero de 2021, de https://www.scrum.org/resources/what-is-a-product-owner
- *What is a Scrum Master?* (s. f.). Scrum.org. Recuperado 24 de febrero de 2021, de https://www.scrum.org/resources/what-is-a-scrum-master
- *What is a Sprint in Scrum?* (s. f.). Scrum.org. Recuperado 24 de febrero de 2021, de https://www.scrum.org/resources/what-is-a-sprint-in-scrum
- *What is a Sprint Retrospective?* (s. f.). Scrum.Org. Recuperado 24 de febrero de 2021, de https://www.scrum.org/resources/what-is-a-sprint-retrospective
- *What is a Sprint Review?* (s. f.). Scrum.org. Recuperado 24 de febrero de 2021, de https://www.scrum.org/resources/what-is-a-sprint-review

*What is Scrum?* (2021). Scrum.org. https://www.scrum.org/resources/what-is-scrum

- *What is Sprint Planning?* (s. f.). Scrum.org. Recuperado 24 de febrero de 2021, de https://www.scrum.org/resources/what-is-sprint-planning
- Yánez, A., & Alexandra, R. (2018). *Análisis comparativo en términos de Seguridad de la información y rendimiento entre Sistemas Operativos Android e IOS en teléfonos*

*móviles.* [Thesis, Universidad de Guayaquil Facultad de Ciencias Matemáticas y Físicas Carrera de Ingeniería en Sistemas Computacionales]. http://repositorio.ug.edu.ec/handle/redug/28256

Zanabria Ticona, E. D., & Cayo Mamani, E. (2018). Seguridad informática en dispositivos móviles con Sistemas Operativos Android mediante Pentesting. *Universidad Nacional del Altiplano*. http://repositorio.unap.edu.pe/handle/UNAP/7047

MOLINA, D. (09 de Diciembre de 2021). *IEBS*. Obtenido de

https://www.iebschool.com/blog/que-es-un-product-backlog-y-como-hacer-uno-guiascrum-agile-scrum/#:~:text=Un%20product%20backlog%20es%20una,visibles%20para %20todo%20el%20equipo.

 $\bullet$ 

**ANEXO**